**Bács-Kiskun Megye! Pedagógiai Intézet Kecskemét, Katona József tér 8. Tel.: 06-76-27488**

**Neumann János Számítógéptudományi Társaság Budapest, Báthori u. 16. Tel.: 329-390**

**TUDORG Informatikai és Szervezési Vállalat Budapest Vili., Bláthy Ottó u. 6—8.**

# **FREY TAMÁS VÁNDORGYŰLÉS**

**KECSKEMÉT 1989. AUGUSZTUS 24— 26.**

26 **ro**

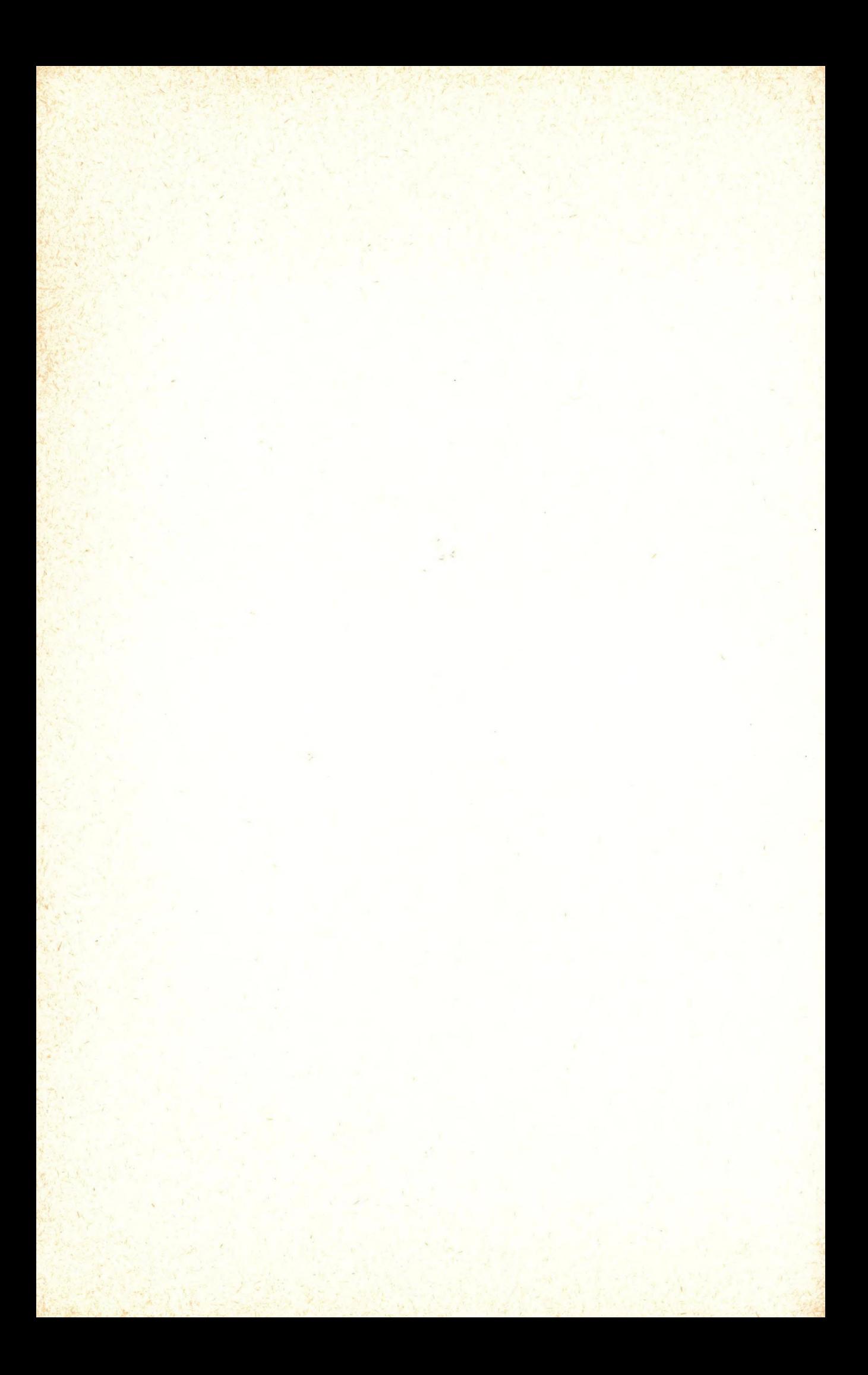

Számitástechnika oktatás, számitástechnika versený Bács-Kiskun megyében

Az 1983-as, majd az 1986-os év Bács-Kiskunban  $i =$ fordulápontokat jelentette a számítástechnika tanításában. alƙalmazásában. Korábban csak a kecskeméti Katona  $J6z$ sef Gimnáziumban sikerült a személyi feltétel mellett az oktatás tárgyi feltételeit is megteremteni.

A Megyei Tanács és Pedagógiai Intézet nagy segítséget nyojtott az egységes géppark kialakításához. Az lskolákban kb. 2000  $dt$ Commodore típusó számítágép van ( a gépek csaknem 90 %-a);  $a\overline{z}$ egy iskolára jutá számítágépek száma több mint 12. A Pedagágiai Intézet által az elmelt három év alatt terjesztett egyéb számítástechnikai eszközök:

- 60 db nyomtaté

- 80 db lemezegység

- 450 db televizió.

- 33 db TC-NET lokalis halózat

- 45 db IBM kompatibilis számítógép (a középiskoláknak)

- 23 db ROSY-TEXT szövegszerkesztő rendszer

- 160 db alt. iskolas programcsomag (a Novotrade-tal).

A Pedagógiai Intézet által szervezett – többnyire 24 órás időtartamo – különféle témájó számítástechnikai tanfolyamon a három év soránímintegy. 950. pedagógus. vett részt: (többségük matematika szakos). Az ELTE és KLTE számítástechnika kiegészítő szakára 1989-ig jelentkezettek száma 30 fő.

A számítástechnikai ismeretek iskolai oklatásának fő színtere a szakkör, s a fakultáció. A kecskeméti. Kada: Elek: Közgazdasági Szakközépiskolában négy évvel ezelőtt indult a programozó szak. A 623. sz. Vágó Béla Szakközépiskolában a számítógép-műszerész szakon magas színvonalon oktatják a hardvert is. A legtöbb valamennyi tanulé megismerkedik **középiskolában**  $\ddot{a}$ számítástechnika alapjaival.

tantestuletek sok helyen idegenkedve fogadják  $\Omega$ Ą számítástechnika bekerülését az iskolákba; a számítógépek hatékony tanérai felhasználását még tovább kell népszerűsíteni. A számítástechnikat tanító pedagógusok várják a központi kavetelményrendszer kidolgozását, á módszertani segítséget, a  $16$ -tanksnyv(ek)et, s természetesen lelkes, lelkiismeretes munkájukért a megbecsülést.

A megyében már működő –számítástechnikai –bázishelyeknek –eddig nem sikerült teljesen: megvalásítani a hozzájuk fűzött reményeket. Eredményesen működik viszont- a megye-kisiskoláit rendszeresen látogató Mozgó Számítástechnikai Bázis.  $(4.8)$ Commodore plus/4-essel, flóppyval, Real-Net: hálózattal felszerelt gépkocsit a Pedagógiai Intézet üzemelteti.) Az oktatás nehézségei ellenére a tanulók kimagasló eredményeket érnek el az országos, s megyei számítástechnikai versenyeken.

A Bács-Kiskuń Megyei Tanács VB. Művelődési – Osztálya, – a – **E001-1** Pedagógiai Intézet, a KISZ BKM-i Bizottsága, a NJSZT  $B<sub>k+1</sub>$ Szervezete, a TIT BKM-i Szervezete, a MTESZ Oktatási Bizottsága 1986 éta minden: évben: tanulmányi: versenyt: hirdet számítástechnikából a megye középfoko oktatási intézményei és  $\Delta$ ltalános iskolái számára.

A két fordulás verseny célja a tehetséges tanulák. felkütatása, a szakkari munka segítése, és a, számítástéchnika, iránti érdeklődés minél szélesebb karre való kiterjesztése..A verseny józ alkalom az eddig kialakult oktatási szemlélet és gyakorlat orientalasara, tanarok és diakok figyelmeztetésére, hogy a számítástechika nem csak a BASIC nyelv oktatását jelenti. A versenyfelhivas leglenyegesebb eleme az, hogy egy,  $A7$ oktatással, az iskolai tevékenységgel kapcsolatos, ahnak hatékonyságát fokozó számítógépes pályamunka elkészítésével. nevezhetnek a számítástechnikai szakkörök csapatai a versenybe. A verseny kiírás már jonius, elején, az liskolákba, kerül, lígy lehetsség van már nyáron a felkészülés megkezdésére.

Az 1. forduló az iskolákban kerül lebonyolitásra, egy két és fél árás, az irásbeli érettségi vizsga szabályai szerint megirt dolgozat formájában. Ezen tetszőleges számo szakkör illetve (minimum 3 .48s) csapat vehet reszt. Egy csapaton belut tetszőleges munkamegosztásra, legyüttműködésre van lehetőség; tabb csapat esetén azok egymás munkáját természetesen nem seulthetik.

A feladatsorokban vannak tesztek, de feladatmegoldó ·, alkotók<szséget és számítástechnikai ismereteket számon. kérő. kérdések, ravidebb programrészletek, hibakeresési feladatok, (az Altalános iskolásoknak folyamatábrák, Ssszekevert profamsorok,  $5th.$ ) is.

A segédeszközök és számítógép használat nélkül készült dolgozatokat az iskola tánárai javítják ki megadott javítási kulcs alapján, s a legjobb (maximum 3) munkákat beküldik a Pedagógial Intezethe.

A Pedagógiai Intéze: Heformatikai Csoportjának munkatársaiból

Allé hírálé bizottság a dolgozatok és beküldött programok eredmenyei alapján mindkét kategáriában (Alt. illetve kazenfok) az első 12, most már csak három tago csapatot hívja. be. a dantahe. Itt a csapatok az'első fordulához hasonlá dolgozatot, valamint számítógépen egyetlen probléma megoldására szolgáló programot frnak.A döntő második részében olyan program feladatok szerepetnek, amelyek jól mérik a tanulók análló Teladatmegolds-készségét, alkotókészségét, számítástechnikai felkészültségét, s részben kontrollálják a beküldött palyamunkaba befektetett snalls tanulsi teljes (tmenyeket is. A verseny egyes fordulátban szerezhető maximális, pontszámok, a kavetkezak:

- a bekuldstt palyamunkarat 100 pont.

- az első fordulóban: 50 pont.

- a II. forduls tesztjére: 30 pont.

- a II. fordulában frt programma: 70 pont.

A legjobb csapatók felkészültségét 230 pont. karüli. **eredmény**ük bizonyitia.

A feladatsorokat a verseny tieztasága érdekében mindiy  $m$  des megyék számitástechnikai szakemberei állítják Sssze.

A számítástechnikai vetélkedővel, közönségjátékkal –összekötött unnepélyes eredményhirdetésre, díjkiosztásra a Kecskeméti Tavaszi Fesztivál keretében kerül sor. A rendező szervek kategáriánként az első at csapat tagjait (pénzjutalom, ingyenes részvétel számítástecnikai táborban), a csapatot küldő iskolát (I. helyezetti )C plus/4 számítógép, lemezegység, nyomtató, színes televízió; ... V. helyezetti C plus/4 számítógép), a felkészítő pedagdgust (5000-1000 Ft) jutalmazzák.

Az évek során beérkező pályamunkák közül jénéhány feulmolta az addig kszpontilag megjelentetett oktatóprogramokat.

A szoftver termékek szerzőtvel kötött, együtt, működési, mégállapodásokat követően a megyei Pedagógiai Intézet vállalta ezen programok menedzsdlését, folyamatos bemutatását, terjesztésre való szakmai előkészítését, s terjesztését. Természetesen a terjesztésből befolyt összeg jelentős része a szerzőket illeti meg.

A Frey Tamás Vándorgyűlésen megtekinthető oktató 临时 felhasználói programok:

Az általános iskolások pályamunkái közül, kiemelkedik, a földrajz programcsomag, amely színes domborzati térképrészletek bemutatásával, kikérdezésével segíti a topográfiai ismeretek elmélyítését.

Egy másik földrajz oktatóprogram a "Magyarország ipara"  $42$ ismeretek közlése után játékosan: gyakoroltat, majd. ötletesen számonkéri az elsajátított tananyagot.

A "Háromdimenziós állóhullámok" egy az iskolában nehezen szemléltethető jelenséget mutat be; a tanár választhatja meg a felület ("keret") alakját, az amplitodót, a csomóvonalak, csomókörök számát.

A "Nyelvtan" című program az egyébként, szerény (hanggenerátor-) ral rendelkező Commodore plus/4-est érthetően beszélteti magyarul, s gyakoroltatja a "másképp ejtjuk, másképp írjuk" tipuso szavak helyesírását.

algebra" a szakközépiskolás "Digitális  $A$ "Logikai számítógépek" című tankönyv egyik fejezetéhez készült.

Arra, hogy nemcsak oktatá programok erkeztek a versenyekre, 15 példa a professzionális kivitelű "Rajz- és szövegszerkesztő". Ez a grafikus parancstáblával kezelhető szuftver kiválóan alkalmas a 1 legkülönbözöbb tantárgyi feladatlapuk megszerkesztésére, kinyomtatására, hiszen egyszerre használható **a maqyar , cirill, yöröq botUkí: b z 1 ot , az alsó éa Io Ib ö Indexek,** *%* valamint a grafikus funkciók.

*fír* 1907 **-OÍ**5 **által ánoB Inkul áB pál yamunk ákbó J k 1 omol ködnek az** ötletesebbnél ötletesebb, látványos matematika gyakoroltató és feleltető programok, valamint a gazdag szókészlettel rendelkező **"Mámét nyelvtan",mely szorgalmázzá a kltejezáeek m on rJ a t k: ö r r í y e z e 11> e n v a l ó a 1 k a 1 tn a z á e á t..**

**A tetszői egee szólrász 1 ettől tol tölthető "Bzótár " lolietővá teszi a kátlrányo keresást, AHC rendezást, bővítést, t ö r 1á s t ,..., s szótár kinyomtatását.**

**Bioi égi a-káml a szakosok basznál liat ják az "Ami nó'savak" nevt( proejramot, amely pl. tetszőleges pol 1 peptldl ám: ügyes ás gyors tel rajzol ására alkalmas.**

Az egyik "megszállott" fiatalember Commodore plus/4-esre ké-**I** szített egy eddig nem létező makro-assemblert "Candide" néven. Erkezett egy általános műveltségi játék is, mely bizonyos szá**mo tesztkérdés helyes megválaszolása után egy~egy képrészletet ad jutalmulj a végén pedig a IS képrészletet a "puzzle" játék szabályai szerint kell egyetlen képpé varázsolni.**

A földrajz-adatbázis 161 ország 18-18 adata között tesz le**hetővé keresést, rendezést, listázást, számításokat és diagramok megjelenítését.**

**A Commodore 64-esre készült "R-L-C körök" tetszőleges R-l.-C áramkör jí?llemzőit tudja megbatárorrti , a gráf 1 konokat**

#### felra jzolni és kinyomtathi.

A "Graphic-Master II." Commodore 64-esen futé, grafikus mezőből verérelhető ábra- és szövegszerkesztő, mellyel kulanböző méretű **t í p u s o betűk Bzerkf^Bztfjet.ök baBzn41 liatók** *n* **ptatilí4val / együtt.**

Ez korantsem a teljes lista volt azokból a palyamunkakból, amelyek az eddigi versenyekre érkeztek, és érkezni fognak a következőkre, segítve ezzel is az oktató-hevelő munka haté**konysé.gát és termésreteseh .a szémíiéstechni kai kul tora terjesztését. '**

(Az itt raviden ismertetésre került programokat az érdeklődők megtekinthetik és megvásárolhatják a **Bács-Kiskun megyei Pedagógiai 1 n té z e tb o fí.')**

> dsszeállította: **tarjányi Sándor**

### **A TERMÉSZET JATÉKAI Marx György /ELTE Atomfizikai Tanszéke/**

The same was a set of

**A természet, az anyag bármely kis darabkája kimeríthetetlen: végtelen sok szabadsági foka van, végtelen sok változóval volna leírható. Agyunk is, számítógépeink is csak néhány** változatát képesek nyomonkövetni. Ezért a valóság leírásában **modellek használatára kényszerülünk. A modelleket (abszolút** tér, változhatatlan faj, merev test) nem téveszthetjük össze **a valósággal. A modellezés nem jelenti a megismerhetőség korlátozását, ha a valósághoz mindig újabb, a vizsgált összefüggést tükrözd változókat illesztünk. A természettudományos megismerés módszere a modellalkotás. A számítógépek lehetővé teszik, hogy a fiatalokat (leegyszerűsítő tudományos dogmák helyett) önálló mode 11 a 1kotásra neveljük. Ezt a célkitűzést az előadás a természet, a környezet valószínűségi, . statisztikus jelenségeinek számítógépes modellezésével szemlélteti. (IBM-PC-CGA.)**

**SERVICE** 

#### **A lokális és nagyterületű hálózatok (Hálózati rendszerek 1989-ben)**

**Telbisz Ferenc MTA Központi Fizikai Kutató Intézet Budapest**

**A számítógépek közötti adatforgalom, a számítógéphálózatok jelentősége egyre jobban megnő. Mig a PC-knek ma még viszonylag csak kis része (kb. 10-20%) van hálózatba kötve, a mini-, szupermini vagy nagyobb kategóriájú gépeknek a nagyobb része valamilyen hálózathoz kapcsolódik. (DEC gépekre arány ma kb. 80%)**

**A 80-as évek elejére tisztázódtak az adatátviteli technológiák, és a számítógép hálózatoknak két kategóriája alakult ki;**

- **Nagyterületű hálózatok (WAN = Wide Area Network): karakterisztikus távolságok 10-10000 km, jellegzetes átviteli sebesség: 1200-64000 bps.**
- **Lokális hálózatok (LAN = Local Area Network): karakterisztikus távolság 100 m - 3 km, jellegzetes átviteli sebesség: 1-10 Mbps.**

Mindkét hálózat típusnál a csomagkapcsolt adatátvitel az **uralkodó (az információ "csomagokban" továbbítódik a hálózaton), ^ bár a "nagyterületű" hálózatoknál vonalkapcsolt átvitel is van (ahol az adatátvitel idejére egy fizikai átviteli út épül ki, mint a telefon hálózatoknál).**

**A nagyterületű hálózatok fizikai felépítése (topológiája) a telefonhálózatokhoz, mig a működése a posta működéséhez hasonlít, ahol a közbeeső állomások továbbítják a "csomagokat" a küldőtől a fogadóhoz.**

**A lokális hálózatok működése inkább a rádiós műsorszóráshoz hasonlít, ahol az egyes üzeneteket minden állomás hallja, és mindegyiknek magának kell kiválasztania a neki szóló üzenetet. A különbség az, hogy az üzenetek nem az üres térben, hanem valamilyen adatátviteli közegben (általában koaxiális kábel vagy száloptikai fényvezető) haladnak. A közös adatátviteli közeghez való hozzáférést szabályozni kell, erre 3 módszer került szabványosításra:**

> **- Ethernet vagy CSMA/CD (= Carrier Sensing Multiple Access with Collision Detection), ahol az egyes állomások egy közös "sínre" vannak fölfűzve.**

- **"Token Ring", ahol az egyes állomások egy hurokra vannak fölfűzve, és minden állomás a következőnek adja tovább az adatküldési jogot, és az üzeneteket is.**
- **"Token Bus", ahol az állomások egy közös sínre vannak fölfűzve, de az adási jogot egy "logikai gyűrű" szerint fölfűzve, de az adasi** adják tovább <mark>egymásnak.</mark>

**Az eddig elmondottak azonban csak az adatok fizikai átvitelére vonatkoznak, a tényleges kommunikációhoz, együttműködéshez ennél bomyolultabb együttműködési szabályok, protokollok kellenek, amelyek együttese a hálózati rendszert alkotja. A helyzetet bonyolítja az, hogy az együttműködő gépek sok esetben eltérő architektúrájűak és különböző operációs rendszereket használnak.**

**Az eltérő architektúrájú gépek kommunikációjának elősegítésére a Nemzetközi Szabványügyi Szervezet (ISO) a hetvenes évek közepén intenzív szabványosítási tevékenységbe kezdett. Ennek során kidolgozta a Nyílt Rendszerek Architektúráját (OSI), amelyben az adatátviteli funkciókat hét szintbe (rétegbe) rendezte, olyan módon, hogy az alsóbb rétegek tartalmazzák az egyszerűbb funkciókat, és a bonyolultabb funkciók az egyszerűbbekre épülnek. A hét réteg és azok funkciói nagyon röviden az alábbiak:**

- **1. Fizikai réteg: a hálózat és az adatátvitel fizikai és elektromos jellemzőit rögzíti.**
- **2. Adatkapcsolati réteg: a megbízható adatátvitelt valósítja meg két szomszédos állomás között.**
- **3. Hálózati réteg: a csomagok továbbításáról, a továbbítás kiválasztásáról gondoskodik az egész hálózaton . keresztül.**
- **4. Szállítási réteg: a két végberendezés közötti megbízható adatátvitelt valósítja meg, függetlenül a hálózat, vagy a részhálózatok típusától.**
- **, Együttműködési (session, viszony) réteg: két végrendszer közötti párbeszédet szabályozza.**
- **6. Megjelenítési réteg: az alkalmazási információ közös megjelenítését valósítja meg a két kommunikáló rendszer számára.**
- **7. Alkalmazási réteg: az OSI környezetet valósítja meg a** végrendszerekben futó alkalmazási folyamatok számára.

**A felhasználó számára a legfontosabb az, hogy a hálózat milyen szolgáltatásokat nyújt neki. Az alapvető szolgáltatások, amelyek szinte minden hálózati rendszerben rendelkezésre állnak, a kővetkezők:**

- Interprocess kommunikáció, amelynek segítségével két, **különböző gépben futö felhasználöi program kapcsolatba léphet egymással és együttműködhet.**
- **File átvitel két távoli gép között, hozzáférés egy távoli gép file-jaihoz, ill. az ottani directory manipulációk elvégezhetők.**
- **Távoli terminál, amelynek segítségével egy terminálról egy távoli géphez lehet logikailag kapcsolódni, és úgy dolgozni, mintha ott egy helyi terminál lenne.**
- **Feladatok (job-ok) leadása egy távoli gépre, és azok eredményeinek visszanyerése.**
- **üzenetközvetítés, amely lehet dialógus jellegű két terminál között, vagy elektronikus posta, ahol az üzenet a felhasználó "postafiók"-jába kerül.**

**A Nyílt Rendszerek Architektúrájának óriási jelentősége volt elsősorban a fogalmak tisztázásában. Hatását mutatja, hogy ma már a később említendő tulajdonjogos (gyártói) rendszerek is lényegében az OSI szerint épülnek fel, ahhoz fokozatosan közelítve. Kevésbé volt átütő sikere az egyes rétegekre, azok szolgáltatásaira vonatkozó OSI szabványoknak. Kialakulásuk meglehetősen hosszadalmas volt, és csak most tartunk ott, hogy egyre több éri el a nemzetközi szabvány szintet. A folyamat azonban a kővetkező években is folytatódni fog még. Ennek oka nem kis mértékben\* az, hogy az elfogadott szabványok számos opciót^ tartalmaznak, így ugyanazon szabványnak megfelelő két implementáció együttműködése egyáltalán nem garantált, mert lehet, hogy eltérő opciókat választottak. Ennek a kiküszöbölésére szolgálnak az ú.n. funkcionális szabványok, amelyek egy-egy alkalmazási területre a teljes szabvány vertikumra (mind a hét rétegben) úgy választják meg az alkalmazásnak megfelelő opciókat, hogy az együttműködés garantált legyen. Az ilyen funkcionális szabványok közül talán a két legfontosabb rendszer a MAP (Manufacture Automation Protocol) és a TOP (Technical Office Protocol).**

**Mivel az ISO hálózati protokollok kínálata ma még meglehetősen szegényes a fent elmondottakból kifolyólag, még jó néhány évig ezeknél jóval jelentősebb szerepük lesz a mára kialakult, megbízható és széles körben használt, de-facto szabványnak tekinthető rendszereknek. Ezek közül az alábbiak messze kiemelkednek súlyuknál, jelentőségüknél fogva a többi közül.**

**1. IBM-SNA (Systems Network Architecture)**

**Az SNA kialakítását az IBM 1974-ben jelentette be, azóta jelentős fejlődésen ment át, és eddig 5 fö fejlődési változata volt. Az IBM központi erőforrás centrikus filozófiáját (vagy inkább üzleti startégiáját) tükrözi. A terminálok alá vannak rendelve a központi egységeknek (mainframe), ill. az adatátviteli vezérlőkben levő**

**programoknak. A terminálok ill. az előttük ülő felhasználók egymással közvetlen kapcsolatba nem léphetnek. ^**

**A'lokális hálózatok viharos elterjedése arra késztette az IBM-et is, hogy az eddig csak személyi számítógép közötti kapcsolat tartására szolgáló közegként tekintett lokális hálózatokat is bevonja a hálózati architektúrájába, ill. hogy a process-process kapcsolatokat is lehetővé tegye az SNA-ban. (L. APPC= Advanced Program-to-Porgram Communication).**

**Ellentétben.az ezután említendő hálózati rendszerekkel, az IBM soha nem tett lépéseket olyan irányban, hogy kaput nyisson más hálózati rendszerek vagy nem IBM gépek felé, az egyetlen kivételt az OSI architektúra adatátviteli funkcióit megvalósító X.25 csomagkapcsolt hálózatok jelentették, tekintettel arra, hogy ilyen nyilvános hálózatot minden fejlett technológiájú országban működtetnek a Pósták.**

#### **2. DECnet**

**A hálózati rendszerek, architektúrák kialakulása terén fontos lépés a DNA (= Digital Network Architecture). A DNA hálózati architektúra kifejlesztését a DEC a 70-es évek közepén kezdte, azóta négy egymás után kővetkező fázisa jelent meg, az ötödik fázis most készül, ahol a legjelentősebb lépés az OSI hálózati szabványok integrálása lesz. Ez az integráció azonban nem jelenti az eddigi DECnet felszívódását az OSI protokollokba, hanem inkább a két protokoll rendszer együttélését és szeirv^es összekapcsolását.**

**A DEC igen komoly erőfeszítéseket tett az "internetworking" érdekében azaz a különböző hálózati rendszerek összekapcsolására. így integrálta, a DECnet-be az IBM PC gépeket, SNA, X.25 gate-way-ket alakított ki, többszörös kaput nyitott a Unix világ felé a TCP/IP protokollokon keresztül (1. alább).**

#### **TCP/IP**

**A mai napig a legelterjedtebb de facto ipari szabvány heterógén rendszerek együttműködésére. Kidolgozását a USA DoD (Védelmi Minisztérium) kezdeményezte az ARPA hálózat kapcsán. Eddigi több mint 10 éves élete alatt,** szabvány híján, puszta léte és alapos **leteszteltsége miatt fantasztikusan elterjedt és 1986-ra már több mint 35000 rendszerben alkalmazták és kb 150 gyártó cég többé-kevésbé kompatibilis implementációja kapható.**

**A TCP/IP protokolloknak a terjedését nagyon elősegítette az is, hogy a Unix-ba beépült (mind a BSD 4.2 és 4.3-ba, mind pedig a System V.2 és V.3-ba), és így szinte minden**

**gépen megtalálható a PC kategóriától a Szuperszámítógépekig. Terjedését legalábbis eddig az OSI protokollok sem fékezték.**

**4. PC hálózati koncepció**

**A PC-LAN szabványosítása és a technika fejlődése az IBM NETBIOS a Microsoft által bevezetett MS-DOS 3.1 operációs rendszer és az ezekre épülő MS-NET, az IBM PC-Network-kel kezdődött.**

**A zseniális szabványosítást sajnos igen szerény teljesítményű IBM hálózati szoftver termékek követték és így nem tudtak átütő sikert elérni.**

**Ezekre a szabványokra építve a NOVELL viszont igen hatékony és jó hálózati rendszerrel (NETWARE) jelent meg (,ami egyébként a Xerox protokollokat használja),és az átütő sikerrel el is terjedt az egész világon. A jövő kérdése, hogy ezt a dominanciáját megtarthatja-e a PS/2, OS/2-vel szemben is.**

**Befejezésként ejtsünk néhány szót a legfontosabb jelenlegi fejlődési irányokról is.**

**Az egyik az Integrált Szolgáltatású Digitális hálózat (ISDN) amely teljesen digitális kommunikációs postai hálózat. Ez 64 Kbps sebességű átvitellel integrálja az ezredfordulóig a beszéd, adat, szöveg és képátvitelt a nagyterületű hálózatok területén, és néhány kísérleti Üzemeltetésű hálózat már ma is működik (Franciaország, NSzK, USA).**

**A lokális hálózatoknál is bizonyos esetekben kevésnek bizonyult a 10 Mbps-os átviteli sebesség. Ezért megkezdték egy 100 Mbps sebességű hálózati szabvány kidolgozását is FDDI (Fiber Distributed Data Interface) néven.**

**összefoglalásként megállapíthatjuk, hogy a számítógép hálózatok építésének metodikája stabilan kialakult, a hálózatok terjedése igen gyors ütemü, de ellentétben az OSI elvárásokkal, ez ma és a közeljövőben is még elég heterogén jellegű, ahol a különböző hálózati rendszerek együttélése olyan tény, amit akarva nem akarva tudomásul kell vennünk, és meg kell oldanunk az együttműködést ezek között.**

#### **MIVEL FOGLALKOZIK A MESTERSÉGES INTELLIGENCIA?**

Fekete István

**/ ELTE TTK Általános Számítástudományi tanszék /**

**Ebben az ismeretterjesztő jellegű előadásban áttekintjük a számitástudomány egyik legaktivabban fejlődő területének, a mesterséges intelligenciának /MI/ a célkitűzéseit, kutatási területeit, alkalmazott módszereit, valamint eredményeit és perspektíváit. Az áttekintés nem törekszik sem teljességre, sem mélységre.**

**Az általános jellemzés után a MI három klasszikus fejezetét kissé részletesebben Ismertetjük, mig a további témaköröket felszínesebben mutatjuk be. Az alábbiakban tömören vázoljuk az előadás tervezett tartalmát.**

#### **A mesterséges intelligencia általános jellemzése**

**A MI olyan feladatok számitógépes megoldását tűzi ki célul, cimelyek - ha ember oldja meg őket - magas szintű intelligenciát igényelnek. Példák.**

**A MI két irányzata: a műszaki és a kognitív pszichológiai, ezek kölcsönhatása.**

**A MI rendszerek jellegzetességei: szibólum feldolgozás, egzakt megoldó algoritmus hiánya, keresési eljá^ rás, heurisztika, hiányos és valószinü adatok, elfogadható megoldás keresése, nagymennyiségű tárgyköri tudás alkalmazása.**

**A MI három korszakának szemléletváltása.**

**A MI státusza: megreked "mesterjelölt!" szinten?**

#### Gráfkereső eljárások

**Számos feladat reprezentálható egy olyan irányított gráffal, amelynek csúcsai a lehetséges állapotok, élei pedig az alkalmazható műveletek. A műveleteknek költsége van.**

**A feladat megoldása egy olyan élsorozat /művelet- ' sorozat/, amely a kezdőállapotból valamely célállapotba vezet. Gyakran optimális, azaz minimális költségű megoldást keresünk.**

A megoldást meghatározó heurisztikus gráfkereső el**járások osztályai: az általános gráfkeresés, az A-, az A\* algoritmus és a következetes keresés. Ezek egyre kedvezőbb tulajdonságai.**

**Néhány további keresési mód jellemzései visszalépéséé, szélességi, mélységi, egyenletes keresés.**

**Példái a 8-as játék.**

#### **Kétszemélyes játékok**

**A teljes informáclóju kétszemélyes játék fogalma és reprezentálása gráffal, illetve játékfávál. Reprezetácló az egyik játékos szempontjából ÉS/VAGY fával. A nyerő stratégia létezése.**

**A minimax algoritmusi egy "elég jó" lépés meghatározása adott állásban a soronlevő játékos számára. Az eljárás hatékonyságának növelése alfa-béta lévágással.**

**Példa: Tic-Tac-Toe /3x3-as amőba/.**

#### **Automatikus tételbizonyítás**

**A tételbizonyitási feladatokban egy állítás igazát kell belátni kiinduló állítások /axiómák/ alapján. A megoldás kétféle, szintaktikus és szemantikus megközelítése; ezek kapcsolata; a teljesség és a helyesség.**

**Az állítások reprezentálására szolgáló nyelvek; az Ítéletkalkulus és .az elsőrendű predikátumkalkulus. A konjunktív normálforma.**

**A tételbizonyítás szemantikus módja: a rezoluciós cáfolati eljárás. Példa. Válaszadás rezolucióval. Példa. ^**

#### **Ismeretreprezentáció**

**Egy rendszer intelligenciájának alapját az ismeretek mennyisége, struktúrája és a feldolgozó eljárások képezik. Az eddig ismertetett reprezentációs gráf, ÉS/VAGY gráf és predikátumkalkulus a történetileg első ismeretreprezentációs módok.**

**További, szemléltetésre kerülő reprezentációs módok; szabályalapu ábrázolás, szemantikus hálók, frame-ek.**

#### **Természetes nyelvek megértése**

**Az alapfeladat az, hogy egy leszűkített témakörű, nyelvtani korlátozásoknak elegettevo természetes nyelvű szöveget "megértsen" a gép.**

**A témakör problémáit, fejlődését két rendszer működésének bemutatása érzékelteti. Ezek az ELIZA és az SHRDLU.**

#### **Gépi látás /képfeldolgozás/**

**Az alapfeladat az, hogy a gép egy 2-dimenziós digitalizált kép alapján felismerje az eredeti 3-dimenziós objektumokat, és azokkal kapcsolatos következtetéseket végezzen /pl. fedési viszonyok/.**

**Ismertetésre kerül az ACRONYM rendszer.**

#### **A mesterséges intelligencia nyelvel**

**Röviden összefoglaljuk a LISP, PLANNER és PROLOG nyelvek jellegzetességeit.**

#### **Szakértői rendszerek**

**A szakértői rendszerek olyan /piacképes/ szoftverek, amelyek egy szűk szakmai területen az emberi szakértőhöz hasonlóan oldanak meg nehéz feladatokat.**

**A szakértői rendszer komponensei: tudásbázis, következtető gép, természetesnyelvü interfész. Tipikus működés.**

**Ismertetésre kerül a MYCIN, a DENDRAL és az XCON rendszer.**

#### **TURING GéP AZ ALTALANOS ISKOLÁBAN**

**Juhász István - Szalai Ferenc /KLTE Számolóközpont, Debrecen -**

**Qyöf— Sopron megyei Tanács V.B» Művelődési Osztály, Győr/**

**Ma már minden iskolában van számítógép, megjelent sok, konkrét változatot tárgyaló BASIC könyv, léteznek kézikönyvek az egyes géptípusokhoz, azonban még mindig elenyésző a** módszertani segédletek, **gyakorlatilag teljesen hiányoznak a számítástechnika elméleti hátterét, a számítástudomány eredményeit a közoktatásban felhasználható módon tárgyaló kiadványok.**

**A pillanatnyi hardver és szoftver környezetben, az adott szakirodalmi háttér mellett a számítástechnika oktatása (teljesen érthető módon!) a legtöbb esetben leszűkül a BASIC nyelv oktatására, holott egy adott gondolkodásmód, kultúra kialakítása, átadása lenne a tanárok feladata.**

**Matematikából a gyerekek már iskolás koruk első éveiben megszokják az absztrakciónak egy viszonylag magas fokát (absztrakt gépekkel dolgoznak, különböző alapú számrendszerekben számolnak, stb.), természetesen mindezt heurisztikus módon teszik. Mindezekre sokkal jobban lehetne építeni a számítástechnika területén is, különösen az érdeklődőbb tanulóknál, illetve ott, ahol hosszabb (években) vagy több (hetente) idő áll rendelkezésre. '**

**Előadásunkban azt mutatjuk be, hogyan lehet a Turing gép (mint absztrakt gép, mint a legáltalánosabb számolási eszköz, mint az algoritmus megadás absztrakt eszköze) fogalmát bevezetni úgy, hogy akár általános iskolás felsötagozatos tanulók is élményszinten tudjanak dolgozni vele.**

**A fogalmak tisztázása után konkrét példákat tárgyalunk, majd olyan modelleket (hardver!) ismertetünk, amelyek bármely iskolában minimális munka és idő ráfordítással elkészíthetők. A tanulók, tehát saját maguknak "építhetnek" egy absztrakt gépet és rögtön programozhatják is.**

**Az előadásunk végén konkrét oktatási tapasztalatainkrólszámolunk be.**

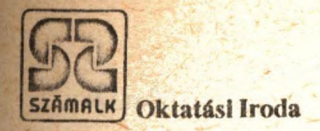

## **FOGLALKOZTATÁSSAL EGYBEKAPCSOLT SZÁMÍTÁSTECHNIKAI SZAKEMBERKÉPZÉS**

**Évek óta nő azoknak a száma, akiket sikeres érettségi vizsga után nem vesznek fel felsőfokú oktatási intézménybe, és nehezen találnak maguknak munkahelyet. Lehetőségeinken belül igyekszünk hozzájárulni e gondok enyhítéséhez. Ezért 1988. szeptemberében megindítottuk a foglalkoztatással egybekapcsolt számítástechnikai szakemberképzést.**

**Az új oktatási konstrukció lényege:**

- **Az adott évben érettségizett, jóképességíí fiatalok számára munkaalkalmat és egyben szakképzettséget ad.**
- **A szakmai képzés mellett a hallgatók nyelvoktatásban részesülnek.**
- **A munkába álláshoz szükséges általános tájékozottságot adó kulturális és geizdasági témakörű tantárgyakat is oktatunk.**
- **A SZÁMALK a képzésben résztvevő hallgatókkal szerződést köt, gyakornoki státuszban állományba veszi, és tandíjmentes képzésben részesíti őket.**

#### **Az 1989-ben induló szakok**

- **Számítógép-kezelő (középfokú szakképesítés)**
- **Számítógép-programozó (felsőfokú szakképesítés)**

**képzési idő: 6 hónap kezdési időpont: 1989. dec. 1.**

**képzési idő: 2 év kezdési időpont: 1989. szept. 1.**

**Felvilágosítást ad: dr. Zárda Sarolta főosztályvezető, tel.: 853-111 /203,298 » / Bihari Judit, tel.: 853-111/298**

#### **INFORMATIKA AZ ALTALANOS ISKOLA 3. OSZTÁLYÁBAN**

*i*

**Környei László /Abdái általános iskola/**

**Hazánkban is több kísérlet folyik az információs rendszerek fejlesztésére. Ilyen kezdeményezés az iskolaszámitógép-program is, A számítástechnika külön tantárgyként való tanítására is történtek kísérletek mind az általános iskolákban, mind a középfokú intézményekben. Ezek elsősorban programozással, jobb esetben egy általánosabban vett számítástechnikával foglalkoztak. Véleményem szerint azon**ban egy áltglánosan képző iskolában nincs remény és nem is **lenne célszerű a számítástechnikát külön tantárgyként tanítani, Jobb esély - és ma ez figyelhető meg- az idevágó ismereteket a technika tantárgyba beolvasztani, és annak alapvető, meghatározó témakörévé tenni. Természetesen a tananyag kiegészülne az információátvitel, -tárolás és feldolgozásegyéb módszereinek megismertetésével.**

**Iskolánk harmadik osztályában ebben a tanévben olyan kísérlet indult, amely más irányban bővitette ki ezt a témakört. Abból indultunk ki, hogy a jövő iskolájában egyre nagyobb szerepet kapnak a komplex tárgyak. Az általunk elképzelt informatika a nyelvi kommunikáció irányába bővül, -A gyerekek elsősorban azt tanulják meg, hogy bizonyos információt miként lehet pontosan megfogalmazni, leírni, elmondani, lerajzolni, Hogyan kell a mindennapi információ cserében használni olyan logikai függvényeket mint az "és", a "vagy", a "ném" illetve ezek kombinációi.**

**Mit jelent a "minden", a van olyan,,,". Megismerkednek különböző eljárásokleirásával, illetve leirt eljárások végrehajtásában gyakorlatra tesznek szert. Természetesen "hagyományosan" az informatikába tartozó témakörök a későbbiekben sorra kerülnek. Először felhasználói szinten, később alkotó módon ismerkednek a tanulók a számítógéppel, videóval, stb.**

**Elsőaorban azonban a rendszerelvünek nevezhető gondolkodást szeretnénk kialakítani a tanulókban, amely nagymértékben megkönnyíti az információs technika kezelését. Egy példával érzékeltetem miről is van szó. Egy tanuló azt a feladatot kapta, hogy egy egyszerű ábrát Írjon le néhány szóval. Ennek alapján a többiek lerajzolták azt, majd összehasonlítottuk az eredetit a rajzokkal. Ilyet többször játszottunk különböző variációkban, A tanulók rájöttek, hogy vannak fontosabb és kevésbé fontos jellemzők. Nem mindegy, hogy milyen sorrendben Írják le a különböző tulajdonságokat.** Azt hiszem nem kell hangsulyozni, milyen jelentősége van **ennek a játéknak egy adatbázis-kezelő program megoldásában, /Láttam olyan csavarok nyilvántartására szolgáló programot, melyben minden csavarról nyilvántartották, hogy "csavar",/ Ezt a példát azért ragadtam ki, mert érzékeltetni kívántam azt az irányt, amerre elmozdultunk a megszokottól,**

**A 3» osztály tananyagának rövid áttekintése:**

**1, TÉIvIAKOR**

**Az információ /van egy "titkom"/**

- **Tanuljunk meg pontosan leírni!**
- **Próbáljuk meé pontosan elmondani!**
- **Lehet rövidíteni?**

#### II. TÉMAKÖR

**A kódolás**

- **Találjuk ki a "titkot" !**
	- **Rejtsük el úgy, hogy ne értse mindenki!**
	- **Ki tud rövidebb, egyszerűbb rejtjelet?**
	- **Lehet a "titkokat" mérni?**

#### III. TEMAKOR

**Logikai függvények**

- **■íí'üzzünk össze két titkoi'M**
- **Gyakoroljuk ezeket az összefüggéseket a logikai készlettelI**
- **Többet is összekapcsolhatunk?**
- **Keressünk mindennapi példákat I**

#### **IV. TÉI.ÍAKÖR**

**Az egzisztenciális és univerzális kvantor**

- **Sok emberre vonatkozó "titkok".**
- **Mit jelent, hogy "mindenki"?**
- **Mi az, hogy "senki"?**
- **Van olyan, aki...!**

#### **V; TÉMAKÖR**

**Számolás zsebszámológéppel**

- **A négy alapművelet,**
- **Az alapműveletek összefüggése.**
- **A pénztárgép működése -forint, fillér, tizedestört.**
- **Memória használata.**

#### **VI. TÉMAKÖR**

**Tájékozódás a sikban - koordinátarendszer**

- **ülésrend, sor, oszlop.**
- **Négyzetháló a sikon.**
- **Helyzetmeghatározás.**

#### **VII. TÉMAKÖR**

**Az eljárás**

- **Keressünk valakit! Adjunk utbaigazitástI**
- **Hogyan juthatunk a négyzetháló egyik pontjától a másikba?**
- **Ugyanez feltételekkel.**
- **Rajzoljunk ismert sikidomokat, adjuk meg az eljárást /négyzet, téglalap!/**

**Terveink szerint a tanulók a játékprogramokból kiindulva megismerkednek a számitógép működésével. Megtanulnak egyszerű információkodolási, -átviteli, -dekodolási eljárásokat. Megismerik a rendszerelmélet alapvető fogalmait, természetesen Játékos formában, Készitenek egyszerű robotvezérlésű algoritmusokat, Jártasságuk lesz alapritmusok szöveges leirásában. Programozási ismereteiket a LOGO nyelv segítségével kezdjük kialakítani, majd a BASIC grafikus utasításai révén Ismerik meg a legegyszerűbb struktúrákat,**

**A későbbiek folyamán a tanulók egyre mélyebb számítástechnikáéi ismeretekre tesznek szert, és egyenrangúan gyakorlatot szereznek kész programok használatában. Megismerkednek a videotechnika eszközeivel, megtanulják azokat használni. Találkoznak számjegyvezérlésű munkagépekkel. Betekinthetnek a környezetvédelem, a méréstechnika, a Jövőkutatás problémakörébe,**

**A technikai feltételekről:**

**Iskolánknak 16 db Commodore 64 tipusu számítógépe van. Minden tanuló kap számológépet, van videomagnetofónunk is. Elkészült a számítástechnikai szakterem, ahol lehetőség van a gépek "hálózatba kapcsolására,**

**A kísérletet egy harmadik osztályban kezdtük el. Az osztálylétszám 19 fő. Heti három órában tanulják a informatil^át. Az osztály nem válogatott, váltótanltásban tanulnak. Tehát minden szempontból - talán a létszámot kivéve - átlagos osztályról van szó. Ezt azért tekintjük fontosnak, mert csak** 1gy reális egy általánosan bevezethető tantárgy előkészitő **értékelése.**

#### PROBLEMAMEGOLDAS SZAMÍTOGEPPEL

Török Turul

#### / MTA KFKI, Budapest /

Egy i9azi (Jó) Probléma -

- Mindig kapcsolatban van a hétköznapi eseményekkel, Jelenségekkel. Erezzék a tanulók, hogy (majdani) tevékenységük során valóban szembekerülhetnek hasonló kérdésekkel.

- Me9oldása soha nem rutinszerű: sokkal inkább józan ész és gondolkodás szükségeltetik, mintsem sok felhalmozott ismeret (definiciók, tételek) alkalmazása. - Me9oldása (részben) tartalmazza a kérdés feltevését is. Ezáltal a válaszok sokfélék lehetnek, és mindenki találhat képességeinek, egyéniségének megfelelő munkát. A válasz soha nem e99 szám, hanem ki kell bővüljön az interPretációval, sőt a diszkusszióval is.

- Mindi9 i9yekszik (lénye9esen) különbözni  $mA =$ feladatoktól. Egyetlen Problémáról soha ne akarjunk tól sok bőrt lehozni.

Fentiek illusztrálására szol9áljon két Példa.

1. Bolyon9ás (billiárd)

Tekintsünk egy N#K-s négyzetrácsot, amelynek rácspontjai kazatt vándorol egy Pont: mindig átlás szomszédba megy, a falaknál 90 fokban visszaverődik. Alább méhány lehetőséget mutatunk.

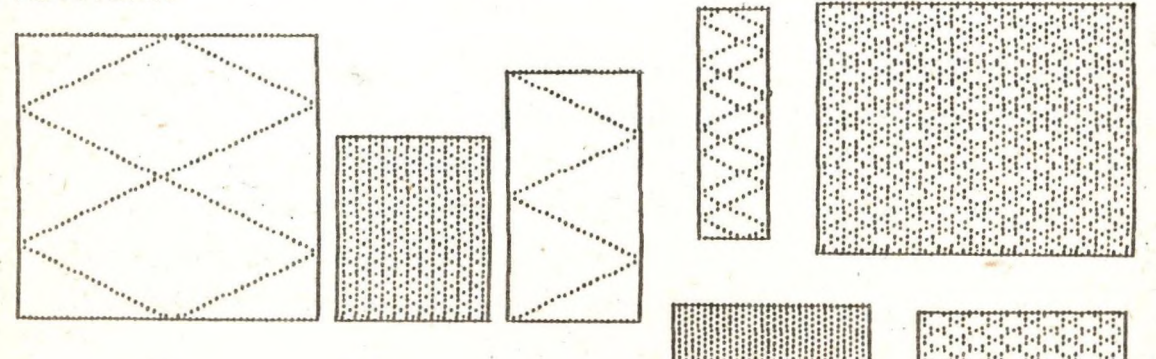

Kérdés, mitől és hogyam függi az lábráki (a téglalap lalako rácsok) telítettsége?

Könnyen ír(at)ható egy 10-12 soros Program, ami fentiekhez<br>hasonló ábrákat generál. Némi ügyességgel ez jelentősen<br>felgyorsítható, illetve további szolgáltatások is elérhetők. Ezután (va99 mások által me9írt Pro9rammal) kezdődhet a Problémame9oldás.

Eleinte sok biztatás kell, hogy a tanulók "észrevételeket<br>tegyenek", majd egyre johhan belejőve megindul az ötletáradat. Ennek terelgetéséről bővebben szeretnék beszélni az előadásban, a hall9atósá9 reakcióit felhasználva e99 "99orsított" fo9lalkozást játszanánk el. Említenék néhány "bevezető", előkészítő Problémát is.

2. Allapotmódszer

Ha már ismert a valószínűsé9 és a várható érték fo9alma, sőt néhány Példa (akár 9éPPel) szerePelt, ezek kiszámításáról, akkor könnyen emészthető az alábbi két feladat<sub>:</sub>

a. E9y kocka élein e9y bo9án mászkál. Ha e9y élen elindult. akkor azon vé<sup>qiq</sup> is me9y, tehát csak a. csúcsokban **"'•/á.ltoztat-hat" ir.í,nyt, kérdés- á.tl.a9osa.n hány élen kell** vé9i9mennie, ho9y e9y tetszőle9es, csúcsból, az. átellenesb<mark>e</mark> menjen (hány élnyi út várható e9y testátló két vé9Pontja. **"között")?**

b. (Káin és Abel). Ketten Játsszák a következő Játékot: **felvá.Itva. dobnak e9y érmével ^ és ri"iindi9 csak a le**9**ut-öl-=.ó h.^rom dob-ás eredményét v/eszik fi9yelembe. K-áin -akkor nyer.,** ha FFF adódik, mí9 FIF Jelenti Abel sikerét. 19azsá9os-e a **-i.íték?**

feladat kaPcsán a sztohasztikus szimulációt. hasonlítjuk össze az állaPotmódszer néven ismert<br>közelítéssel, amelynek előnye, hogy nem használ k*özelítéssel,* amelynek **vé l et l enszám-9ener-átort.**

**Keresem a Problémame9oldás helyét- a hazai) matematika oktatásában/ és ehhez szeretnék e9yij.ttmuködőket toborozni.**

**fiz előadás <bemu.t-a.t-ó) id.3i9énye 30--3S Perc. Pro**9**ram-.iaim C+4** 9éPre készültek, és jó lenne, ha minél többen jól láthatnák. a kéPernyő(ke)t. Szöve9et ali9 kell olvasni, inkább a mellékelt ábrák vonalait kell áttekinteni.

#### **A PROGRAMOZÁS TANíTASANAK MÓDSZERTANI KÉRDÉSEI**

#### **Dusza Árpád**

**/Földes Ferenc Gimnázium, Miskolc/**

Az általános iskola és a gimnázium "technika és informatika" tantárgy modul tantervében a Számitógépes algortimus-alkotás c. témaköre a programozási alapismeret oktatásának lehetőségét rejti magában. A cim arra utal, hogy a programozás tanításának - tanulásának folyamatában a súlypontot a feladatok megoldására helyezzük, és a programozási nyelvet eszköznek tekintjük, amivel az algoritmusokat megfogalmazhatjuk a számitógép számára.

Minderre a célok is utalnak:

- "egy magas szintü programozási nyelv megismertetésével, alkalmazásával az algoritmus fejlesztési készség fejlesztése; önálló programkészítéshez szükséges alapismeretek oktatásával a számitógépes feladatamegoldás lehetőségének megteremtése más tantárgyak számára is; a számitógépes programokkal /mint információ feldolgozó rendszerekkel/ elősegíteni a rendszerszemlélet megalapozását, fejleszteni a tervezési képességeket".

A programozás tanítás - tanulás folyamatában leginkább az. osztatlan iskolákban és a kétkezi szakmák oktatásában használatos módszereket alkalmazzuk. A tanulók egy-egy tanulócsoportban általában különböző előképzettségüek, lehetőségükben és érdeklődésükben sem egyformák. A gyakorlati jellegű szakmák tanulásánál a hangsúly egy adott feladat megoldásán, tevékenységsorozat elsajátásán van, miközben el kell lesni meg kell jegyezni fogásokat, eszközöket.

Mindkét esetben előkészitett, irányitott és értékelt önálló munkavégzés keretében a tanulók együttműködésével, a számitógép ellenőrzése mellett valósíthatók meg a célok.

A számitógép azzal, hogy végrehajtja programunkat vagy hibát jelez, értékeli munkánkat és lehetőséget biztosit a kísérletezésre, a "fekete doboz" működésének felfedezésére.

*■ Ú*

A közkézen forgó tematikák közül van amelyik

- az utasitáskészletet veszi alapul és ehhez ad feladatokat, és van amely
- feladatsorokra fűzi fel az utasitáskészletet.

Az utóbbi megoldáshoz, a feladatok kiválasztásához a következő csoportosítást ajánlom:

- karakterek kiírása a képernyőre,
- számolás ,
- grafika,
- karakterláncok,
- hang,
- szin.

Bármelyik témakört választa megadható olyan témasor, amellyel a programozási nyelv tanítható, tanulható.

Témakörönként a feladatok sorrendjét az határozza meg, hogy milyen új utasítás bevezétésére, alkalmazására kerül sor. Egy témakörön belül kell megtalálnunk azokat a feladatokat, melyekkel az

- I/O műveleteket,

- a változókat, a műveleteket, a függvényeket,

- a vizsgálatot,
- a ciklust és ·
- a szubrutint

taníthatjuk.

#### H A BASIC:NEM,LOGO:MIÉRT IGEN?

Farkas Károly -Körösné Dr.Mikis Márta /Országos Pedagógiai Intézet/

**/**

Húsz évvel ezelőtt könnyű volt számítástechnikát tanítani. Műszaki Egyetemen, amikor a gépidőt még többezer forint per másodpercben mérték, szükségszerű volt a hagyományos oktatási formák használata.

Hét éve: nem kellett sokat töprengnem mit tanítsak gimnáziumban amikor egy szülő ZX- 01-et ajándékozott az iskolának: az egész osztály a tévé köré gyűlt és közösen élveztük a BASIC program alaputasításainak kipróbálását.

De mit tanítsunk, hogy tanítsunk napjainkban , amikor már interfészek, iskola robotok, felhasználói programcsomagok tucatai állnak rendelkezésünkre? Mit tanítsunk az általános iskolában? Nélkülözhetetlen számítástechnikai kabinet, a gépeket hálózatba kössük, milyen perifériák szükségesek? Egyáltalán milyen géptípus(ok) kellenek ? Melyik programnyelvet tanítsuk: Pascal, Comal gépikód, avagy egyik sem? Talán "vissza a nyelvtanhoz!"? Mikroelekektronika vagy angol nyelv?

Ezen kérdésekre általános válasz nem adható. De, ha csupán az alsó tagozatára gondolunk, figyelembe véve az iskolák átlagos körülményeit, az állásfoglalás nem is nehéz. Azt, hogy a számítastechnikának és méginkább az informatikának helye van az általános iskola alsó tagozatán is, ma már kevesen vonják kétségbe. (Sőt egyre több szót érdemel az informatika óvodai szerepe is, hiszen nem egy óvodáról tudunk, ahol számítógépekkel is játszanak a gyerekek, több óvodapedagógusról hallottunk, akik figyelemre méltó kísérleteket végeztek az informatika oktatása terén.) Az alapvető kérdés az, hogy mi a célunk az alsó tagozaton. Véleményem szerint a kisgyermekek általános képzésénél az informatika a már korábban megfogalmazott képzési, nevelési célok megvalósítását, a gyermekek fejlődését segítse elő. Az informatika tehát elsősorban eszköz legyen a tanító és a kisdiák számára. Eszköz a tanításhoz, a játékhoz, az anyanyelv, az elemi matamatika, a technikai ismeretek elsajátításához, a kreativitás, a fantázia, a művészi érzék, a mozgáskultura fejlesztéséhez.

Elképzeléseim rendszere bizonyára nem hibátlan, és remélem vitát vált ki, de azt határozottan állítom, találtunk olyan informatikai ismereteket , játékokat, módszereket, amelyek a kisgyermekek többsége számára hasznosak, szórakoztatóak, elsajátíthatók.

Az előadásomban vázolni fogom az általunk célszerűnek tartott alsó tagozatos informatika tananyagot, az informatika oktatásának egy kipróbált módiát, és példázom az elért eredményeinket. A jövő nemzedékének elsősorban nem számítástechnikát, méginkább nem BASIC programnyelvet, nem is elsősorban számítógéptechnikát, hanem informatikát kell oktatni.Természetesen nem az elnevezés a lényeg , hanem a tartalom.A célunk a ma és a holnap technikájára felkészíteni a jövő nemzedékét.Sokan a számítástechnika oktatását még mindig a BASIC tanítására szűkítik. A BASIC igen elrejedt, de aki számítástechnikával néhány éve foglalkozik, az igazán érzi, ez a legdinamikusabban változó tudományok egyike. Pontosan még nem tudjuk, hogyan fogunk a gépekkel kommunikálni öt vagy tíz év múlva, csak egy biztos: nem úgy mint napjainkban. Tehát bár a BASIC általános, az iskolai gépek mindegyikén bekapcsolás után rögtön használható, könnyű nyelv, mégis felesleges időtöltés egy gyermek számára ennek elsajátítása.

Ugyanakkor, ha most akarunk a géppel kommunikálni, valahogy "szót kell vele értenünk". Ehhez egyszerűbb a LOGO nyelv. A gondolkodási készség fejlesztéséhez, az informatika eszközeinek jelenlegi példáival való ismerkedéshez is praktikusabb ez a nyelv. A BASIC-nél könnyebben elsajátítható, tehát kevesebb "felesleges" tanulást kíván, ugyanakkor célszerűbb programozói szokásokat alakít ki, jobban hasonlít a természetes nyelvekre, Nyilván a LOGO sem meghaladhatatlan, végső formája a mesterséges programnyelveknek, de az alsó tagozatra, jelenleg a legjobbnak tekintett. Különösen a magyar nyelvű változatait pártfogoljuk, és a nyelvben megvalósított pedagógiai elvek hasonló megjelenítéseit hirdetjük. A LOGO az alsótagozatos oktatás számára azért is a legjobb, mert ez a programnyelv alkalmazkodik leginkábbb a kisgyermekekhez. Az előadásban a LOGO környezet megvalósítását példázó eredeti képességfejlesztő játékainkat mutatjuk be.

A robot játék a kisgyermekek versenyszerű mozgásos vetélkedője, az algoritmizáló készség, a memória, a figyelemösszpontosítás fejlesztésére.

A "hiörcsög kertje" játék a rajzolás örömét köti az algoritmikus gondolkodás fejlesztéséhez.

A téglalogo egyaránt fejleszti az algoritmizáló készséget, a kézügyességet, a térszemléletet.

Ezek a játékok nem kívánnak drága eszközöket, példázzák azt is, hogy az informatika oktatásában esetenként nem is szükséges számítógép, Az informatikai kultúra eredményes alakításához persze minimális felszerelés nélkülözhetetlen. Ez ma egyre több iskolában megtalálható. Úgy véljük, a további fejlődést most inkább sikeres, kipróbált módszerek terjesztésével segíthetjük elő. Ezen előadásnak is ez a célja.

#### **A LOGO LEGYEN AZ ELSŐ**

#### **Pethö József**

#### **/ Apáczai Csere János Gimnázium, Pécs /**

A számítógép szerepéről, használhatóságáról, korlátairól még **ma is sok sztereótípia él. A különböző szempontok szerinti osztályozások között szerényen hdzódik meg annak vizsgála- ta, hogy a számítógép hogyan változtatj.a meg az isme- retszerzési** formákat, hogyan fejlesztChet)i az emberi Cgyermeki) **gondol k od.ás t.**

**A Pécsi Apáczai Gimnáziumban ügy próbáljuk programozni t.5 ni tani a tanul ók.at, liogy közben különös figyelmet fordítunk a** számítógép használata révén adódó gondolkodásfejlesztő, **gondolkodásalakító lehetőségekre.**

**Végletekig sarkítva a problémát -véleményem szerint- a progra**

**mozás tanulásának lényege nem más, mint elsajátítani egyfajta gondolkodást, a struktúráit gondolkodást és az erre épülő programozási stílust.**

Természetesen ehhez meg kell találnunk a megfelelő **programozási nyelvet. Kiindulópontként elfogadjuk Papért C198S!5 summázott véieménvét:**

**"A számítógépi programozása se többet, se kevesebbet nem Jelent, mint hogy olyan nyelven kommunikálunk vele, melyet ő is és a.z ember is egyformán megért. A nyelvtanulás- pedig egyike azon dolgoknak amit a gyerekek tudnak a legjobban. Hiszen minden normális gyerek megtanul beszél ni. "C10. oldalj**

**Tehát olyan programozási nyelvet kell keresnünk, ' amely formailag közel áll az anyanyelvhez, viszonylag kevés alapelemből áll, de ugyanakkor nagyfokú konstruktivitást tesz lehetővé. Jelenlegi ismereteim szerint kezdő nyelvként a legalkalmasabb a LOGO programozási nyelv Teknöc-grafikájának a magyar nyelvű váltpzat.a.**

**A Teknőc ligy működik, mint egy számítógéppel irányítható kezdetleges kis r.ajzoló robot. Mozgatására néhány egyszerű beépített utasítás szolgál. MUTATKOZZ, REJTŐZZ, ELORE., HÁTRA, JOBBRA, BALRA, RAJZOLJ, NERAJZOLJ stb. A Teknőc hasára egy toll** van erősítve, amelyet fel tud emelni, le tud ereszteni, másszínűre tud cserélni. A Teknőc előre vagy hátra tud menni adott **távolSággal, jobbra vagy balra tud fordulni adott fokkal. Ha** egy nagy rajzlapra helyezzük, azon mozogva gyönyörű rajzokra **ktépes, tás közben fontos programozási alapfogalmakat sajátítanak el a gyerekek.**

**Melyek azok a legfontosabb szempontok, amelyek miatt a LOGO-t célszerű els'5 programozási nyelvként tanít.ani?**

#### **Dl dák ti k ai szempontok al ap.j án**

- **1. Az anyanyel vhiez közelálló programozási környezetet biztosít.**
- **2. A nyelv "témaköre" a grafika: az emberre a megismerésben aá egyik legfontosabb szerepet Játszó érzékszervén kereszt ill vlzuáli san hat.**
- **3. A mindennapi életben gyökeredző rekurzív az egyszerűbbi'e vissza.vezetendő-, problémamegoldó stratégiát sugall.**
- **4. A LCX30 program könnyen elképzelhető, eljátszható.**
- **5. A "hibásan" Ca nem szándékuknak megfelelően!) működő program is lehet érdekes. CEz negymértékben fejleszti a konstrukciós készséget.!)**
- **6. A Teknőc tanítható. Az alaputasításokból összetett** utasítások hozhatók létre, amelyek azután alaputasításként **Ca nyel vk ész 1. et bőví késeként D , funkcionálnak,**
- **V. A programépítés logikai egységekre bontható, ezek az** egységek aztán önállóan kipróbálhatók, valamint újabb el járásokban alapegységként használhatók.

#### Programozástechnikai szempontból

- **1. Jól érvényesíthetők a módszeres programozás elvei Clásd az előző szempont 6. , 7. pontját isD.**
- **2. Könnyen megérthető a paraméter Cformális, aktuálisD fogalma,** bevezethetők a paraméterezett eljárások.
- **3. A rekurzió a nyel v'ben természetes.**

**Elöadásombari a tanórákon feldolgozott feladatokon kereszt íil indoklom állításaimat.**

**A LOGO nyelvű bevezetés legfontosabb tapasztalatai:**

- **1. A teljesen kezdők nagyon gyorsan megbarátkoznak a számítógéppel .**
- 2. A rekurzió lényegére meglepően gyorsan ráéreztek a jobb **tanulók. Érdemes több időt rászánni!**
- 3. A változók hiánya Ccsak paraméter használatá) nem okozott hagy problémát.
- 4. A paraméterezett eljárás hamar bevezethető.

Irodalomjegyzék:

Papert, Seymour (1988): Eszrengés ( A gyermeki gondolkodás titkos útjai) SZÁMALK 1988. Budapest 166.p Szerk.: Dr. Hetényi Pálné: Számítástechnika középfokon -OMIKK, 1987. Budapest 274p.

#### **Keczer Zoltán**

**/ Apáczai Csere János Gimnázium, Pécs /**

**Az elmült két evben gimnázium első osztályában tartott** fakultációs számitástechnika órákon a programozás alapjait az **ELAN nyel V(pontosabban 'az "ELANO C —64-es változata) felhasználásával próbáltam tanítani. Ennek a kísérletnek céljáról, módjáról és tapasz tál atairol szeretnék előadásomban ^ beszélni.**

**Az ELAN kimondottan a programozás oktatására készült. így** elsősorban a hélyes programozási stílus kialakítására, **gyakr'ol tatás ára akar'tam használni. Volt azonban még egy oka annak, hogy kipr'óbálása mellett döntöttem. A tanév első hónapjaiban a LOGO majd a "ROBOT MODELL" segítségével a tanulók kapcsolatba kerültek a számítógéppel illetve** megismertek egy olyan algoritmusleiró eszközt mely **szemléletes és könnyen használható ugyan, de nem lehet a gépbe beír'ni , így hamar' elveszíti ér'dekességét. Az ELANO-ban meglévő KARESZ alappakk jó segítségnek kínálkozott ennek a problémának a megoldásához.**

Az első ELANO programokat tehát Karesznak írtuk. Az **alapvető algoritmustípusok (összegzés, eldcíntés, kiválasztás stb.) tanításához azonban már' csak nagy nehézségek ár'án** tudtam használni kareszt, ezért más megoldást választottam. Az alappakk átírásával egy-egy feladatcsoport megoldásához **jöl használható speciális utasításkészletet állítottam elő.** Az így nyert 'célszámítógépekre' készítettem azután a programozási tételekre példákat. Ezt szeretném az **előadásomban r'ész letesebben ismer'tetni, illetve ha mód nyílik rá a programbemutatón kiállítani.**
**MIKRüSZAMiTOGéP HÁLÓZATOK /COMMODORE éS TV-COMPUTER/**

#### **Oláh Antal**

**/ REAL - TEAM GM, Budapest** */*

Tartozékok: 1 db REALNET elektronika, **1 db tápegység, 6 db Összekötő kábel. /16 db kábel/**

**Ozembehelyezés:**

**FONTOS FIGYELMEZTETÉS !**

<u>MINDEN CSATLAKOZTATAST CSAK KIKAPCSOLT GEPEK. DISK</u> **PRINTER ÉS REALNET MELLETT SZABAD VÉGEZNIL** 

**Csatlakoztassuk a tápegységet a REALNET domino aljzatába.**

**Csatlakoztassuk a lemezegység kábelét a REALNET 6 polusu aljzatába, majd a lemezegységbe. Csatlakoztassuk a számítógépeket a REALNET 5 polusu aljzataiba a szállított Összekötő kábelekkel.**

**A javasolt bekapcsolási sorrend: nyomtató, lemezegység, REALNET és végUl a számítógépek.**

**Használható számítógépek:**

**Commodore 64, (128) Commodore 16, Plus/4, HT1080Z(/64) (Commodore disk és printer illesztővel),**

*f*

**üzemeltetés:**

**Minden utasítás mindegyik gépnél változatlan formában használható. Az elsőként jelentkező igénylő lefoglalja a soros buszt. A foglaltság közben jelentkező újabb igénylők** kiszolgálása a busz szabaddá válásakor automatikusan megtör**ténik.**

**Lehetőség van a lemezegység megnyitott file-nak több gépről történő elérésére is, Így a REALNET-tel 6 munkahelyes csoportos adatrögzítő is kialakítható.**

Printerre történő programlistázás után a PRINT#4 utasí**tással helyezzük alaphelyzetbe a nyomtatot. •**

**Garancia:**

**A REALNET-re 1 éves garanciát vállalunk. A garanciális idő a szállítás napjával kezdődik. A javítást a szállítónál lehet igényelni.**

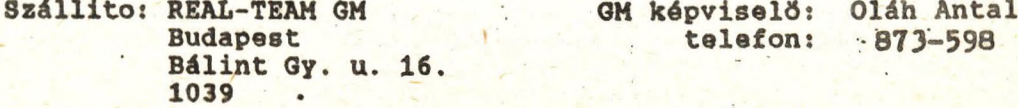

**A hálézaton csak bekapcsolt gép lehet. C64-nél bekapcso**lás után a SYS 61061 utasítással helyezzük alaphelyzetbe **a soros buszt, ha nem program vagy katalógus betöltéssel kezdjük a munkát.**

#### **REALNET** SZAMITÚGEP HÁLÓZAT  $\cdot$  **C16 · PLUS/4 · C64 · C128 · REAL-TEAM GM**

**REALNET HÁLÖZATI SZOFTVEREK \* HSCOM » HS+4 \* HSC64** *\**

**TARTOZÉKOK: program lemez, összekötő kábel.**

#### **ISHERTETÉS:**

**A hálózati szoftver a REALNET-6 ás a REALNET-10 hálózatokra** kapcsolt Commodore16, ' Plusz/4 **használható.**

#### **ŰZEHBEHELYEZÉS:**

**A gépek, perifériák és a REALNET kikapcsolt állapotában az alábbi vázlat szerint csatlakoztassuk a tanárt gépet a rendszerre. A tanári gép csak Plus/4 vagy 64 Kbyte-osra bővített C10 111. Commodore 04 lehet.**

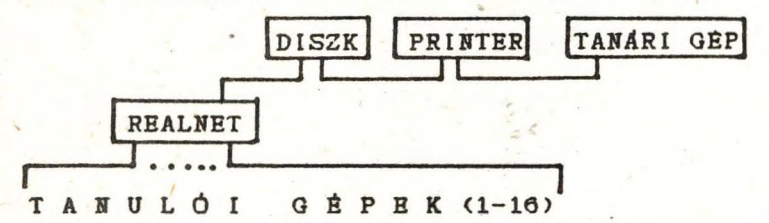

**A hálózati lemezről készítsünk másolatot és a későbbiekben azt használjuk. A programok normál BASIC programként másolhatók <lndltás előtt).**

#### **HÁLÓZAT INDÍTÁSA:**

**A hálózati programot az alábbi sorrend pontos betartásával töltsük be a gépekbe. <A gépek, perifériák bekapcsolási sorrendje közömbös, csak bekapcsolt gép lehet a hálózaton.)**

**1. Töltsük be a tanári gépbe a hálózati programot;** LOAD "K+4", 8 (Plus/4) **LOAD "K04»,8 (Commodore 64)** *2.* **Töltsék be a tanulók á hálózati programot: LOAD '\*T+4",8 <Plua/4)** LOAD "T16", 8 (Commodore 16)

LOAD "T64", 8 (Commodore 64)

**Indítsák el a tanülók a programot <RÜN) ea adják meg a gépszámot. Eit a program bekéri. Ügyeljünk arra, hogy azonos számot ne adjunk két gépnek. A gépek száma 1-16 közötti ' lehet. 3. Indítsuk el a programot a tanári gépen; RUN**

**RESET után a hálózati program a tanári és a tanulói gépeken C10-nál ás Plus/4-nél a SYS 3050, C04-nél a SYS 49500 utasítással aktivizálható újra.**

**A tanulói gépre a hálózati program a 2. pont szerint bármikor újra Is tölthető. A tanári gépre, ha a tanulói gépeken a hálózati program már fut, csak REALNET kikapcsolása mellett tölthető újra. Újra töltés után kapcsoljuk be ismét a RBALNBT-et és indítsuk el a hálózati programot..**

N

#### HÁLÓZATI PARANCSOK

**A parancsok a tanári gápről mint normál BASIC utasítások programban és pararancs módban használhatók.**

**A parancsokban t a tanulói gép számát Jelöli. Ha értéke 0** vagy elhagyjuk a megadását a kijelölt gép az összes **kapcsolt gép lesz. Ha egy gépet választunk ki a t értékének 1-lQ közé kell esnie. Input műveletnél mindig, csak egy gépet valaszhatunk ki. A leírásban, ahol t megadása elmaradhat zárójelben szerepel.**

- **SS;n\* A tetszőleges (Itt n) nevű strlngbe a hálóztra kapcsait gépek státusa Íródik. A strlngben pont Jelöli, ha az adott- csatornán nincs gép. A gépek számozása 10 fölött betűkkel folytatódik. Kiíratás: ?nS. (pl: ....5.78.A... G. tehát a hálózatra az 5, 7,** 8, 10, es a 16 számú gép van kapcsolva.)<br>A hálózat figyelését felfüggeszti a parancs
- **SS A hálózat figyelését felfüggeszti a parancs a kővetkező hálózati parancsig. (A hálózat figyelése a tanári gép Idejének mintegy 20'%-at köti le.)**
- **SS (t),e A kijelölt gépeken é=l esetén engedélyezi e=0 esetén tiltja a periféria használatot es üzenet továbbítást. (Indítás után e=0>**
- **OM (t),kk,tk,n Hemórla kivitele (Output Memorl). A tanári gép kk kezdő címtől a tk tanulói gép kezdő címére n db byte kivitele.**

**IM t ,kk,tk,n Memória behozatala (Input Memorl)**

- **OB (t) BASIC program kivitele. (Output Basic) IB t BASIC program behozatala. (Input Basic) (LOAD REALNET kiírása Jelzi a program betöltését a cél gépen.)**
- **OS (t) Karakteres képernyő kivitele (Output Screen).** Karakteres képernyó behozatala. (Input Screen)

**CD (t),p A kijelölt gépen a p parancs végrehajtása. A pararancs tetszőleges BASIC utasítás lehet.(Kivéve GOSUB,GOTO 111 ciklus utasítások. (CommanD)**

**IV t , V A kijelölt gép V nevű változójának beolvasása a OV (t),v Változó kivitele a kijelölt gépre. (Output Variable) tanári gép v változójába. A változó lehet** numerikus, string és tömb. Korlátozás: a string **hossza max. 32 karakter lehet. (Input Variable)**

**KB (t),s Üzenet formában a s strlng-et vagy string változót kiviszi a kijelölt gépre. Az üzenet kiírt formája: >8 uuuuuuuuuuuu Ahol > üzenet Jele, itt most a 8 Jelzi kitől Jött az üzenet, uuuuuuuuuuuu maga az üzenet. Hossza max.35 karakter.(MessagE)**

**TANULÓI BILLENTYŰZET KEZELÉSE A TANÁRI GÉPRŐL**

**FI CTR+t Funkció^billentyűvé 1 C64—nél,míg Plus/4-nél a egyidejű lenyomásával léphetünk ebbe az üzemmódba. Az**

**üzeminádot a képernyő bal felső sarkában megjelenő \* Jelzi. A kijelölt gép az utolsó hálózati jparancsban kijelölt gép <gépek) lesz(nek). , A tanarl gépen leütött billentyű a tanulói gépen Is kifejti hatását. A tanulói gép billentyűzetének lenyomása hatástalan. Parancs és program módban egyaránt használható. Funkció billentyűvel C64-nél, Plus/4-nél pedig a egyidejű lenyomásával léphetünk ki ebből az üzemmódból. (Hálózati parancs az üzemmód alatt nem hajtható végre. Megváltozhatna a kijelölt gép és Így az üzemmód torlésekor letiltott bl1lentyűzetű gepek maradnának a hálózaton)**

#### **TAMULÓI ÜZENETEK**

**A tanulói gépekről üzenet továbbítható a tanári vagy másik tanulói gépre. A továbbítás feltétele az üzenetváltás** az üzenet sor **M** betűvel kezdődjék és **közvetlen utánna a cél gép száma következzék. A tanári gép száma 0**.

**pl: M12 üzenet\*üzenet\*űzenet**

**Az üzenetet C64-nél az FI funkció billentyűvel, Plus/4-nél a CTRL+\* billentyűzéssel továbbíthatjuk. Csak parancs módban használható.**

#### **TANÁRI GÉP HARDVER ÜZEMMÓDJA:**

**A tanulói gépek un. hardver csatornákon keresztül érik el a perifériákat, míg a tanári gépnek a hálózati szoftver biztosit csatornát. Lehetőség van azonban hardveres, tehát hálózati szoftver nélkül Is használni a perifériákat a tanári gépről.**

**1. Kikapcsoljuk a REALNET-et. Ekkor a lemezegység és a nyomtató csak a tanári géphez tartozik. A soros kábel bontását nem javasoljuk ! Ha a tanulói gépekről perifériát akarnak használni újra kapcsoljuk be a REALNET-et.**

**2. Ügyelünk arra, hogy egyldóben ne forduljon perifériához tanulói és a tanári gép.**

**Amikor a tanulói gépeken fut a hálózati program csak az 1. pont szerint a REALNET kikapcsolt állapotában használhatja a perifériát (nyomtató, lemezegység). (Célszerű a REALNET tápegységet kapcsolós dugaszo.ló aljzatról működtetni.)**

**A tanulók a perifériákat a szokott módon használhatják. A kiszolgálásuk a Jelentkezés 111. a felfűzés sorrendjében egymás^ után automatikusan történik.**

#### **PROGRAMOK ELHELYE2KEDESB**

**K64 program: C000-CD00, T64 program: C000-C9D4**

**K+4 program: 1000—1800 es F100-FD00 Grafikus tar felosztás**

**T+4 program: 1000-1800 Grafikus tar felosztás**

**T10 program: 3800-3FFF Grafika nem használható**

**A programokkal kapcsolatos észrevételeiket, Javaslataikat** megköszönjük és a továbbfejlesztésnél figyelembe vesszük.

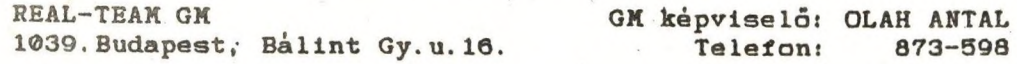

**F3 CTRL+®**

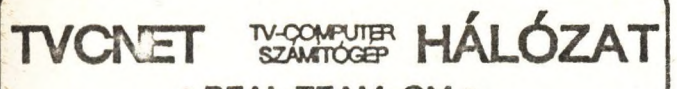

**• REAL-TEAM GM •**

**• TVCNET-16 • TVCNET-32**

**Felhasználói tájéko ztató**

**TARTOZÉKOK: Idb Hálózatvezérlő**

1db Hálózati programlemez

**Idb Kábelgarnilúra.**

#### **ISMERTETÉS :**

A TVCNET hálózat 16+1db, ill. 32+1 db Videoton TV- Computer lokális hálózatba kapcsolásra alkalmas. A +1 a tanári gép. A hálózat kevesebb gépből is összeállítható. A hálózati gépek közös perifériái a lemezegység és a nyomtató.

#### **UZEMBEHELYEZES :**

A gépeket, perifériákat a gyártó előfrásai szerint helyezzük üzembe. A lemezegységet és a nyomtatót a ta-

A HÄLÓZATBA KAPCSOLÁST A GÉPEK ÉS PERIFÉRIÁK KIKAPCSOLT ÁLLAPOTÁBAN VÉ-GEZZÜKl

Először a TVCNET hálózat vezérlőt csatlakoztassuk a tanári gép jobb oldali (Tápegység csatlakozótól távolabbi) magnó aljzatába. Ezután fűzzük láncba a tanári géptől kiindulóan a gépeket úgy, hogy a szállított összekötő dig a következő gép jobb oldali magnó csatlakozó al jzatába dugaszol juk. Az összes gép becsatlakoztatása után a<br>hálózat üzemkész,

#### **HÁLÓZAT INDÍTÁSA :**

A gépeket és perifériákat a gyártó előírásai szerint kapcsoljuk be.

- 1. Helyezzük a hálózati programlemezt a meghajtóba.
- 2. A tanulók írják be: LOAD és <RETüRN>
- 3. Ha mindenki kész, a tanári gépen is LOAD és< RETLUN >.

A lemezről betöltődik a TVCNET program a tanári gépbe és onnan a tanulói gépekbe is. A tanári gépen megjelenik a TVCNET felirat. A tanulói gépen a program kéri a tanulói gépszám megadását. Ez 1-16, ill. 1-32<br>közötti szám lehet. A gépszám megadása után a tanulói gépen is megjelenik a TVCNET felirat. Ügyel jünk arra. közötti szám lehet. A gépszám megadása után a tanulói gépen is megjelenik a TVCNET felirat. Ügyeljünk arra,<br>hogy a két gépnek azonos gépszámot ne adjunk. A hálózati program meleg REŞET hatására nem törlődik. Hideg<br>RESET ut ahol törölték. )<br>**HÁLÓZATI PARANCSOK :**<br>A parancsek a tapári cénté ahol törölték.)

A parancsok a tanári gépről mint normál BASIC utasítások programban és parancs módban használhatók. **A** parancsokban a **í** a tanulói gép számát jelöli. Ha értéke 0, vagy elhagyjuk a megadását, a kijelölt gép az összes hálózatra kapcsolt gép lesz. Ha egy gépet választunk ki, a t értékének 1-16 ill. 1-32 közé kell esnie. Input műveletnél mindig csak egy gépet választhatunk ki. **A** leúásban, ahol a gépszám megadása elmaradhat, a **t** zárójelben szerepel (a zárójel nem része a parancsnak).

**SS; n\$ A tetszőleges ( itt n ) nevű stringbe a hálózatra kapcsolt gépek státusa íródik. A string ben pont jelöli, ha aZ adott csatornán nincs gép. A gépeket a stringben 10 tölötti gépszámmal csak egyes helyiérték jelöli. PRINTnS kiiratva:.... 5.7 8 .. 1.... 6, tehát a háiózatra az 5,7,8,11, és 16 számú gép van kapcsolva. A TVCNET-32 nél a stringet legalább 32 karakteresre dimenzionálni kell a parancs előtt: DIMn\$\* 32.**

**SS A parancs zárja a file-kat, a printer csatornát, tiltja a tanulói periféria használatot, üzenet továbbítást és RESET-eli a lemezmeghajtót (R/0 állapotot megszünteti).**

**SS ( t ), e A kijelölt gépeken e = 1 esetén engedélyezi, e ■= 0 esetén tiltja a periféria hasznáiatot** és üzenet továbbítást. (Indítás és RESET után e = 0.) Ha engedélyezett és tiltott gépek is vannak a hálóza**ton, először a tiltás és utána az engedélyezés parancsot adjuk ki, mert a hálózati program az utoljára kiadott parancs szerint figyeli ,lll nem figyeli a tanulói gepek kérését.**

**O M (t), kk, tk, n Memória kivitele ( Output Memory). A tanári gép kk kezdő címtől a tk tanulói gép kezdő címére n db byte kivitele.**

- **IM t , kk, tk, n Memória behozatala ( Input Memory)**
- **OB(t) BASIC program kivitele (Output Basic)**
- **IB t** BASIC program behozatala (Input Basic)
- **( Az IB és az OB parancsnál Loading: TVCNET jelzi a program betöltést a célgépen).** Karakteres képernyő kivitele (Output Text)
	-
	- **IT t Karakteres képernyő behozatala (Input Text)**
- **OG (t) Grafikus képernyő kivitele ( Output Graphics).**
- **IG t Grafikus képernyő behozatala ( Input Graphics)**
- **CD (t),p A kijelölt gépen a p parancs végrehajtása. A parancs tetszőleges BASIC utasítás lehet. ( Kivéve GOSUB, GOTO ilT ciklus utasítások. ( CommanD)**
- **IV t,v A kijelölt gép V nevű változójának beolvasása a tanári gép v változójába. A vál**tozó lehet numerikus, string és tömb. Korlátozás: string szeletet nem lehet meg**adni. (Input Variable)**
- **O V ( t ), V Változó kivitele a kijelölt gépre. ( Output Variable)**

**ME ( t ). s Üzenet formában az s string -et kiviszi a kijelölt gép képernyőjére.** A célgépen megjelenő üzenetben, az üzenet előtti szám jelzi, hogy ki küldte az üzenetet. Hossza max. 25 ka**rakter (MessagE).**

A tanulói gépen csak az üzenet parancs és az is csak parancs módban használható! A tanulói gépen üzenet parancsban 0 gépszám a tanári gépet jelöli.

#### **PERIFÉRIA HASZNÁLAT :**

A TVCNET hálózatban a tanulói gépek a lemezegységet és a nyomtatót közvetlenül használhat ják. A periféria használat a tanári gépről tiltható, engedélyezhető. (Induláskor és RESET után tiltott). Periféria használatkor a tanári gép SERVÉR - ként (kiszolgálóként) működik. Az elsőként jelentkező igénylő gép lefoglalja a kért perifériát, a később jelentkezők várakoznak, kiszolgálásuk a periféria szabaddá válásakor autómatikusan megtörténik. A várakozó állapotból CTRL+ESC (stop) billentyűzéssel kiléphetnek. Engedélyezés után a tanári gép is csak akkor férhet a perifériához, ha az szabad.

Nyomtatás:

Az LLIST és az LPRINT utasítás változatlan formában használható. A nyomtatás végén a nyomtató csatornát PP paranccsal zárjuk le. A PP parancs a még pufferben lévő karaktereket kiíratja, és a nyomtatót szabaddá teszi a töboi gép számára.

Lemezegység hozzáférés:

A tanulói gépek a TVCNET hálózatban a lemezegységet BASIC - bői érhetik el. A TVC BASIC-je a lemezegységhez az un. kazetta kompatibilis funkciók szerinti elérést biztosít ( lásd még a lemezegység tájékoztatóját ). Ezek: LOAD, SAVE, OPEN, CLOSE; PRINT#5, INPUT#5. Az un. UPM kompatibilis funkciók, ül. az utüity programok csak a tanári gépen használhatók (Formatálás, file törlés, átnevezés, sto.).

lemezkatalógus kérés:

A TVCNET hálózatban lehetőség van a lemezkatalógus (Directory) képernyőre listázására külön program betöltés és BASIC törlése nélkül. A parancs egy karakter: \ (Back slash). A parancs után idézőjelbe tett karakterekkel választhatunk listázási opciót. File kiterjesztést megadni nem kell. Pl.:

**\ Az aktuális meghajtó teljes katalógusa.**

**\ " B :" a B meghajtó teljes katalógusa**

**\" A :A D \*" azA meghajtó AD -vei kezdődő file - ainak listája**

**\"7?AD" az aktuális meghajtó AD-re végződő nevű file-ainak listája.**

Egy képernyő oldal megtelte után tetszőleges billentyű lenyomására folytatódik, CTRL+ESC-re befejeződik a listázás. Az utolsó sor a lemez szabad kapacitása KByte-ban. A file nevek melletti számok a file méretet jelölik blokk-ban. (1 blokk=128 byte)

**TVCNET PROGRAM MEMÓRIA FOGLALÁSA :** 

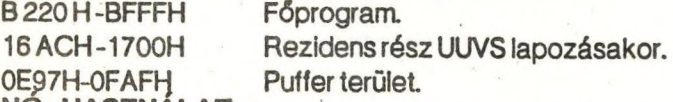

**MAGNÓ HASZNÁLAT**

Magnót csatlakoztatni a hálózatra kapcsolt gépekre nem szabad (a magnó és a gépek meghibásodhatnak!). Kazettáról a programokat a lemezegység tájékoztatója szerint (12.old.) másoljuk lemezre önálló gépen és ezután használható a hálózaton is.

ZENE: zenei programokat célszerű SS,0 parancs kiadása után futtatni a pontos hangzás miatt.

A programokkal kapcsolatos észrevételeücet, javaslataikat megköszönjük és a továbbfejlesztésnél figyelembe vesszük.

**REAL-TEAM GM 1039. Budapest, Bálint Gy. u. 16.** **GM képviselő :O LÁH ANTAL telefon: 873-598**

#### **A BASIC éB A ROBOTTECHNIKA**

#### **Horváth László**

**/ Kossuth Gimnázium és Óvónői szakközépiskola, Miskolc /**

Európához való felzárkózásunknak egyik feltétele, hogy a számítástechnikában, robottechnikában, rejlő lehetőségeket hogyan tudjuk kihasználni. Ezen uj fogalmakra, s a bennük rejlő lehetőségekre legfogékonyabb korosztály a 14-10 évesek. Az iskola feladata, hogy ehhez megfelelő alapot, ill. a továbblépéshez lehetőséget biztosítson.

Módszerem a basic nyelvet és a robottechnika alapelemeit ötvözi magába. Feltételem; hogy a középiskolába kerülő tanuló már látott "testközelben" számítógépet, s a gép üzembehelyezését a billentyűzet kezelését már gyakorolta. Az alkalmazáshoz szükséges a gimnáziumi technika készlet kis átalakításával elkészített autódaru, melynek mozgásai: előre, hátra, fordulás jobbra-balra, teher emelés fel-le, emelőmágnes be- ill. kikapcsolás. A robot mozgatásához vezető ut három részből áll:

Az első elektromos alapfogalmakat /áramkör, egyenváltóáram, soros, párhuzamos kapcsolás, vezérlés, szabályozás, jelfogók, motorok fogalomköre/ ismertet, ill. mutat be. A robot vezérlése az első lépcsőben kézi kapcsolással történik, a motorokat működtető reléket kapcsolók segítségével vezéreljük.

A második lépcsőben a számitógép alapfogalmait, ("2", "10", "16"-os számrendszer, műveletek "2" számrendszerben, ROM, RAM, bit, bájt, információ), valamint felépítésének részegységeit a külvilághoz való csatlakozási lehetőségeit kell megismerni.

**ir-,**

A harmadik lépcső a részegységek összekapcsolását jelenti. Az embert és a számítógépet egy programnyelv köti össze, a számitógépet a robottal pedig egy modul. A basic nyelv oktatása az első két rész megismerése után kö- , vetkezik.

Az első utasítás a POKE, mely segítségével a robot valamely furikcióját tudjuk aktivizálni. Például a POKE 64787,1-el az emelőmágnest be, a POKE 64487,0 -val pedig ki tudjuk kapcsolni. Minden további utasítással (INPUT, FOR..NEXT, IF..THEN, GOTO, DIM, READ, DATA, RND, JOY, GET, TIS, grafika, hang, perifériák) nő a robot mozgási lehetősége.

Az alaputasitások megismerése után olyan basic programot tudnak Írni, melynek segítségével a robot billentyűzet, vagy joy segítségével bejár egy tetszőleges utat, közben az emelőmágnessel terhet is szállít. Majd ismétlő funkciója révén ezen mozgássort tetszőlegesen ismétli, miközben a képernyőre rajzolja a mozgássort.

Az emelő funkcióban a végállásokat felfogó segítségével a joy bemenet figyeli, ill. szükség esetén leállítja. A billentyűk lenyomását hangjelzés kiséri. A program gyorsítása érdekében célszerű a billentyűt figyelő rutint gépi kódban megírni.

Ezen feladat megoldásához egy lo programból álló feladatsor megismerésére vezet.

A módszer rugalmas, figyelembe vehető a pedagógus, a tanuló egyéni igénye, de csak a számítástechnika - robottechnika témakör alapjainak megismerésével.

Alapot ad későbbi tanulmányokhoz: programozás területén az algoritmus alkotást segíti elő egy magasszintü programnyelven, robottechnika területén pedig a CNC technika ad továbblépési lehetőséget.

**\***

A módszer alkalmazásánál, gyakorlati bevezetéséről, egy éves tapasztalattal rendelkezem egy 4 osztályos gimnáziumban, ahol a technika tantárgy keretében használtam..

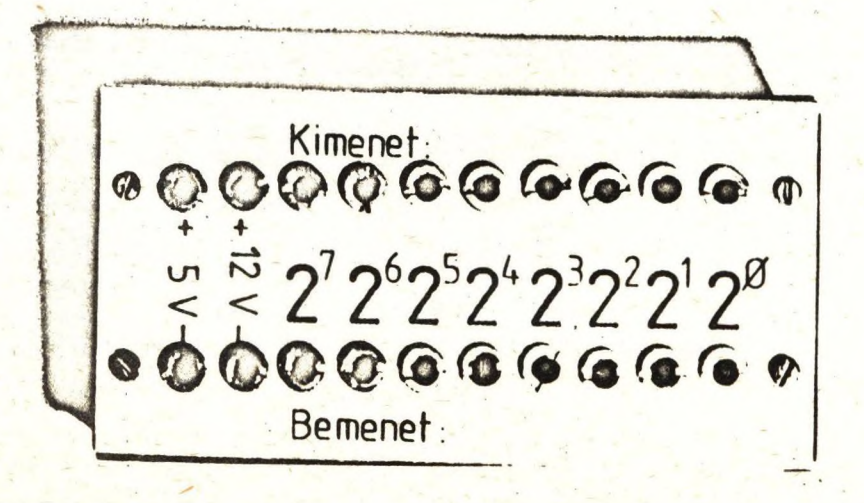

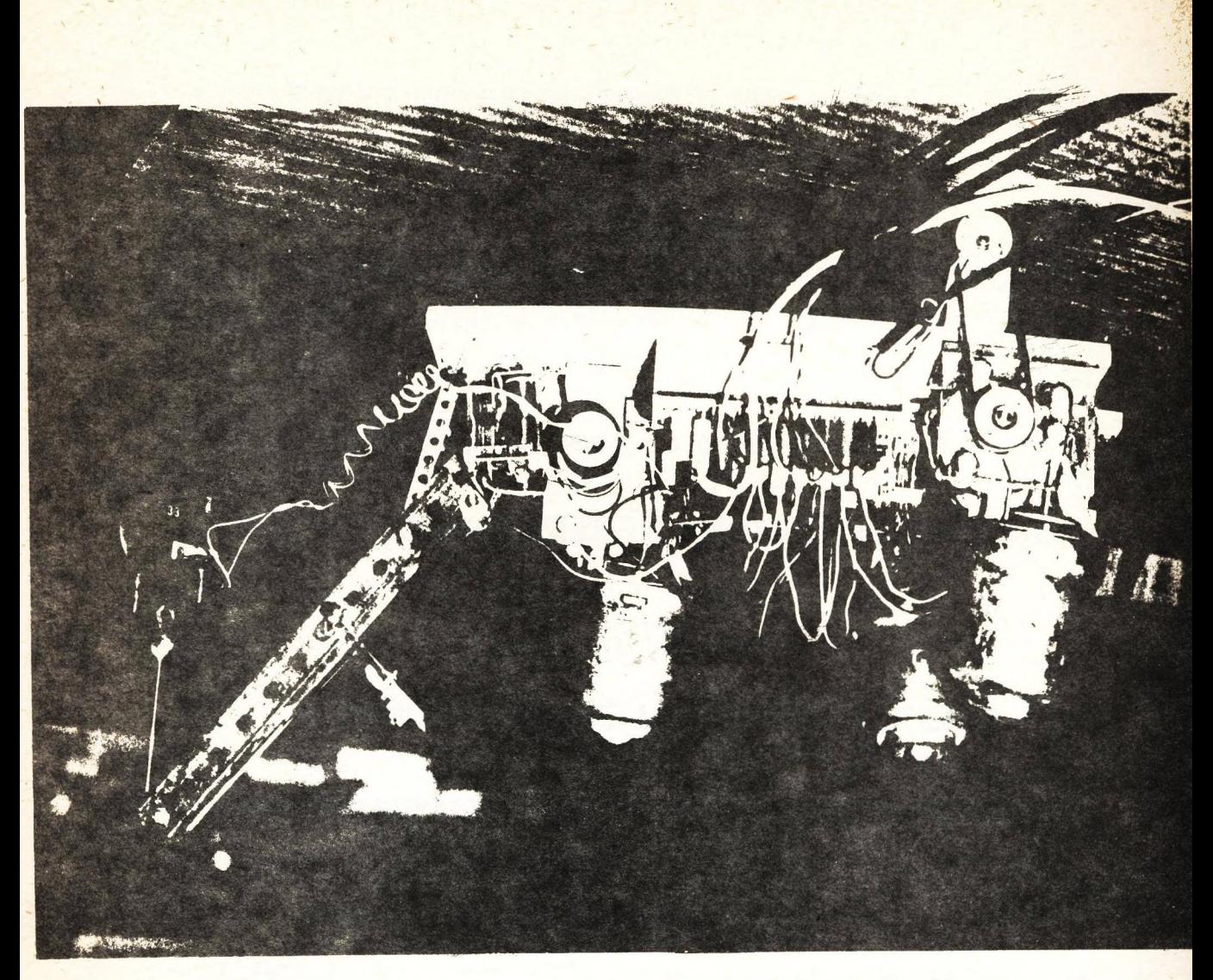

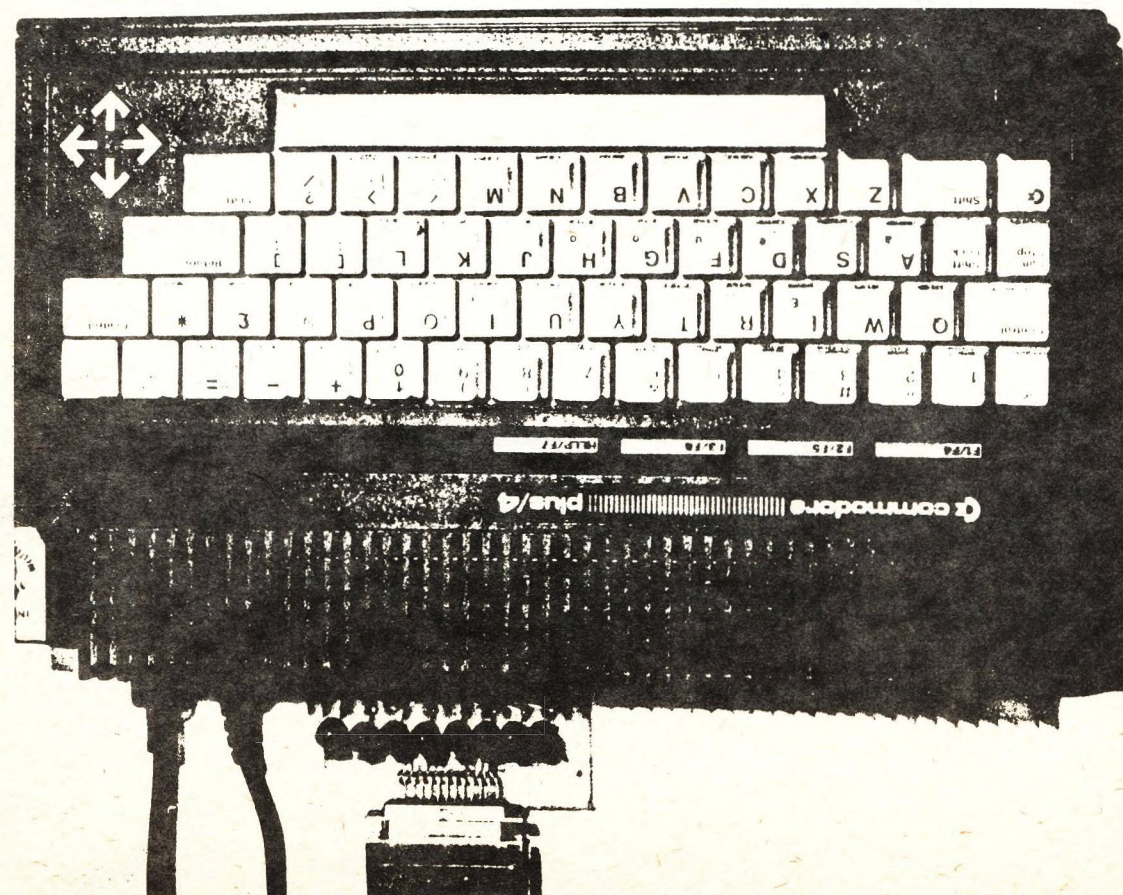

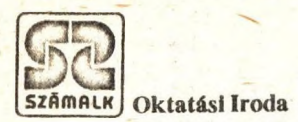

## **NE DÖNTSÖN AZ ÖN SZÁMÁRA FONTOS ÉS SOKBA KERÜLŐ KÉRDÉSEKBEN SZAKÉRTŐI VÉLEMÉNY NÉLKÜL!**

**Üzemelő számítógépes rendszereit átvizsgáljuk, és a továbblépésre, korszerűsítésre javaslatot teszünk.**

**Az átvizsgálást nagy tapasztalatú szakértőink végzik.**

## **A RENDSZEREK ÁTVIZSGÁLÁSÁNAK D(JA ARÁNYOS A SZAKÉRTŐINK ÁLTAL KIDOLGOZOTT JAVASLATOK HASZNOSSÁGÁVAL!**

**Számítástechnikai szervezeteknek, alkalmazó vállalatoknak ajánljuk:**

### *9 ^ 9 9* **A RENDSZERKESZITES MODERN ELEMEI**

**valamint**

## **A RENDSZERKÉSZÍTÉS KORSZERŰ MÓDSZEREI**

**című 30 órás továbbképző tanfolyamainkat.**

**SZAKSZERŰ + KORSZERŰ MUNKA = MEGBÍZHATÓSÁG, GYORSASÁG, VÁLTOZTATHATÓSÁG, VISZONYLAG OLCSÓ ÁR**

**Felvilágosítást ad: Homonnay Gábor főosztályvezető tel.: 853-111/117,291**

#### **17 INFORMATIKA OKTATASANAK JELENE éS TERVEI AZ ÍPARI SZAKKÖZ<del>é</del>PISKOLABAN**

#### **Maqy Zol tAti**

#### **/ Fővárosi Pedagógiai Intézet /**

Napjainkban sok szó esik a müszaki fejlesztésről, mely mintegy kimenekiti az országot a nehéz gazdasági helyzeté**ből, a** korszerü müszaki képzés egyik alapbázisa ez ipari <mark>s</mark>zakközépiskolák, ezen belül is kiemelkedő szerepe van azonipari szakközépiskoláknak, ahol egyben technikusképzés is **f o l y i k .**

Ezen iskolákban a korszerü informatikai képzést úgy kell megoldani, hogy egyrészt eleget tegyen az általános informatikai műveltség követelményeinek, mely egyetemes, akár általános iskolai, középiskolai vagy felsőfokú képzésről beszélünk, másrészt figyelembe kell vennie a szakma követelményeit mégpedig két vonatkozásban, a tanult szakmát és annak köréttekintve illetve eleget tudjanak tenni a korszerű technikus követelményének. Beszélnünk kell egy harmadik s**z**empontról is, mely minden oktatási intézményt érint; az Informatika egyik részének, a számitástechnikának milyen befolyása vanaz oktatásban, hogyan segiti magát az oktatás folyamatát.

Jelenben az ipari szakközépiskolákban igen nagy eltéréssel és különbözőképpen valósul meg az informatika oktatása. Több iskolában "müszaki ala pismeretek" tárgykör témái között szerepel igen minimális óraszámba n, mely még a z alapokat sem tudja nyujtani. Más iskolákban - elsősorban az iskolai önállóság részeként - e tárgyban magasabb óraszáimban, de még nílndi., csekély eredménnyel, inkább tanárspecifikus oktatás folyik. Viszont vannak iskolák, ahol önálló tárgyként, igaz a la csonyabb óraszámban oktatják a számitástechhikai

a lapismereteket. Orökké visszatérő gond, hogy a lárgy tanitása az előbb említett módon csak az első évfolyamra korlátozódik és csak igen nehezen tud megjeleuni, ha egyáltalán beszélhetünk megjelenésről a magasabb évfolyamokon, második harmadik, negyedik osztályban. A technikusképzést folytató intézményekben az ipari tárcák.előírásai szerint ötödévben ismét megjelenik a számítástechnika, de ez, az előirt tantor vét illetően inkább utopisztikus, mint a tényleges szükségletet, a realitást tükröző ; nem is gépközeli.

Az informatika oktatása eszközhátterének biztosítására törekednek az intézmények, de ez a törekvés a kizárólag iskolai szinten való problémamegoldás, a csak saját erőre támaszkodás nem elég erős, nem elég gazdaságos, sokszor nem tükröződik a-z egyes döntésekben a szakértelem.

Az oktatás tárgyát illetően elsősorban az a Igoritmus szemlélet kialakitása - elemi programozási készség, programozási nyelv elsajátitása a cél. Másodrorban számitástechnil:a i alapfogalmak, gépismeret, eszközismeret és csak harma d sorban szakmai alkalmazási készség kialakítása. A jövőt illetően egyre erőteljesebben lép be a számitógép mindennapi életünkbe, a z általános iskolákból felnövő nemzedék egyre nagyobb számban rendelkezik alapfoku ismeretekkel, igy minden bizonnyal megváltozik at informatikai képzés iránya és tartalma is, A gép, a nyelv, a program felépítésének ismeretén tul fontosabb szerep jut az alkalmazásba vételnek, az információ feldolgozás folyamatának. Ma még az iskolák nagyfoku önállósága a biztosabb, kisebb lépéseket hajtja végre, melyben irányadó az iskola saját szükségleteinek kielégítése, élése. Ez a fajta megközelítés az iskola elsőszámú gondját helyezi előtérbe, mely nem engedi meg, vagy veszélyezteti a radikálisabb előrelépést. Sokan vagyunk, akik úgy

vél<sub>j</sub>ük, hogy az alkalmazást illetően egy kikerülő technikus' feltétlenül alkalmazói szinten ismerjen meg egy adatbázis ke zelő és egy szövegszerkesztő programot. Ma még e témában a közmegegyezés sem tud megvalósulni, többen vélik, ha programozást tani tünk, akkor a munkája során, ha majd találkozik hasonló feladatokkal, mely más, eltér a tanulmányai során megismerttől, könnyebben elsajátítja. Mások úgy vélik, hogy az alkalmazást tanitsuk erőteljesebben, hogy ténylegesen dolgozzon adatbázis kezelő, szövegszerkesztő programokkal mé a tanulmányai alatt, Terméssetcoen mások táblázatkezelőket, szakértői rendszereket és egyéb felhasználói programokat / CAD-CAjÍ / rendszereket kívánnak alkalmazni. Egy bizonyos, hogy a döntések tulideologozálása károsan hat elsősorban az oktatás tartalmára.

Jelentős előrelépést hozhat, ha még erőteljesebben ismer jük meg a külföldi tapasztalatokat. Nagyobb figyelmet kell fordítanunk önálló kutatásra, fejlesztésre, az igy létrejött helyi kezdeményezésekből más iskolák is profitálhatnak. A Fedagógiai Intézetek jelentős szerepet vállalhatnak az elért eredmények közkinccsé tételében, természetesen ehhez számukra megfelelő szervezése kulturára van szükség. Igen fontos feladat az elvárások tisztázása. Ezen az utón haladva olyan feladatokat kell megoldani, mely segíti a tanárt az oktatási cél elérésében. Hatékony, célirányos továbbképzésre van szükség, mely mindenképpen az alkalmazás irányába mutató. Sor kell hogy kerüljön központi, iskolatípus és irányultság szerinti tematika elkészitésére és nem utolsó sorban, tanár és tanulói kézbe adható tankönyvre is szükség van,

A vázolt terv, célkitűzés az első lépés egy megkezdett uton, melyet követnie -kell, a realitások talaján állva az informatika egyéb térületeinek megismertetése, oktatása.

#### **BZflMiTOGéPMöBZERéBZ KéPZÉB JELENE éB JÖVŐJE A**

LATINCA SANDOR SZAKKÖZÉPISKOLABAN

**Molnár János**

**/ Latinra Sándor Szakközépiskola, Budapest /**

**Szakkö2sépÍ8kolánk Kispesten működik. Korábban, hosszú időn keresztül gépszerelő és elektroműszerész szakközépiskolai képzés folyt. A szakmaváltás mindkét területen az 1987/88-as tanév kezdetén történt. A gépszerelő szakma helyett gépszerelő technikus, az elektroműszerész helyett pedig számítógépműszerész szakmára tértünk át. Az előadásban a számítógépműszerész szakképzéssel foglalkozom. Milyen helyzetből indítottuk az új képzést, hol tartunk ma a felfutás félidejénél, milyen elképzeléseink vannak a jövő évekre vonatkozóan? Hogyan biztosítjuk a személyi és tárgyi feltételeket? Ezekre és még sok egyéb kérdésre keressük a választ.**

**Az indulás úgy történt, mint korábban bármely szakmaváltásnál. Az engedélyezés után kaptunk egy majd 10 éves tantervet, ami szerint elindítottuk az első számítógépraűszerész osztályt a 87/88-as tanévben. Azaz nagy hibát követtünk volna el, ha e szerint oktatunk. Szerencsére már kezdtek az új szellők fujdogálni.**

**Egyre bátrabban "törvénysértők" lettünk, nem tartottuk és tartjuk be ezeket az előírásokat, mert számítógépműszerészeket kívánunk képezni. A 88/89-es évfolyam már egy korszerűsített tantervvel indult, ami apróbb kiegészítésekkel naprakésszé tehető.**

**Milyen alapon módosítjuk a tantervet?**

**Széleskörű információgyűjtést folytatunk. A kisvállalkozások, szövetkezetek és vállalatok szakembereitől megkérdeztük, hogy mit várnának el jelenleg és a jö-** **vőben az iskolából kikerülő szakmimkásoktól. A kapott tájékoztatások alapján változtattimk és változtatunk az előírásokon.**

**Ennek következménye például az, hogy a IV. évesek szakmai gyakorlati tevékenysége az IBM XT/AT számítógép összeszerelési, üzembehelyezési, hibakeresési és javítási témakörökből fog összeállni. Ezzel nem csak egy számítógépet, hanem egy mikroprocesszoros rendszert ismernek meg a tanulók.**

**Ezen feladatok megoldásához olyan pedagógusokra van szükség, akik vállalják az új követelményeknek megfelelő felkészülést. Az elméleti és gyakorlati területen dolgozó mérnökök és technikusok felkészülése az új szakma indítása előtt 1-2 évvel korábban kezdődött. A tovább- és átképzés háromféle módon történik. Külső tanfolyamokon vesznek részt, például BME, ELTE, SZÁMAIK, EPI stb. A két szakmai munkaközösségünk belső továbbképzéseket szervezett. A legaktívabb kollégák autodidakta módon is gyarapítják ismereteiket.**

**A tárgyi feltételeket önerőből és pályázati támogatásból teremtjük meg. Vállalati, szövetkezeti kapcsolataink révén olcsóbban jutunk számítógépekhez, alkatrészekhez.**

**A számítógépműszerész szakma indításának meghirdetésével lényegesen jobb tanulmányi eredményt elért tanulók jelentkeznek, mint korábban. Sokan már bizonyos számítástechnikai alapokkal jönnek.**

**BASIC nyelvismerete szinte mindenkinek van, de többen már saját IBM géppel is rendelkeznek. Ezen tények is kényszerítenek bennünket arra, hogy újat és többét adjunk a tanulóinknak. Ennek következménye például, hogy az I. osztályban indítjuk a PASCAL nyelv oktatását.**

**Az Informatika, az elektronika, a várható gazdasági és társadalmi fejlődés a pedagógusoktól, de különösen a szakmát oktatóktól elvárja a rugalmas fejlődőképességet, a megújulást.**

**Iskolánkban folyó két szakképzés adja azt a lehetőséget, hogy a jövő szakemberének, a mechatronikusnak a képzésével is foglalkozzunk. Ügy tervezzük, hogy a számítógépműszerészek egy vagy két éves utóképzés formájában szerezhetnék meg a gépészeti-technológiai kiegészítő ismereteiket. Ezzel az informatikát, elektronikát és gépészetet is ismerő, azaz mechatronikai szakembereket bocsátanánk ki.**

A mechanika tanítása a szakközépiskolában és a szakmunkásképzőben

Bálint János

/Építőipari Szakközépiskola és Szakmunkásképző Intézet/

A szakközépiskolai és a szakmunkásképző iskolai fizika tanításában keressük azokat a lehetőségeket, ahol a hagyományos eszközök és módszerek mellé a számítógépes feldolgozás is felzárkózhat. A Pontszerű testek Periodikus mozgásai c. témakörben a számítógép alkalmazását az alábbi szempontok figyelembevételével indokolhatjuk: 1. A jelenségek vizsgálata dinamikus modelleken történhet, sokloldalú feldolgozást tesznek lehetővé a térbeli és időbeli transzformációs lehetőségek.

2. Interaktív módon változtathatók a Paraméterek.

3. Feldolgozásuk közben a számítógépek nagy műveleti sebességét és térkapacitását előnyösen használhatjuk ki.

4. A mérések és a méréskiértékelések hatékonysága jelentős mértékben növelhető.

5. Széleskörűen kiaknázhatók a grafikus megjelenítés különböző formái.

6. A témakörhöz kapcsolódó feladatgyűjtemény feladatainak megoldása útján növelhetők a differenciált oktatás lehetőségei.

7. A konkrét feldolgozás során Kísérletet teszünk a tanulás programozására , amit a számítógép komplex módon történő felhesználásával támogatunk.

A feldolgozásra szánt konkrét anyagrészünkben a tanárorientált módszer alkalmazására látunk példát. Ez a fajta feldolgozás nem zárta ki, hogy a tanulók az óra egyes részeiben önállóan döntsenek a továbblépés kérdéseiben.

A Program célja a tanulás segítése. A tanulás során viszonylagos önállóságot kívánunk biztosítani a tanulóknak konkrét tanulási céljaik eléréséhez.

A hagyományos tanítási eljárások mellé felzárkózhat a számítógépes oktatás a differenciáltabb, hatékonyabb tudásszintmérések kialakításával is.

A Progaramok tervezése során elsőcilegesen a feldolgozásra kerülő tananyag elemzésére került sor. A tananyag szerkezetét, az egyes anyagrészek feldolgozásainak hagyományos sorrendjét a tervezett programok alkalmazása miatt nem változtattuk meg.

A feldolgozás során kis lépésekben haladunk. Feltételezzük, hogy egyes segédeszközök használata folyamatosan megtörténhet.

A formai jegyeket úgy alakítjuk ki, hogy a Proramozott rész figyelemfelkeltő hatása a feldolgozás során érvényesüljön.

Különleges szerepe van a Progaramok alkalamazásában a sugalmazásoknak. Ezek alkalmazása megnöveli a helyes válaszadás lehetőségét. Kiegészítő ingereket, információkat kaphatnak a tanulók.

A szemléltatőeszközeinknek, kísérleteinknek, vagy a szakteremben található tárgyaknak is lehet sugalmazó jellegük. Ezekre a szaktanár a Programból is felhívhatja a fegyelmet.

A tanulók tantárgyitény-és összefüggésismereteinek gyarapításával\* együtt sokoldalú képesaségfejlesztést kívánunk kialakítani. A kísérletező munkában való jártasság fokozásával együtt fokozni kell az információs, kommunikációs és kooperatív képességeket. At iskolai és iskplán kívüli munkában is lehetőséget kell adnunk a differenci-

.ált tevékenységre. Fokozatosan fejlesztjük a tanulókat a formális .logikai műveletek alkalmazásában, a modellalkotásban és a modellműködést a valósággal összehasonlító elemzésben.

A szakmunkásképző iskolák és szakközépiskolák fizika oktatásában erősítenünk kell a konkrét szakterületeken történő alkalmazás lehetőségeinek feltárását. A feldolgozott témakörben az építőipari vonatkozások az átlagosnál hangsúlyosabbak.

Egyes anyagrészeket részletesebben dolgoztunk fel, a témakörhöz javasolt feladatgyájtemény szerkesztése közben néhány építőipari vonatkozású feladatot gyűjtöttünk össze.

and the first of the

# AZ OMFB KUTATASI JELENTÉSÉNEK ÉS AZ ÚJ TRENDEKNEK A FIGYELEMBE VÉTELE AZ OM

#### **A BZAMxTABTECHNIKA OKTATABBAN /TECHNIKUBKéPZéS/**

#### **László Miklós**

**/ Kvassay Jenő Szakközépiskola, Budapest /**

Kell-e rosramozást tanítani a KözéP isKolában? (Kételyek és egy, a Probléma feloldására tett Kísérlet)

Az informatika Kihívására Különböző (nemcsak technikai fejlettség szemPontjából) **országok Klilb'nbozó' mödon reagáltak. Magyarországon állami iskolaszámítögéP programot indítottak el. fl viszonylag gyors reagálás és anyagi és szellemi erőfeszítések ellenére a KoncePcié helyességével szemben Kételyeim támadtak;. Ezen Kételyeim megfogalmazására két egmástól látszólag távol álló - anyagból szeretnék idézni. 1, fiz OMFB Kutatási jelentése <Iskola és számítástechnika Magyarországon) Különösen tanulságosnak tartom a külföldi Példákra vonatkozó fejezetet. Sok fejlett számítátechnlkai kultúrával rendelKezé' országban a számítástechnika nem az általános KéPzés. hanem csak a szakképzés Keretében került bevezetésre, fl Magyarországra vonatkozó megállapítások egyike Például így hangzik'** *'fí* **magyar iskolaszámítógéP Program beindítását nem szer'.'ezeti okokkal, hanem a Prognosztizált munkaeró'szUkséglettel indokolták. Ez azonban sem elméletileg, sem empirikusan nem megalapozott.^ 2. Hans-GUnter Rolff' fl növekedés vége? íElveszítl funkcióját és jelentését az iskola?)# fl tanulmány az új médiumok kihívását 7 tézisben foglalja össze. Példaképp idézem harmadik tézisét'**

**•'fl gépi gondolkodás mint a gondolkodás uralkodó formája**

**-Számítógépes Programok jellegzetességei'**

**- formális logikai struktúrához igazodnak.**

 $-$  a Kvalitátív aspektust kvantifikál iák. vagy elvetik.

**- a töLbértelmUséget formális egyértelműséggel helyettesítik... stb.'**

Szakközépiskolánkban az ötödéveseknek (technikus szak) a gazdaságtan címü **tantár-g;\*^ keretében számítástechnikát <Pontosabban informatikát) fogunk tanítani. Ez gyakorlati lag kUlön tantárgyként fog megjelenni, fl tananyag összeállításakor** Két vezérlő elvet választottunk<sup>:</sup>

1. fiz előbb jelzett kételyek figyelembevételével Próbáltuk kiküszöbölni a számítástechnika bevezetéséneK gyermekbetegségeit:

**- Nem Programozást tanítunk**

**- Nem BflSIC-et tanítunk stb.**

**2. Maximális koncentrációra törekszünk a szakmával'**

**- Szakmai Kirándulások**

**- szakmai Programok ismertetése stb.**

**#Szociológiai figyelő' 33/2**

#### **A SZÁMÍTÁSTECHNIKÁI SZAKEMBERKéPZéS KÖZÉPFOKON**

**Dr. Szám Lászlóné - Dr. Szplezsán Jánosné**

**/ Hámán Kató Szakközépiskola, Budapest /**

**A számltéstechnikai szakemberképzés középfokon körülbelül két évtizede folyik hazánkban. Ez az idő elegendő arra, hogy a kezdeti homályos elképzelésekből kialakuljon egy olyan koncepció, amely a szakma folyamatos fejlődését, a gazdasági környezet igényét, és a képzésben résztvevők életkori sajátosságait is figyelembe veszi.**

**A különböző tantervek és összes korrekcióik sorában többször megfogalmazták már ennek a képzésnek a célkitűzéseit,'' Ezek hol teljesíthetetlenül magasak, hol aránytalanul alacsonyak voltak. Közös jellemzőjük azonban, hogy két dologra építkeztek; az éppen létező -vagy inkább hazánkban létező- hardver, és egy vagy két programnyelv többé-kevésbé részletes ismertetése, A jelölt, aki el tudta mondani, hogy miért van a ferritgyűrűben két vezeték, és néhány szabályt a tanult programnyelv szabátyai szintaktikájából, az megkaphatta a számítógép programozó képesítést, Ha egy feldolgozás során összeadta az egységárakat, vagy -a nevéből kiindulva- numerikus adatként kezelte a cikkazámot. az bocsánatos bűn volt, A későbbiek sorén természetesen kiváló szakemberek is válhattak belőlük, de ezt további tanfolyamok és egyéni küzdelmek árán érték el. Sok mindent a helyére kellett** tenniük addig a szemléletükben, elsősorban a saját szakmájuk = **szerepét. Mindez persze nem azért volt Így, mert hozzá nem értő emberek alakították ki a követelményrendszert. Egyszerűen maga a számítástechnika sem tudta még meghatározni 2-5 évtizede a saját helyét a rendszerben. Kicsit olyan volt, mint a tudományokban az alapkutatások: tudomány önmagáért, a későbbi gyakorlati eredmény, a folyamatokba történő hasznos beépülés reményében. Mivel ennek a fontosságát taa már senki sem vitatja, nem vetjüj el saját próbálkozásainkat sem.**

**Itt az ideje, hogy tantervi szinten is segítsük hozzá a középszintű szakembereket ahhoz, hogy felismerjék szerepüket a gazdasági folyamatokban. Ehhez először is korosztályuknak es előképzettségüknek megfelelő szinten betekintést** kell nyújtani ezekbe a folyamatoknba. Olyan modellekkel kell **megismerkedniük, amelyek nácE általuk már valamennyire ismert** elemekből álló rendszerek működését mutatják be. Nem egzakt de**finíciók, hanem valóságos események kapcsán tudjuk az informa**tikai alapfogalmakat közel hozni 15 éves korban. Ezzel a tény**leges ismeretgyarapodáson túl azt is segítjük, hogy a későbbiek során helyes oldalról közelítsenek a problémákhoz. Bármennyire hihetetlennek tűnikj sokszor arról kell meggyőzni a leendő programozókat, hogy ők vannak a környezetükért, és nem fordítva.** Hogy a események nem aszerint zajlanak, az adatok nem keznek, hogy a programozási feladat legkényelmesebb inputját adják. Hogy a számítógépnek, következésképpen a programozó produk**timának is -amely kívülről nézve része a virtuális gépnek- megkönnyíteni. és nem megnehezíteni kell a felhasználó munkáját. Mi, számítástechnikusok gyakran háborodunk fel illetékes nyilatkozók olyan kijelentésein, hogy bizonyos hivatalok határidői a**zért csúsznak a végtelenségig, mert a számítógépes feldolgozás **miatt hosszabb az átfutás. Nos, egészen biztosak lehetünk abban, hogy vétlenek vagyunk az ilyen anomáliákban?**

**A rendszerszemlélet fokozatos kialakítása mellett ex te fontos a számítógéppel segíteni kívánt folyamat teljes ajiapotterének vizsgálata. Nem szabad egy programterv elkészíté-**

**séhez hozzákezdeni, amíg az előforduló összes eseményvariációkat fel nem mérték. Hogy erre mennyire tudatosan kell nevelni, arra az 1988/89-es tanév egyik felvételi-érettségi példája is felhív**ja a figyelmet. A feladat az volt, hogy egy áruház egy időszak na**ponkénti eladásait cikkszámonként össze^ujtve, cikkszámra, azon belül dátumra rendezve mágnesszalagon tarolja. /Fontos következtetéseket lehet levonni ilyen adatokból a fogyasztói szokásokra, a rendelési periódusokra, stb./ A következő nap eladásai -például egy vonalkódos terminál-rendszerben összegyűjtve- egy másik** állományban vannak, cikkszámra már rendezve, de még nem összesítve. A feladat az volt, hogy összesítsék cikkszámonként ennek a napnak **az eladásait, és válogassak hozzá az eredeti állományhoz, a rendezettség megtartásával, ötvennél több dolgozatot néztem át, és** nem találtam egyetlen hibátlant sem. **telezte, hogy a tárgynapon eladott cikkből mér az előző időszak**ban is adtak el. Nem technikailag voltak képtelenek megoldani a **feladatot -szebbnél-szebb, korszerű, áttekinthető megoldásokkal találkoztam- hanem nem gondolták át a valóságos eseményt. Ezek** a gyerekek biztosan vásároltak már, és tudhatták volna, hogy pél**dául egy-egy hiánycikk megjelenik, majd hosszabb időre eltűnik az üzletekből. Milyen alapon feltételezték, hogy minden cikkből minden nap adtak el az áruházban?**

**Az output oldaláról is kezdettől fogva hangsúlyozni kell a Jól használhatóságot. A Jól tagolt, áttekinthető kép, a fontos adatok kiemelése a rendelkezésre álló technikai eszközökkel, stb. Ahogy a matematikában megköveteljük a szöveges feladatokra a szöveges választ még a legegyszerűbb példánál is, itt még fokozottabban szükség van erre. Egy számokkal tarkázott képernyő, vagy egy oldalnyi ADATHIBA ADATHIBA,., nyomtatás előtt Joggal alkot elmarasztaló véleményt a felhasználó.**

**Tudatosítani kell a tanulókbanj hogy egy programozó nem várhatja el a programja használójától a kézi feldolgozásnál megszokott fegyelem többszörösét. Ellenkezőleg, a programnak segíteni kell abban, hogy az emberi bizonytalansági tényező a lehető legkisebb legyen. Ezt a teljeskörű adatellenőrzés, a beavatkozási pont**ok beépítése, kényelmesen használható menűk, stb elősegíth**atik.** 

**Olyan kérdések ezek, amelyek gyakorló programozói körökben magától értetődőek, megfogalmazatlanul is természetes követelmények, De ha visszaemlékezünk, nem mindig voltak azok. És** éppen ezért kell már a kezdeteknél nagy súlyt fektetni az oktatás. **ban is ezekre a kérdésekre. Az első háromszög kerületének kiszámításánál ellenőriztessük, hogy az adatok valósak-e, és magyrázattal Írassuk ki az eredményt.**

**Talán egyszer eljutunk oda, hogy ilyen szövegű** leveleket kapunk: Tisztelt Ügyfelünk! Ügyintézési határidőink **a felére csökkentek, mert áttértünk a számítógépes feldolgozásra!** Az elképzeléseink megvalósítása pillanatnyilag - sajnos - a meglévő gépparkunk függvénye.

Az elmúlt évek oktatási anyagát megpróbáltuk egy kissé korszerűsíteni. Jelenleg (az 1908/89-es tanévben) két első osztályban vezettük be a programozási logika tanítását, természetesen a 14 évesek szintjének megfelelően, egyszerűbb matematikai feladatokat és a tanulókhoz közelálló szöveges adatfeldolgozási feladatokat oldunk meg programterv szinten. A BASIC nyelv segítségével próbáljuk 'Szemléltetni ezek számítógépes megvalósítását.

A BASIC-et tanulóink igen különböző szinten ismerik (vannak olyanok, akik most hallanak róla először és vannak akik minden csínyját ismerik már), ' ezért elég nehéz tanítani ezt.

A gyakorlatban való alkalmazáshoz néhány HT-1080, C0MM0D0RE-é4 és VIDEO-TON gépünk van, természetesen ez is nehezíti az oktatást, mivel apróbb különbségek vannak a programozásukban. Két-három tanulóra jut egy gép, így a 45 perces órából egy-egy tanuló csak 15-20 percet tud a gép mellett dolgozni. Ezeken kívül a számítógépekről és a perifériákról is hallanak valamennyit egészen elemi szinten.

A következő évben az IBM Assemblerrel Ismerkednek meg tanulóink (ezen a nyelven programokat az R-20 és R-35-ös gépeinken futtatják). A programnyelvekben való jártasság előrehaladásával a programtervezés és program dokumentálás terén is egyre teljesebb munkát várunk el tőlük. A 2. osztály 2. félévében az IBM PC-k operációs rendszerének alapjaival ismerkednek meg a gyerekek (az elmúlt tanévben 6 db PC-t kaptunk).

Az alkalmazástechnikai ismereteiket is minden évben fokozatosan bővítik, Harmadik és negyedik évben eddig a COBOL és a PL/1. programozási nyelveket tanulták meg úgy, hogy kisebb adatfeldolgozási, termelésirányítási részfeladatok, matematikai, statisztikai problémák számítógépes megoldását tudják adni. Ezek mellett a következő években, tervünk szerint valamilyen adatbázis kezelő rendszert tanulnának meg a diákok. . Negyedik osztályban fakultációs órák keretében specialitásokkal ismerkedhetnek.

#### **A s z á m í t á s t e c h n i k á i s z a k k é p z é s MEGIÜJÍTABA a HAMAN KATÓ**

#### **KÖZGAZDASABI SZAKKÖZÉPISKOLÁBAN**

#### **Vancsura Zsolt**

**/ Hámán Kató** Sz**akkörépisko1 a , Budapest /**

A képzés célja: közgazdasági szemlélettel rendelkező középszintű **számítástechnikai programózó szakemoerek képzésé.**

**A javasolt képesítés: 90-103 számítástechnikai programozó-,**

**/Ez nem tér el a korábbitól, mivel nem a képzési cél változott,** hanem csak a módszerek igazodtak a megváltozott **követelményekhez./**

Szakmai követelmények:

- A tanulók rendelkezzenek megfelelő tájékozottsággal a szám itástechnikában programozói szakismeretet igénylő **munkakörök ellátásához.**
- **Ismerjék a programok tervezésének. kész ítésének, dokumentálásának módszereit.**
- Legyenek képesek programrendszerek adaptálására. kész **programok üzemeltetésére.**
- **Legyenek képesek működő programok k a r b a n t a r t á s á r a .**
- **Legyenek képesek önálló** Programozási **feladatok végrehajtására.**
- **Legyenek kénesek a folyamatos és ónálló szakmai megújulásra.**
- **Rendelkezzenek alapvető közgazdasági ismeretekkel a gazdasági életben jelentkező számítástechnikai feladatok megoldásához.**

Ezen célok eléréséhez a következő óratervet javasoltuk:

#### *ftj* **I í T eí; r?**

98-103 számitástechnikai programozó

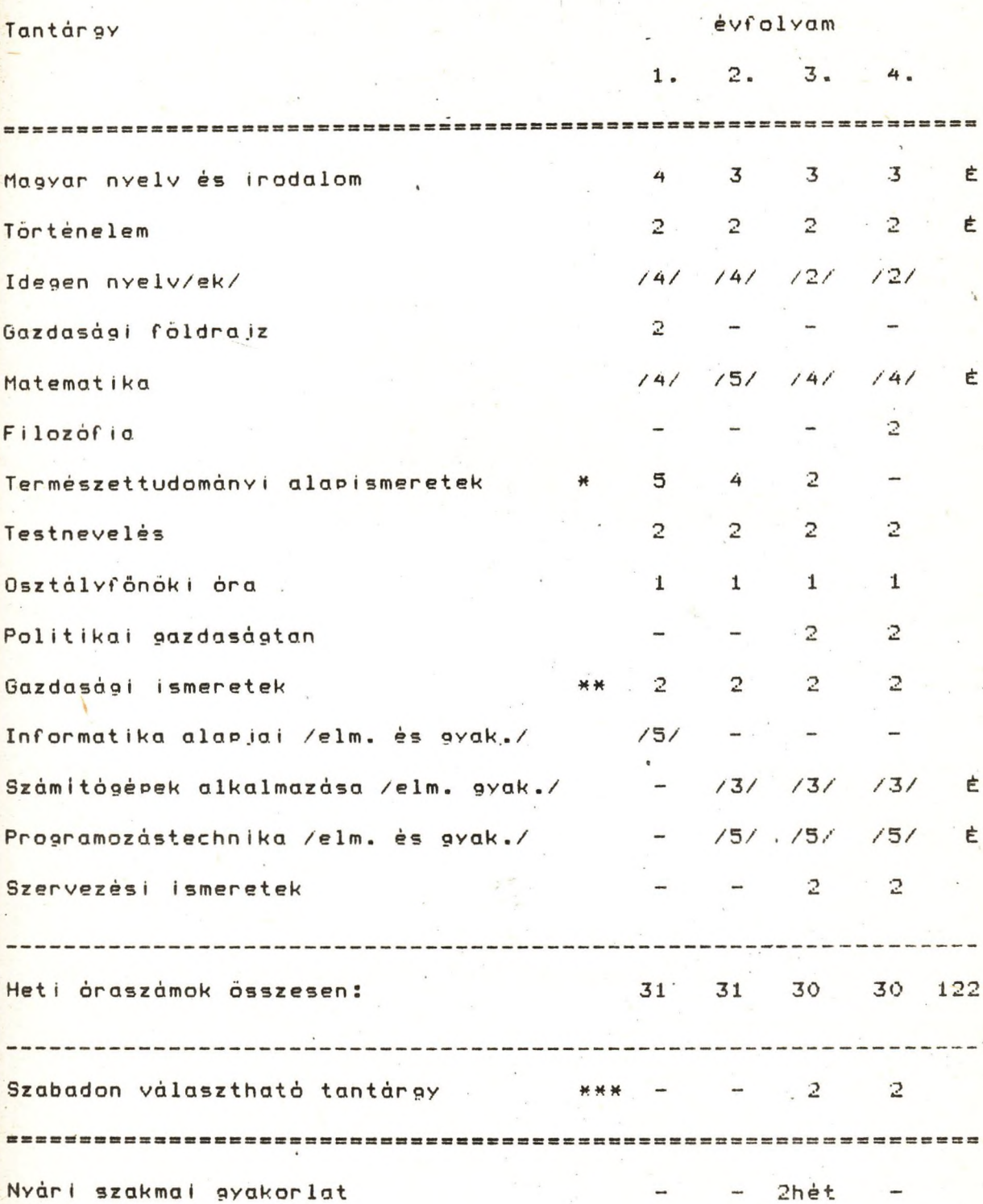

#### MEGJEGYZESEK A KERET ÓRATERVHEZ:

- **A zárójelben levő számok azt jelzik, hogy a tantárgy o.z aaott óraszámon belül osztott csoportokban is oktatható**
- **# A "Természettudományi alapismcretek" tantárgyblo kk a kémiai. fizikai és biológiai ismeretek /egészségtan/ együttesét jelenti.**
- **- A "Gazdasági ismeretek" tantárgyblokkot az egyes** évfolyamokon - az iskolák a sajátosságaiknak megfelelően tagolhatják. /Általános közgazdasági. üzemgazdasági, **könyvviteli, statisztikai stb. ismeretek./**
- \*\*\* "Szabadon választható tantárgy" az órakeretből **bármelyik lehet, amelyet az iskola meg tud szervezni . /A tantárgy csak azok számára kötelező, akik élnek a válas ztás lehetőségével! Minimális csoport létszám: 8 fő./**

**Az "É" betű az érettségi tantárgyakat jelzi;**

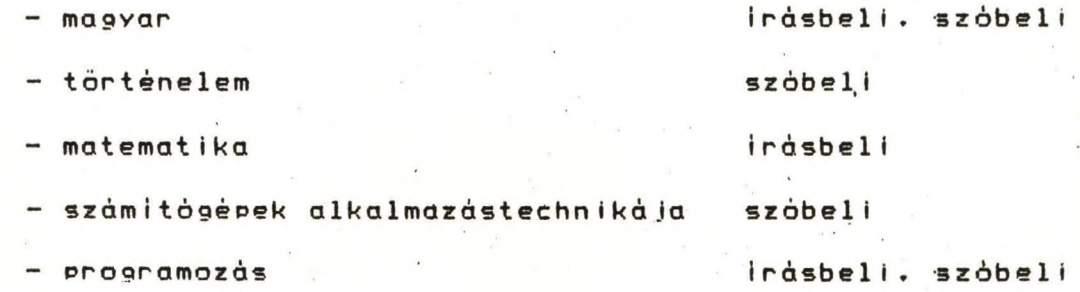

#### NÉHÁNY SZAKMAI TANTÁRGY TARTALMA:

#### **Gazdasápi Ismeretek**

**A tantárgyblokk feladata a közgazdasági szemlélet** kialakítása. valamint a számítástechnika oktatásának **megfelelő színtér megteremtése. Ehhez az általános gazdasági, könyvviteli és statisztikol Ismeretek oktatásán keresztül van lehetőség.**

**Témakörök: A gadasági élet alapfogalmai. Alapvető könyv vitel i ismeretek. Statisztikai ismeretek.**

#### **Informatika alapjai**

**az elhelyezi a konkrét szakterületet ebben A tontárgy feladata a rendszerszemlélet megalapozása. Olyan ismeretek összességét jelenti. amely a t ársadalom és a technika összefüggéseit tisztázza és rendszerezi. valamint összefüggésrendszerben.**

#### **T é m a körök:**

**Történeti áttekintés, alapfogalmak** 5 **a szám i tógépek csoportositási lehetőségei: felépítésük: működésük:** perifériák: programozási logika /feladat, algor<mark>itmus,</mark> **heurisztika/: programtervezési módszerek: i nter akt í v programozási gyakorlatok: alapvető adatrögzítési ismeretek.**

#### **Számítógépek alkalmazástechn ikája**

**A számítógépek használata egyre inkább ké'sz programok**

**alkalmazása. illetve adaptálása. A tantárgy feladata különböző gvórj programok bemutatása és használatuknak gyakorlása.**

**Témakörök:**

**Operációs rendszerek alapelvei, tulajdonságai. /Az iskolák a lehetőségeiknek figyelembe vételével választhatnak arról,** hogy az órakereten belül melyik operációs rendszerrel **kívánnak részletesen foglalkozni./ Számítógép hálózatok sajátosságait kész. gyári programok adaptálási elveinek a bemutatása a hozzá kapcsolódó gyakorlatokkal. /Pl: adatkezelő-, táblázat kezelő programok./ A szám ítástechnika fejlődési tendenciái.**

**Programozás**

**Az alapvető programozási fogások elsajátítása. /matemetikai , adatfeldolgozási. gépközeli. valamint adatbázis kezelő programnyelvek segítségvel.**

**Érettségi követelmények:**

**írásbeli: programozási feladatok magasszintú és adatbázis kezelő nyelv alkalmazásához.**

szóbeli: a tanult programozási nyelvek sajátosságainak **I s m e r e t e .**

**Szervezési ismeretek**

A tantárgy feladata alapvető összefüggések megismertetése, és **rendszerezése.**

**Témakörök:**

Alapfogalmak, munkakapcsolatok, a szervezői munka fázisai. **f '** szervezői módszerek, adatszerkezetek, adatvédelem

**dokument óc i ó k .**

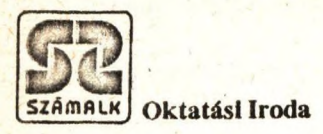

## **QUATTRO HONOSÍTOTT TÁBLÁZATKEZELŐ PROGRAM**

**fo rg alm azza a S zám ítástech n ikai O ktatási F ő o sztály**

Vevőinknek - egy hallgató részére - a tanfolyami díjból 10% árkedvezményt **adunk.**

**F elvilág o sítást ad: G erő Judit o s ztá ly v e ze tő tel.: 8 6 3 -1 1 1 /2 3 8 Dembroski Erzsébet te l.:8 5 1 -2 9 4**

#### INAS- **és MESTERKépzés A SZAMíTASTECHNIKÁBAN**

#### **D r . Zárda Sarolta**

**/ SZAMALK Oktatási Iroda, Budapest /**

#### 0. Motiváció

Nivellálódott az igény a képzett számitástechnikusokra. Az eddiginél szélesebb körben van szükség az alkalmazókra, akikénél, elegendő egy általános számítástechnikai tájékozottság. A profi fejlesztő számítástechnikusnak - ez a másik végletszűk szakmai területre kell specializálódnia. De mindkét esetben a képzést szervesen össze kell kapcsolni a gyakorlattal. Nem elég a tantermi géphasználat, az oktatás során irt kis programok. Az éles tapasztalatok halmozódását már a tanulmányi idő alatt lehetővé kell tenni.

Kik, és milyen képzés révén tudják kielégíteni ezt az igényt? Az elkövetkező években - amikor a gazdaság szerkezeti átalalakitása miatt amúgyis foglalkoztatási problémák lesznek - a demográfiai hullámból adódóan jelentősen megnő a középiskolát végzett fiatalok száma. Többségük nem kerül be felsőfokú intézménybe. (1908. júniusában 37 ezren jelentkeztek felsőoktatási intézménybe, és csak 17 ezer nyert felvételt.) A tár- . sadalom szempontjából nem közömbös, hogy ennek a viszonylag ' legképzettebb rétegnek a szakképzése, munkába állítása, értelmes feladatokkal való ellátása sikerül-e. E folyamatot segíti elő a foglalkoztatással egybekötött számítástechnikai szakemberképzés úgy, hogy eleget tegyen a bevezető mondatokban jelzett különböző szintű igényeknek.

1. Koncepció .

1988. szeptember 1-jén a SZAMALK Oktatási Iroda 60 fővel beindított egy új képzési kontsrukciót, a foglalkoztatással egybekapcsolt képzést. Az új konstrukció lényege:.

- Az adott évben érettségizett, jó képességü fiatalok számára nyújt munkaalkalmat és egyben szakképzettséget (számitőgépkezelő, számítógép műszaki, programozd, folyamatszervező) adó tanulási lehetőséget; a képzés (és foglalkoztatás) időtartama 2 év, számitógépkezelők esetén *6* hónap .
- A szakmai képzés mellett a gyakornokok nyelvoktatásban és a munkába álláshoz szükséges általános tájékozottságot adó kultúra és gazdaság témakörű tantárgyak oktatásában is részesülnek.
- A SZAMALK a fiatalokat (korlátozott számban) határozott időre, mintegy 3.000,- Ft fizetéssel gyakornoki státuszban állományba veszi és tandíjmentes képzésben részesíti.
- A gyakornokok képzésén kívüli munkaidejükben (a munkaidő kb. fele) a SZAMALK-kal szerződő vállalatoknál, kihelyezve, képzésük előrehaladtával egyre összetettebbé váló számítástechnikai feladatok megoldásán dolgoznak.
- A képzés befejezése után a gyakornokokat fogadó vállalatok - kölcsönös megegyezésük alapján - már általuk ismert, illetve a vállalat problémáit ismerő szakemberekkel egészithetik ki munkatársi gárdájukat. A képzési idő alatt, létszámbővítés nélkül, alacsony költséggel oldhatják meg egyszerűbb számítástechnikai feladataikat.

Az előzőekben vázoltak végrehajtása érdekében a SZAMALK mind a képzésben résztvevő hallgatókkal, mind pedig a foglalkoztatásban érdekelt vállalatokkal, intézményekkel szerződést kötött.

2. Tematika

A foglalkoztatással egybekapcsolt számítástechnikai szakemberképzés célja: olyan számitástechnikai szakemberek képzése, akik a tanfolyam elvégzése után alkalmasak lesznek

- az operátori teendők ellátására (számitógépkezelő szak,' 6 hónapos)
- számítógépekre alapozott információrendszerek alrendszereinek kifejlesztésére rendszerszervezői irányitás mellett (folyamatszervezői szak, 2 éves)
- a gyakorlatban elfogadható termelékenységgel és biztonsággal adatfeldolgozói feladatok számítógépes program-' jainak megírására és dokumentálására önállóan és csoportmunkában (programozói szak, 2 éves)
- számítógépek javítására, karbantartására és speciális konfigurációk kialakítására (számitógépmiiszaki szak, 2 éves).

A számitógépkezelői tanfolyam esetén a sikeres tanfolyami záróvizsga után a hallgatók "Számitógépkezelő" oklevelet kapnak, amely középfokú szakmai végzettséget jelent. A másik 3 szak esetén diplomamunkát készítenek. A diplomamunka megvédését és a sikeres záróvizsgát követően

"Folyamatszervező", "Számitógépprogramozó" és "Számitógépmiiszaki" oklevelet kapnak. Az oklevél "szakmai felsőfokú" végzettséget tanusit.

A foglalkoztatással egybekapcsolt képzés tematikái alapjaiban hasonlóak a szakemberképző tematikákkal. Eltérés az ütemezésben (6 félév helyett 12 hónap intenzív) a tantárgyak' sorrendjében, (az első félévre ki vannak emelve az operátori tematika tárgyai) és a speciális (nem számítástechnikai) tárgyak oktatásában van.

A tematika változtatását a hagyományos esti rendszerű szakemberképzéshez képest az indokolta, hogy első alkalommal, amikor a gyakornok a \_foglalkoztatdhoz kerül., már önálló (operátori) munkára képes legyen. Továbbá fel kell készítenünk a gyakornokot a munkába állásra, hogy a foglalkoztatónál hasznos, profitot eredményező munkát végezhessen, mivel a foglalkoztató ennek az elenértékét ' .és a képzési költséget téríti a SZAMALK-nak. Ez tette szükségessé az angol nyelv és a speciális tárgyak oktatását .

A speciális tárgyak keretében az első félévben tudomány és technika történetet, minőség és szabványügy-et hallgattak.

A 3 hónap intenzív képzés (heti 37 óra) alatt a hallgatókat minden gépkategóriában fel kellett készíteni (IBM-OS, RSX és MS DOS operációs rendszerek). A programozást rendkívül intenziven, összesen 126 órában oktattuk (BASIC, PASCAL, PLl nyelven).

Ennek megfelelően az első szemeszter órafelosztása az alábbiak szerint alakult:

Tantárgy

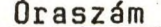

elm .+gyak. hetenként

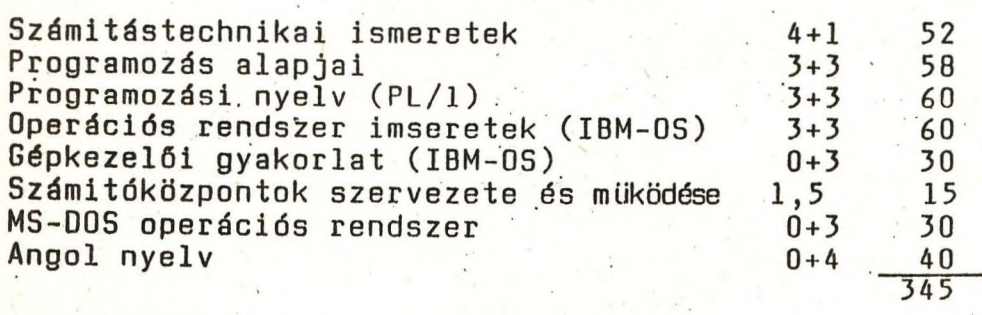

#### Fakultatív

Kultúra és gazdaság PASCAL progr. nyelv RSX op. rendszer

A gyakornokok szakosodása az első szemeszter után történik a foglalkoztató (és lehetőség szerint a gyakornok) igényei alapján. így az első szemeszter sikeres, elvégzése után, melynek nemcsak a sikeres vizsgák, hanem a gyakorlaton való megfelelés is feltétele, minden gyakornok "Számitógépkezelő' oklevelet kap.

Ezt tekinthetjük a számitástechnikai "inas"-képzés tematikájának. A gyakorlat igazolta a tematikát. Az első három hónap, amelyet a foglalkoztatónál töltöttek (1988.dec.1- 1989. febr. 28.) pozitív eredményt hozott. A hallgatók a gyakorlaton munkanaplót vezettek, melyek rendkívül sokféle feladat eredményes megoldását igazolják.

Az első szemeszter módot ad azon .gyakornokok kiválasztására, akikből az un. "mestereket" képezhetjük. A képzés a jelenlegi elképzelések szerint 3 szakmai irányba folytatódik:

- programozó
- folyamatszervező
- számitógép műszaki.

Ezen szakok tematikája tartalmilag megegyezik a jelenleg folyó szakemberképzéssel. A képzés a nyelvoktatás és á speciális tárgyak kivételével a szakemberképzés moduljaira és tantárgyaira támaszkodik. A követelményrendsz'er azonos.

A speciális tárgyak keretében a második félévben számitás' technikai terminológia, irás- és beszédkészség fejlesztés lesz a tananyag. A 3. és 4. félévben a vállalkozásszervezést tervezzük oktatni.

A gyakornokok korosztályát (első munkavállaló) tekintve vannak olyan szakmai- nevelési kérdések, melyek kialakítására szintén törekedni kell:

- a feladattal és a felhasználóval szembeni megfelelő magatartás (szakmai alázat, becsülés)
- a korrekt munka készsége és szeretete
- a minőség iránti igény
- a szakmai becsületesség
- a szabványosítás, formalizálás tisztelete
- az egyszerűsítés iránti igény
- a megfelelő Ítélkező, döntő szakmai szemmérték kialakítása.

Mivel a képzés még csak a 2, szemeszter elején tart, a "mester" képzés eredményeiről nem tudunk beszámolni. A következő évfolyamokon az idegen nyelvet tervezzük erősíteni. Kísérletként 1989 szeptemberében a felsőfokú végzettséget nyújtó szakokat angol, német és francia nyelven tervezzük indítani. Kizárólag nyelvtudással már rendelkező hallgatókat veszünk fel és a tananyag döntő részét idegen nyelven kívánjuk oktatni.

3. Költségek, előnyök, érdekek

Az inas- és mesterévek költségei két tényezőből tevődnek össze:

- a gyakornokok bérjellegű juttatásai
- magának az oktatásnak a költségei.

Ahol a gyakornok a gyakorlati idejét tölti, ott profitot eredményező munkát végez. így ,a foglalkoztató számítástechnikai bérmunka igénybevétele cimen a képzést végző intézet-
nek ezért térítést nyújt.

. A gyakornok bérjellegű juttatását jelenleg a SZAMALK fizeti, melynek alapját a foglalkoztató térítése képzi. A bérjellegű juttatás forrása lehet az ABMH átképzési támogatása, erre a célra létrehozott alapitvány, vagy el is tekinthetünk tőle (Így a gyakornok semmi téritést nem kap a munkájáért, hanem ezért oktatásban részesül). A képzési költségét jelenleg a foglalkoztató fizeti a SZAMALK-nak. Elképzelhető másik forrás: a gyakornok.

A példa kedvéért tekintsük az 198B-as év 4.hónapjának mér-; legét (szept. 1 - dec. 31-ig) 60 főre:

Gyakornokok bére, alkalmazottak bére, közterhek, anyag- és egyéb ktg., Okt. Iroda társüzemi, gépitdő

1.442.409,

Kiszámlázott árbevétel a foglalkoztatóknak számítástechnikai bérmunka cimen (havi 8.000,-Ft/fő)

 $1.470.000 -$ 

A jelenlegi konstrukcióban a tevékenység önköltségi szinten térült meg a SZAMALK-nak.

Végezetül bontsuk fel az érdekeket:

a gyakornok

- havi minimális díjazásban részesül
- munkaviszonya van
- tanulással tölti a fogékony éveit
- szakképesítést szerez
- a képzés-foglalkoztatás befejezése után növekszenek az elhelyezkedés esélyei

#### a foglalkoztató

- nem bérjellegű kifizetés útján munkaerőt kap
- a munkaerő már rendelkezik az alapképzéssel
- a saját elképzelése szerint formálhatja a gyakornokot
- a foglalkoztató feladatainak megoldásába belenő a gyakornok
- a képzés befejezése után dönthet, kell-e neki á munkaerő

#### **a** képzést nyújtó vállalat (SZAMALK)

- értékesíti oktatási kapacitását
- biztosíthatja szakember utánpótlását az évfolyamok "lefölözésével".

összefoglalva a foglalkoztatással egybekapcsolt képzésnek, mint kísérletnek az eredményeit, szakmailag és társadalmilag pozitívan értékelhetjük. A konstrukciót kitérjeszthetőnek tartjuk más intézményekre és vidékre. Folytatását ill. bővítését tervezzük.

#### SZAMLTASTECHNIKA - OKTATAS - TANÁROK

#### **Juhász István**

#### **/ KLTE Számolóközpont, Debrecen /**

**"Isten nem bottal, hanem hard-ver!"**

 $(- - )$ 

**"Idén Január elején az általános iskolákban 14907, a középiskolákban 7301, a szakmunkásképző iskolákban 2000** számítógép volt. A gépek az iskolák kisebb részében<br>korszerüek, általában pedig sokfélék. A személyi korszerűek, általában pedig **számítógépek gyarapodása ellenére a hardverellátás nem kedvező. A sokféle gép csökkenti a programok hatékonyságét, nehezíti az alkatrészellátást, a szervizelést. Az alapgépekhez nincs elegendő és megfelelő minőségű periféria, magnó, floppy, nyomtató stb. A szervizelésben és a karbantartásban a kormányprogram szinte semmilyen segítséget nem tudott adni a közoktatásnak.**

**Alapvető Jelentőségű, hogy ma már a számítástechnika szinte mindenhol Jelen van, és csak kevés olyan iskola akadt a vizsgálat során, ahol semmilyen formában nem használták a gépeket."**

#### **(Népi ellenőrök a számítástechnika oktatásáról - 1909)**

**A Kossuth Lajos Tudományegyetemen 1984-től folyik általános- és középiskolai tanárok számítástechnikai továbbképzése levelezös formában. Az elmúlt négy évben több mint négyszázan kaptak másoddiplomát. Erre a szakra az ország minden részéből a legkülönfélébb iskolatípusokból, különböző szakpárosítással Jelentkeznek a gyakorló pedagógusok. A végzettek túlnyomó többségével valamilyen formában találkoztam az oktatás folyamán és több mint kétszáz írásos véleményem van arról, hogy az adott évben ki hogyan látta a saját, az Iskola, a megye, az országos vezető szervek helyzetét, tevékenységét, a számítástechnika szerepét a közoktatásban, ügy érzem, ezek a vélemények reprezentatív mintának tekinthetők abból a szempontból, hogy hogyan néz ki "alulról" az iskolaszámítógépesítési program.**

**Előadásomban megpróbálom csokorba gyűjteni a karakterisztikus, illetve a tömeges véleményeket és egyfajta értékelését adni a címben Jelzett három kategória közötti kapcsolatrendszernek.**

**A továbbiakban álljon itt - minden kommentár nélkül néliány Jellemző vélemény az elmúlt két évben született dolgozatokból.**

**"... egy Vas megyei felmérés szerint Jelenleg a gépeknek több mint a felét nem használják, van olyan iskola ahol a gép már évek óta ott van, de televízió nincs hozzá. Van ahol a gépi feltételek adottak, csak olyan pedagógus nincs aki kezelni tudja: tehát a személyi feltételek is hiányoztak. Az 1-2 napos használói tanfolyamok nem érték el a céljukat. Aki oktatott már számítástechnikai ismereteket az tudja, hogy ezt megtanítani nem lehet, csak önállóan megtanulni."**

**"Jelentős változásra van szükség az iskolaigazgatók szemléletében is. A pedagógusok többségének nincs saját számítógépe, ennek ellenére szeretne vele megismerkedni, használni. Gyakran jelentkeznek azzal az igénnyel, hogy szünetben, hétvégén szeretnék használni a gépet, hogy szbadidejükben "foglalkozzanak vele. Az igazgatók többsége ezt mereven elutasítja, ahelyett hogy a kollégát megdicsérné."**

**"Ma még az iskolák nagy többsége mágnesszalagos háttértárolókkal rendelkezik, ez pedig nem elég rugalmas, gyakori a hibalehetőség. A programok gépenkénti, kazettáról történő betöltése gyakran hibás, nem elég hatékony."**

**"Társadalmunk mai állapotában nem várható el, hogy ilyen fontos feladatot "megszállottakra" építsünk. A számítástechnikát oktató pedagógust magára hagyták, a naprakész információ hiánya nehezíti amúgy sem könnyű munkáját, a szakkönyvek az iskolai költségvetés szóméra elérhetetlenek, a hazai gyártású iskolagépekröl megfelelő szintű és számunkra érthető leírásokkal sem segítik munkánkat. Nincs fórum az önnállóan kikisérletezett és bevált módszerek, ötletek közreadására. Sok esetben nem az a fögond, hogy mit tanítsunk, hanem az is, hogy hogyan".**

**"A még egy évtizede is titokzatosnak vélt számítógépek otthoni és mindennapos eszközeinkké válnak. Ezért a felnövekvő nemzedék nevelésének egyik kulcskérdése az általános műveltségi színvonal - és azon belül a technikai műveltség fokának - emelése".**

**"Mivel megjelentek a mikroszámítógépek, a számítástechnika mai oktatására jellemző, hogy egyoldalúan egy magasszintü nyelvet oktat. /Egy fa odújába bebújva - BASIC odú - még a fát sem láthatják a tanulók, nemhogy az erdőt/".**

**"... a tanulóknak meg kell tanulni adott probléma esetén a pontos feladatkitűzést, a programtervezést, a megoldás menetét, lépéseit, problémamegoldó gondolkodásmódra kell szert tenniük. /Matematikai analógia a szöveges feladatok megoldásának tanítása/".**

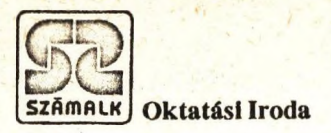

# **MINISZÁMÍTÓGÉPES TANFOLYAMOK**

**Miniszámítógépes továbbképző tanfolyamainkon**

- **műszaki**
- **programozó**
- **üzemeltető**

**szakembereket oktatunk.**

**A részletes tematikákat a hagyományosan megjelenő**

### **MINISZÁMÍTÓGÉPES TANFOLYAMI TÁJÉKOZTATÓNKBAN**

**adjuk közre.**

## SPECIALIS SZOLGALTATASAINK MINISZAMITOGEP **FELHASZNÁLÓ K RÉSZÉRE**

### **Tanácsadás**

- **meglevő számítógépük hatékony üzemeltetésére**
- **új számítógép vásárlásához**
- **számítógépes feladatmegoldáshoz**
- **üzemeltetési kérdésekhez (PDP-11, MicroVAX-II és ezekkel kompatibilis számítógépekhez.)**

**Felvilágosítást ad: Unyi Gábor osztályvezető, tel.: 853-111/109 dr. Darnai Lászlóné, tel.: 668-852**

#### **Bevezető gondolatok a számitástechnikába**

#### **Szlávi Péter**

#### **/ ELTE TTK Általános Számítástudományi Tanszék /**

Mondanivalóm elé eredetileg én a "Bevezető gondolatok a *számítás*technományba" címet képzeltem, mert -ha nem is szokványosán, de**lényegre törően fejezi ki' a tárgyat, amely körűig szövögetem** gondolataimat. Mivel túlmerésznek, harsánynak tünt az eredeti cím, **ezért a kevésbé kifejező, mindenestre nem irritáló fenti cím mellett döntöttem. Nézzük meg az eredeti cím mögött milyen elképzelés húzódik'. ^**

**A** *s z á m i t á s t e c h n o m á n y* **szó kettősségre utal: a számítástechnika és a** számítástudomány kettősségére. Célom -ugyanis- e két hatalmas lép**tékű ismeretterületre némi betekintést nyújtani kezdő progra-PnnPK kpjdűdik a matematik a-szá mítás technika szak hallgatóinak informatikai képzése.**

**(Megjegyzés: mint majd a részletekből is látszik, nemcsak a valóban kezdőknek, a számítástechnikától "érintetlenek" részére jelentenek ezek a gondolatok új ismereteket, hanem -az úgy mond- "profi" programozókat is arra "intik", hogy még számukra is "van (lesz) új a nap alatt".)**

**Hogy nagy fába vágjuk a fejszét, az világos: hatalmas anyagot kell felvillantanunk a szakterületeket jellemző problémák felvetésével és ötlet szintjén való megoldásával. Módszerünk a következő lehet: az anyagot könnyen "átélhetően" egy dráma történéseibe fogalmazzuk bele úgy, hogy a számítógép "evolúciója" csak technikai keretül szolgáljon ahhoz gondolatmenethez, amely kezdődik a számítógép felépítésénél, folytatódik ennek formálódásával, majd eljut a** japánok ötödik generációs számítógépének koncepciójáig. E *technik a i a s p e k t u s* **mellé társuljon -mint ahogy annak idején, a "való**ságban" is társult- az a *gyakorlati probléma*, amely magát a vál**toztatást kierőszakolta, illetve az ehhez szorosan kapcsolódó** *s z o f t v e r* **és** *e l v i , s z á m i t á s t u d o m á n y i p r o b l é m á k .*

**Az egyes felvonások mind külön-külön számítástechnikai mondani**valót hordoznak. Az első kettő az alapokat rakja le: *hogyan működik a számítógép, milyen alapelemekből tevődik össze egy neumanni* 

számitógép, ezek hogyan működnek együtt a feladat megoldás *é r d e k é b e n , é s* **még jónéhány ismert számítástechnikai terminus** technicus bevezetésére nyílik lehetőség ( Neumann-elv, kettes *s z á m r e n d s z e r , r e g i s z t e r , g é p i u t a s í t á s , b y t e , a l g o r i t m u s , g é p i k ó d ú p r o g r a m , a s s e m b l e r* **és** *m a g a s s z i n t ü p r o g r a m o z á s i n y e l v e k , f o r d í t ó k , é r t e l m e z e k , s z i n t a x i s { B N F )* **és** *s z e m a n t i k a* **stb). A harmadik felvonás a "klasszikus"** *perifériák* **számítógéphez** kapcsolódását mutatja be meseszerő eljátszhatósággal, miközben **megértjük,** *m i t o l d m eg,* **és** *h o g y a n a c s a t o r n a , m i r e J ó a m e g s z a*  kítási rendszer, továbbá olyan fontos rendszerszoftver **szükségesége is teljesen természetesen vetődik föl mint az** *operációs rendszer*é (éppen részleteinek körvonalazódása által). A negyedikben a sokfelhasználós gépekről esik szó. Megismerjük a szokásos multiprocessing "stratégiákat" (a *prioritás szerint*it, és az "*időszeletelés*űt"), mindez ürügyül szolgál további fontos **fogalmak m e g é r t e t é s é r e , pl.** *t e r m i n á l , l a p o z á s , m e m ó r ia -* **és** *f i l e v é d e le m* **(ill. általában** *e r ő f o r r á s o k k á 1 v a l ó g a z d á l k o d á s ) , j o b , t a s k , p r o g r a m* **stb. Az ötödik felvonást a "számítógép-osztódás" témakörének szenteljük. Kiderül, hogy a** *p á r h u z a m o s m ű k ö d é s b e n* **is** többféle elképzelés lehetséges (u.m. *tömb-, cső vonalprocesszor*, *h á l ó z a t ) .* **E témakör is bőven kínál szoftver és "elvi" problémákat, amelyek könnyen f ö 1v á z o 1 h a t ó k :** *h o l t p o n t , " h a l á l o s ö l e l é s " ,* **infor máció** *k ó d o l á s* **(A/D, D/A** *k o n v e r t e r e k - , h i b a é r z é k e l ő , - j a v í t ó k ó d o k ) , p r o t o k o l l o k , v é g r e h a j t á s i fa , p á r h u z a m o s í t á s fo k a* **(Brent tétele) stb. Az utolsó, hatodik felvonásban a mába, talán a holnapba csöppenünk: az újfajta ("japán") gondolkodásról gondolkodunk; megismerjük ennek kapcsán a** *l o g i k a i n y e l v e k* **filozófiáját (egy Prolog nyelvű "program" elemzése segítségével). így kerül szóba az** *a s s z o c i a t í v m e m ó r ia , az a d a t á r a m l á s o s p á r h u z a m o s v é g r e h a j t á s ,* **a** *b a c k t r a c k é s* **a** *m i n t á i 1 l e s z t é s* **stb.**

**Az előadásomban a vázolt gondolatokat szeretném kissé részletesebben taglalni. Mivel az anyag teljes terjedelmében kb hat normál** egyetemi előadás idejét tesz ki, ezért csak, a ránézésre bonyo**lultabbnak ható utolsó két-három felvonást körvonalazom.**

#### **LOGIKAI PROGRAMOZÁS**

#### **Zsakó Lá5z1ó**

### **/ ELTE TTK Általános Számítástudományi tanszék /**

**Ebben az előadásban bevezetési szeretnénk adni a logikai programozásba, a PROLOG programozási nyelv használatába. Nagyon sok hír kapcsolatos mostanában a PROLOG nyelvvel, a nyelv használatával a mesterséges intelligencia feladatok** megoldásában, az ötödik generációs számítógépekkel kapcso**latban.**

**Az előadásnak nem célja a nyelv teljes Ismertetése, csupán ízelítőt kíván adni abból, hogy mennyire más gondolkodást igényel e nyelv használata.**

**Elképzelhetőnek tartjuk, hogy e nyelv egyes elemeivel már érdeklődő középiskolás diákok is megismerkedjenek, hiszen elemi alkalmazásához nem kell tűlságosan sok előismeret.**

Programozás Neumann-elvű nyelveken:

**Ti pi** k US **neumanni gondolkodás: ezeken a nyelveken meg kell határozni:**

- **a megoldáshoz szUkséges adatokat Ckiinduló adatok, eredmény, közbUlső adatokJ**
- **az adatokon végrehajtott műveleteket, transzformációkát, utasításokat.**

Az adatok változatos Celemi és összetett) típusokba sorol**hatók, nagyon sokféle művelettel. Az utasítások lényegében három fő csoportra oszthatók:**

- **az adatokon végzett transzfomáció, adatmozgatás Cértékadás, beolvasás, kiírás!),**
- **az utasítások végrehajtási sorrendjének vezérlése Cszekvencia, elágazás, ciklusD,**
- **az absztrakciót seg ítő elemek CélJárás, függvény, modul, típusJ.**

**Ezekkel az utasításokkal, adatokkal programozási feladataink megoldhatók a hagyományos módon. Van azonban nagyon sok olyan feladat, ahol így rendkívül bonyolult megoldásokat** kapunk, s a bonyolultságot az okozza, hogy nekünk CID kell **megadni az utasítások végrehajtásának sorrendjét is. NézzUnk egy másik szemléletet:**

**Logikai programozás:** 

**A PRO LOG nyelvű progra m egészen más elemekből á l l , s más a felépítése Is. Itt lényegében csak azt kell megfogalmazni** Cbár kétségkívül az előbbinél sokkal precízebben), hogy mi a **feladat, s a feladat megoldásának részleteit, a megoldás menetét már az értelmezőre bízhatjuk.**

**MegJ e g y z é s : A közölt példák kis kiegészítéssel futtathatókIBM PC-n, Turbo PROLOG-ban.**

A PROLOG program egy logikai formula, s a program **végrehajtása e formula kiértékelését Jelenti. Emiatt egy egyszerű PROLOG program kétféle eredményt adhat: Igazat vagy hamisat. Ez természetesen kevés a programozáshoz, ezért ezek a formulák paraméteresen adhatók meg, s a program indításakor egyes paramétereket megadunk, m-ásokat pedig nem. A** végrehajtás eredménye ekkor az, hogy a ki nem töltött para**méterek mely értékeire ad igaz eredményt a formula kiértékelése.**

**A logikiai formula önmagában kevés, tisztázni kell azt az** "univerzumot", amelyben Camelyből kiindulva) kell a választ **megadni. Ennek nyilvánvalóan szintén logikai természetűnek kell lennie, tehát nem meglepő, hogy axiómákkal fogjuk megadni. Az "unlverzumotV felépítő "atomokat" soroljuk föl, s az axiómák rájuk vonatkoznak.**

**A programban szerepelnek tehát azonosan igaz logikai formulák: tények. Például:**

ApjaC péter, ágnes). **ApJaCOttó,péterD.**  $F$ el esége(zsuzsa, péter).

**A neveket CatomokatD azért kellett kisbetűvel írni, mert a PROLOG változatok többségében a konstansok csak kisbetűvel kezdődhetnek. Ezek a tények adják tudásunkat a vizsgálandó objektumokról, tulajdonképpen megfelelhetnek a Neumann-elvű** nyelvek adatainak.

**A PROLOG programok második fajta elemei a következtetési szabályok C röviden csak szabályok!). Ezek olyan logikai formulák, amelyek egy állítás teljesülését visszavezetik más állítások teljesülésére. Például:**

Gyer ekeC Gyer ek, Apa) ha ApjaC Apa, Gyer ek D.

**A PROLOG a változókat ügy különbözteti meg a konstansoktól, hogy nagy kezdőbetűvel kell írni őket. A szabály Jobboldalán** szerepelhet összetett fomula is:

**AnyJaCAnya,GyerekD ha** Fel eségeC Anya, Apa) és ApjaC Apa, Gyerek). **SzUlőJeCSzUlő,Gyerek!) ha AnyJaCSzÜlő,Gyerek!) vagy ApJaCSzÜlő, GyerekD .**

**A fenti utasítások persze nem egy az egyben használhatók, hiszen a Turbo PROLOG nem ismeri a magyar alapszavakat. Két lehetőségünk van a megoldásra, az egyik a kulcsszavas írásmód. Ekkor az alapszavakat a következőképpen kell írni:**

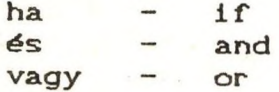

**Másik CnyelvfUggetlenD megoldás az írásjeles írásmód, ekkor:**

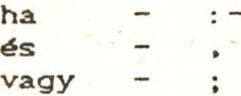

/

**Ml a könnyebb olvas ha Lds ág kedvéért a továbbiakban is a magyar kulcsszavakat használjuk.**

**Miután így a programunkat elkészítettük Caml csupán tényekből és szabályokból állD, hozzáfoghatunk a program végrehajtásához. A ténylegesen végrehajtandó program elkészítése a PROLOG rendszerekben kérdések feltevését Jelenti,** amelyre az értelmező a programban leírt tudás Cuniverzum)<br>alapján megpróbál válaszolni. A kérdésekre is nézzünk alapján megpróbál válaszolni. **példákat:**

**ApJaCPéter,zsuzsaD?** ApjaCpáter, ágnes)?

**Nyilvánvaló, hogy a PROLOG értelmezőnek az első kérdésre igen, a másodikra nem választ kell adnia. A kérdésben azonban szerepelhetnek nem meghatározott paraméterek is, például:**

ApjaC Valaki, ágnes)? ApjaC Apa, Gyerek **)**?

**Sejtésünk szerint ezekre is igaz választ kapunk, sőt a PROLOG értelmező közölni fogja, hogy az első kérdésre igaz a válasz, ha Valaki helyébe pétert helyettesítőnk, a másodikra pedig akkor, ha az Apa helyébe pétert, a Gyerek helyébe pedig ágnest helyettesítőnk.**

**Hogyan tudja ezt megoldani a P ROLOG értelmező, milyen lehetőségeink vannak még a programírásban, milyen feladatok megoldásában célszerű használni a PROLOG programozási nyel vet**

**Ezekre a kérdésekre keressők a választ az előadásban.**

### **Gráf-algoritmusok tanítása Szabadhegyi Csaba /ELTE TTK Általános Számítástudományi Tanszék/**

**A középiskolában a 3., 4. osztályban, helyi adottságoktól fuggű mélységben, tárgyalják a gráfelmélet alapjait. Ez az írásos anyag és a hozzá tartozó előadás szeretné bemutatni, hogy milyen módon lehet ezt a témát számítógéppel, programok segítségével feldolgozni. /Az alább leírt módszerrel hallanak először az egyetemen gráfokról az ELTE Matematika-Számítástechnika tanárszakos hallgatói./ .**

**Egy új téma ismertetése előtt nem árt tisztázni a szükséges előismereteket. Matematikai alapra tulajdonképpen nincs is szükség, hiszen teljesen új fogalomkör kerül itt terítékre. Az alábbiakban ismertetett eljárások bonyo- lultságából látszik majd, hogy nem árt egy 'kis' programozási előismeret. A továbbiakban ismertnek tételezem tehát a következő tudnivalókat:**

> **- mondatszerö algoritmus leírás, - algoritmikus szerkezetek, /utasítások: értékadó-, kiíró-, b e o 1v a s ó u t s í t á s , elágazás, ciklus (- o k ), e 1j á r á s , fügvény/ - adatszerkezetek. , /vektor, tömb, sor, verem/**

#### Az előadás anyaga: /bevezető óra/

**Fogalmak ismertetése:**

**N szögpontú gráf, irányított gráf, út, kör, ... stb**

■»

**Természetesen minden új fogalom definiálásakor támasszuk alá azok gyakorlati használhatóságát, hogy a majdan megírandó programok ne tűnjenek öncélúaknak**

**A definíciók tisztázása után, -amihez elég a táblán** felrajzolni egy-egy jó mintagráfot- el lehet kezdeni, a különböző **gráfokra jellemző tulajdonságok vizsgálatának algoritmizálását. Ennek hasznát abban láthatjuk, hogy a számítógép segítségével gyorsan és megbízhatóan lehet gráfokban mozogni, a fent emített tulajdonságokat elle- nőrizni.**

**Bármi legyen is a gráfokkal kapcsolatos probléma, csak akkor tudunk eredményre jutni, ha tudunk mozogni a gráfban. Ahhoz azonban, hogy programot készítsünk az ismert bejárási módszerek megvalósítására, először is döntenünk kell, a gráf számítógépes ábrázolásáról . Ezek ismertetése tehát a következő feladat\*. Az ábrázolás lehetőségei:**

**- csúcsmátrix,**

**- élmátrix,**

**- adott csúccsal összekötött csúcsok felsorolása, láncolt ábrázolás.**

#### **Gráf bejárások:**

**A továbbiakban két alapötletet ismertetnék. Az egyiket szélességi, a másikat mélységi bejárásnak nevezik. Mind a kettőnek az a célja, hogy az egyik csúcsból kiindulva módszeresen végigvegye azokat a csúcsokat, amelyeket a kiinduló pontból el lehet érni.**

 $\frac{1}{2}$ 

#### **1. Szélességi bejárás:**

**Ezzel a bejárással egyszerre, párhuzamosan haladunk minden lehetséges úton. Szükségünk van egy sorra, melybe induláskor betesszük a kezdő pont sorszámát. Ezután a sorból vegyük ki a következő /kezdetben az e l s ő / c s ú c s o t , nézzük meg, hogy melyek e csúcs olyan szomszédai, ahol még nem jártunk! Ezeket tegyük a sor végére és vegyük ki újra következő sorban álló pontot! Mindezt addig csináljuk, mig ki nem ürül a sor.**

**A szélességi bejárás algoritmusa a következő;**

Sz-bejárás(A):

**Sorba(A) ; Voltunk(A)**

**Ciklus amíg nem üres a sor**

**Sorból(I)**

Ciklus J=1-tõl N-ig

**Ha J-ben nem voltunk és van\_él(I,J) akkor Sorba(J) : Voltunk(J)**

**elágazás vége**

**ciklus vége**

**ciklus vége**

**Eljárás vége.**

**Nem részletezem, d® megoldásra vár a Sorba, Sorból és a Voltunk eljárás. A voltunk eljárásban jön elő az ábrázolás mikéntje.**

**2. Mélységi bejárás;**

**Az előbbi módszer tanulmányozása után rátérünk a másik ötlet** ismertetésére. Ennek az az alpgondolata, hogy egy úton elindulva **addig menjünk szomszédos pontból, szomszédosra, míg el nem akadunk és közben írjuk, hogy milyen csúcsokon mentünk keresztül. Amennyiben elakadtunk, az azt jelenti, hogy az aktuális csúcsból vagy nem idul ki más él csak amin jöttünk, vagy az összes innen elérhető szomszédot érintettük előző lépéseink során. Zsákutcába Jutás esetén vissza kell lépni az előző pontba és ott körülnézni más irányt keresve. Az érintett csúcsokat és az eddig vizsgált pontok sorszámát verembe téve vissza 1épéskor garantáltan, mindig a leg- utoljára érintett kereszteződéihez fogunk visszajutni.**

**Ez a módszer -szintén csúcsmátrixos ábrázolás esetén- a következő a Igoritmussa1 írható le; M-bejárásiA):**

```
Verembe(0,0) ; Voltunk(A) ; I;=A ; J;=l
```
**Ciklus amíg a VEREM nem üres**

Ciklus amíg I <= N és (nincs\_él(I,J) vagy voltunk J-ben)  $J := J + 1$ 

**Ciklus vége**

```
Ha J \le N akkor Verembe(I, J+1) : Voltunk(J) : I := j : J := 1különben Verembő 1(I ,J )
```
**Ciklus vége**

**Eljárás vége.**

**Most sem részletezem azokat az eljárásokat, melyek nélkül nem oldható meg a feladat, de ezeket mint a bevezetőben említettem, ismertnek tételezem.**

#### Gyakorlati alkalmazás:

**Az algoritmusok bemutatása után következik ezek alkalmazása,** program készítés. Kódoláskor a függvények, eljárások miatt PASCAL **nyelvet célszerű használni, de természetesen BASIC nyelven is megvalósítható. A program megírását lehet célfeladatokhoz kötni, például egy úthálózat ismeretében mondjuk meg milyen városok érhetők el egy pontból. Amennyiben a csúcsmátrix korlátozó feltételeket is tartalmaz, akkor az elkészült program használata még izgalmasabb a tanulók számára, hisz egyre közelebb kerülhetnek -a gráf bonyolításával- egy valós szituáció gépes feldolgozásához.**

**A valósághű feldolgozás érdekében problémaként felvetjük két pont közötti út keresésének problémáját. Erre kis töprengés után** % **maguktól rá is jönnek, /érdemes megkérdezni, hogy melyik módszer** jobb e probléma megoldására!/

**Autornatikusan adódik a kérdés; hogyan lehet a legoptimálisabb utat megtalálni? Ehhez természetesen arra van szükség, hogy az összes utat meg tudjuk keresni és ezekből ki tudjuk választani a keresettet.**

**Folytathatnám a problémák felvetésének és a megoldások ismertetésének sorát, de ezen a ponton ezt felfüggesztem, hisz nem** férhet minden bele egy 'vázlatba'. Nagyon hasznos és az egész **anyag, ilyen tárgyalásának a lényege, hogy olyan feladatokat tűzzünk ki megoldásra, melyek valós gondok enyhítésére is a l kaImazhatók lennének .**

**Végül csak annyit, hogy a tárgyalható anyagmennyiségtől függően természetesen változik a feldolgozáshoz szükséges idő. /Ezt az anyagrészt a tanárszakos hallgatóknak kb 4 óra alatt kellett megemészteniük./ Mindenképpen hasznosnak tartom ezen algoritmusok ismertetését és a programok megírását, mert ez valóban alkalmazható ismeretet ad.**

#### **Közelítő számítások problémái, numerikus módszerek**

### **Horváth László /ELTE TTK Általános Számítástudományi Tsz./**

**A számítógépek megjelenésével rohamos fejlődésnek indult a numerikus módszerek vizsgálata, a numerikus analízis. Természesen ez előtt is számos közelítő módszert ismertünk, de ezek elsősorban olyan problém' megoldására szorítkoztak, melyeknek nem ismerték az egzakt megoldását. Ilyenek például olyan polinom gyökeinek meghatározása melyeknek fokszéma nagyobb mint négy, vagy olyan függvény határozott integráljának kiszámítása melynek nem ismerjük a primitiv függvényét, vagy pontokban adott függvény közelítő polinomjának megadása és így tovább. Ezeknél a módszereknél elég volt megadni a módszerből adódó képlethibát, és ezzel jellemezni tudtuk a módszert. A számítógépek megjelenésével azonban újabb hibaforrások léptek be. Vizsgáljuk meg ezeket. Tudvalevő, hogy a számítógépen** *c s a k r a c i o n á l i s s z á m o k ,* **vagyis** *k é t e g é s z szá m h á n y a d o s a k é n t* **felírható számok á b r á z o l h a t ó a k . Ebből adódóan, számolás közben, a műveletekből, az adatokból és a gép** számábrázolásából újabb hibalehetőségek 'teremtődtek'. Csoportosítsuk ezeket:

- 1. Az *adatok öröklött* hibái. Gondoljunk olyan kisérletre, **ahol valamilyen fizikai mennyiséget mérünk egy mérőműszerre 1, és ebből következtetünk a folyamat egészére. Mivel mérőműszereink nem pontosak, ezért ezek az értékek eredendően hibásak.**
- **2. A gép számábrázolásából adódó hibák. A számokat**  *m i v e l c s a k r a c i o n á l i s a k a t i s m e r -* **véges hosszon ábrázoljuk, ebből keletkeznek** *c s o n k i t á s i* **illetve** *k e r e k í t é s i* **hibák.**
- **3. Mivel az adatok eredendően hibásak, ezért az** *a l a p m ű v e l e t e k e r e d m é n y e i n e k* **is lesznek hibái. Ez azt jelenti, hogy hibás adatokkal végezve a műveletet, az** ■ *^ "* **eredmény is-hibás lesz.**

**Az itt felsoroltak miatt, egy módszert már nem lehet egyedül a képlethibával jellemezni. El kell végezni a teljes -nevezzük így**számítógépes hibaanalízist. Ehhez be kell vezetnünk az *abszolut h ib a , az a b s z o l ú t h i b a k o r l á t ,* **valamint a** *r e l a t i v h i b a ,* **a** *r e l a t i v*

*h i b s k o r l á t* **fogalmát. Erek segítségével már reálisabb képet kapunk egy-egy módszerről.**

Nagyon lényeges a módszerek s*tabilitásának* vizsgálata. **Ezalatt azt értjük, hogy a rendszerben előforduló kis változások mennyire befolyásolják az eredmény hibáját. Egy módszer annál jobb, minél kevésbé jelentkeznek ezek' a hatások. Ez amiatt is fontos kérdés, mivel láttuk, hogy nem tudunk pontos értékekkel** számolni, csak közelítőekkel, így számoláskor eleve hibákat **követünk el.**

**Nézzük végig a numerikus módszerek készítésének alapvető módszereit, majd ezután néhány lényegesebb módszert ismertetünk:**

1.A *linearizálás elve.* Vegyünk egy egyszerű példát. **Pontokban adott egy függvény, és kiváncsiak vagyunk, két alappont között a függvényérték közelítésére. Vegyük a két pontot összekötő egyenest, és ennek az adott pontbeli értékét fogadjuk el közelítésként. Vagy, egy bonyolultan számolható függvényt két pontja között helyettesítsük a pontokat összekötő egyenessel.**

2. Az *iteráció* elve. Ennek lényegét az f(x)=0 egyenlet **megoldásán mutatjuk be. Legyen x az egyenlet egy gyökének o közelítése. Képezzük a következő sorozatot: x ;=f(x ), i=l,...,.** V i **Azt várjuk, hogy véges sok lépés után, a sorozat az egyenlet gyökéhez tart. Természetesen több kezdőértékből is kiindulhatunk. il**yenkor az iterációs formulánk: x<sub>i</sub>:=f(x<sub>o</sub>,x<sub>1</sub>,...,x<sub>k-1</sub>), i=k **Milyen gyakorlati problémák merülhetnek fel a módszer alkalmazása** során? Először: mikor, hány lépés után hagyjuk abba az elemek **számítását? Másodszor; hogyan vehetjük észre, hogy már elég közel vagyunk a gyökhöz? Harmadszor; mennyire függ a konvergencia** sebessége a kezdőérték (ek)től?

**3. A** *d o m in á n s é r t é k* **elve. Szintén egy konkrét példán keresztül vizsgáljuk meg a lényegét. Adott egy valós együtthatós polinom, melyről tudjuk, hogy gyökei egyszeres m u 1tip1icitásúak,** és külünbüző abszolutértékőek. Ekkor a gyökök átsorszámozhatók **az ú g y , hogy Ekkor az x -et leszámítva 1-nél kisebb. Ezért ha tudunk olyan polinomokat előállítani melyeknek gyökei az eredeti polinom gyökeinek valamilyen hatványai, akkor a gyökök és együtthatók összefüggéséből a gyökök hatványai az előbbi feltevés miatt, egyszerűen számolhatóak. összesnek az x^-el vett hányadosának abszolutértéke**

**Végezetül néhány numerikus módszer;**

1. Pontokban adott függvény közelítése, *Interpoláció*: *módszerek.*

**2. Nemlineáris egyenletek megoldása, köztük speciálisan polinomok gyökeinek meghatározása.**

**3. Közelítő integrál számítása."**

#### **NUMERIKUS ELJÁRÁSOK IBKOLASZAMiTOGéPEN**

#### **Poronyi Gábor**

#### **/ Baranya Megyei Pedagógiai Intézet /**

Hat éve minden közép(fokú) iskolában van mikroszámítógép, ám aligha túlzás azt állítani, hogy a számítógépek helyét az oktatásban ma is csak keressük. A legtöbb iskolában (az oktatásügy pénztárcájához viszonyítva) nagyértékű gépeket használnak alacsony hatékonysággal. Az előbbrelépés egyik lehetősége, hogy megkeressük minden tantárgyban azokat a pontokat, ahol a számítógép használata természetes. (Itt most a számítógépre nem mint oktatástechnikai eszközre, "oktatógépre" gondolok, az más kérdés). S ha ezeket az anyagrészeket megtaláltuk, erőltetettség nélkül mutathatunk példát a géphasználatra. Színesíthetjük, eredményesebbé tehetjük a különböző ta itárgyak tanítását és bemutathatjuk azt is, hogy a számítógép felhasználása nemcsak segíti, de bizonyos mértékben át is alakítja a különböző tudományokat.

A matematika és a számítógép-alkalmazás legjobban a numerikus analízisen keresztül kapcsolódik egymáshoz. Meggyőződésem, hogy a numerikus analízis elemei középiskolában oktathatóak, sőt ezek tanítására szükség van - ezt oktatási *V* **ta p a s z ta la ta im ig a z o ljá k .**

#### **JAVASOLT TEMATIKA**

**1. Bevezető problémák**

Kör és pont kölcsönös helyzete, másodfokú egyenlet megoldása,  $I$  közelítése Archimedesz módszerével és Wallis-formulával.

#### 2. A hibaszámítás alapjai

Hibaforrások. A közelítő érték és hibája. A gépi számábrázolás.

#### **3. Egyenletek közelítő megoldása**

A gyökök elhelyezkedése. Az intervallumfelezés módszere.

Polinomok helyettesítési értékei - Horner elrendezés. A húrmódszer. A Newton-módszer (érintőmódszer). Egy gyökvonó algoritmus.

#### 4. Lineáris egyenletrendszerek megoldása

A két- és háromismeretlenes egyenletrendszer megoldása. Gauss-elimináció. Problémák a Gauss-elimináció számítógépes megvalósítá**sakor.**

5. Numerikus integrálás (görbe alatti terület kiszámítása)

A Newton-Leibniz formula és a közelítő módszerek. A téglalapformula.

A trapézformula. A Simpson-formula. A Monte-Carlo-módszer.

Ez a tematika 30 órában feldolgozható, tehát lehet egy éves szakkör anyaga. Tárgyalható gimnáziumok fakultatív matematika tanterve "A" és "B" változatának negyedik osztályos "Szabadon választott témakör"-ének keretében. Minden nehézség nélkül beilleszthető a speciális matematikai osztályok tananyagába is.

Az anyag feldolgozása során a számítástechnikai ismeretek bővítését és a **m atem atika s zem p o n tjait egyenrangú kérdésnek k e l l t e k in t e n i. Ily e n s ze m lé le tű fe ld o lg o z á s s a l**

- mód nyílik korszerűbb matematikai szemlélet kialakítására;

- a programok készítése, futtatása során a tanulók olyan tapasztalatokat szereznek a számítógép-használattal kapcsolatban (számolási pontosság, számolási hibák hatása az eredményre, futásidő csökkentésének szükségessége stb.), amelyeket máskor is hasznosítani tudnak.

Az anyag szinvonalas feldolgozása megköveteli az elméleti ismeretek alapos tárgyalását, az algoritmusok pontos, programnyelvtől független megfogalmazását és rögzítését, de a folyamatos számítógép-használatot is. (A programok elkészítéséhez elegendő, ha a tanulók alapfokú BASIC ismeretekkel rendelkeznek.)

Matematika iránt érdeklődő tanulók körében az anyag taníthatóságáról kedvező ta pasztalatok at szereztem.

#### SZAMITOGEPES VIDEOUJSAG ÉS SZAMITOGEPPEL KÉSZITETT ISKOLAUJSAG

#### Nagy Zoltán

/ Hámán Kató Szakközépiskola, Budapest /

Az előadás résztvevői két sikeresnek mondható tevékenység nyernek az iskolában tükreben betekintest zails számítágépes szakkari munkákba.

A számítágépes videodjság avagy. KéPúJS48. egy. "konzery" video anyag'amelyet a tanulók és tanárok a húsz perces nagyszünetben tekinthetnek meg hetfőtől csütörtökigi négy alkalommal a folyosóra kibelyezett szines TV-n keresztül. A műsor anyaga a tanári hirdetésekre, közérdekü<br>információkra-építkezik, kötőanyagként video klippeket, grafikát reklámot, humoros betéteket, számítógépes használva.

Az anyag elkészítése többnyire egy délutánt vesz igénybe egy C-64-es (vagy AMIGA) számítogép két video magnó és nagy adag türelem felhasználásával.

A műsor készítői nem riadnak vissza az egyéni Stletek video kivitelezesetsl.sem. mint azt a bemutatsn látni lehet majd.

A MIKRO-H6M6N újság '88 szeptemberi debütációját követően folyamatos és egyre növekvő az érdeklődés.

Ennek egyik oka az újság (havilap) (üjszerű számítógépes szerkesztésében és készítésében kereshető. '

A másik és valdszinüleg domináns ok az eqymással egeszsegesen konkuráló és havi bontásban dolgozó két talpraesett szerkesztői csapat.

Az újság gerincét a számítógépes cikkek, programok és nyalánkságok alkotják.

Ehhez szervesen kapcsoládik a diákszerzők egyéni írásainak publikálása. Az "újság" készítői "természetesen figyelemmel kísérik az iskolai életet és nagy figyelmet fordítanak a sokretőségre. Aktuális slágerlista epügytalálható benne mint diákhumor vagy éppenséggel egy diáktárs ihlette versike. Ojabb színfoltot jelenthet a kamera számítógéphez illesztésével -a képdigitalizálás.

Az előadásban ízelítőt adunk az eddigi munkáinkból, valamint jelezzük további elképzeléseinket és terveinket.

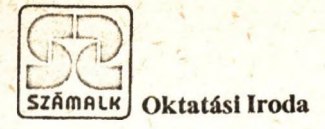

## NÉHÁNY JÓL ISMERT TOVÁBBKÉPZŐ TANFOLYAMUNK

### **MS-DOS OPERÁCIÓS RENDSZER ÉS RENDSZERHASZNÁLAT**

**C PROGRAMOZÁSI NYELV (kezdőknek)**

**C PROGRAMOZÁSI NYELV (haladóknak)**

**NETWARE ISMERETEK**

**LAN ALAPISMERETEK**

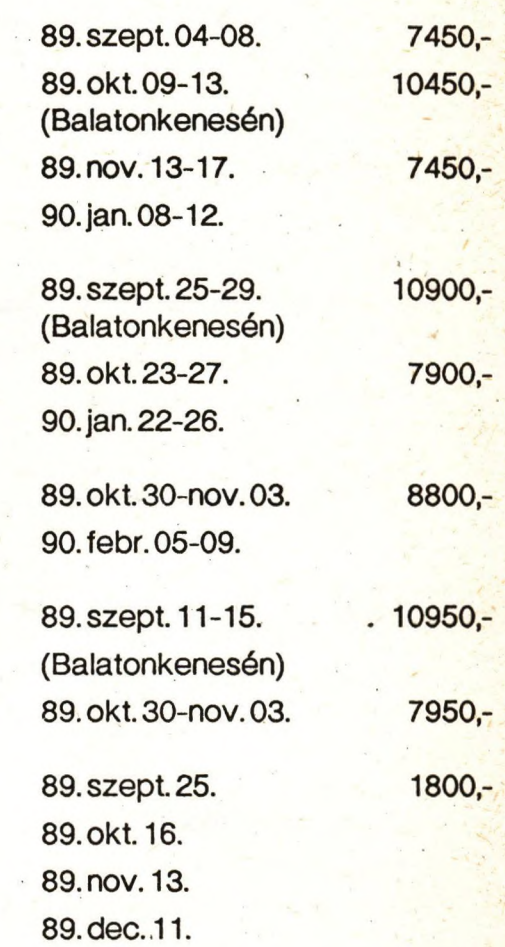

#### **Felvilágosítást ad: Antoni Alfonz, tel.: 853-111 /231 Mészárosné Nagy Erzsébet, tel.: 853-111 /220,229**

**TURBO PASCAL 5.0 (kezdőknek)**

**TURBO PASCAL II. 5.0 (haladóknak)**

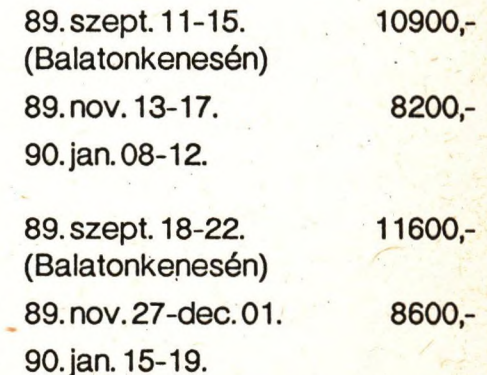

**Felvilágosítást ad: dr. Hont László, tel.: 853-111 /234 Hettigné Böszörményi Éva, tel.: 853-111 /220,229**

#### **R030-T robotolctatási rendszer**

/ Bánkuti Gyöngyi, Egyed Károly, **dr.Kiss László, dr.Postásy Rudolf; Budapesti Műszaki Egyetem /**

**Hosszú fejlesztő munka eredményeként ebben az évben forgalomba került egy kifejezetten oktatási célra készült R030-T oktatórobot.**

**Cikkünkben szeretaénk közreadni azokat a motiváló tényezőket, melyek az eszköz kialakítását meghatározták, valamint ehhez kapcsolódóan rövid áttekintést nyújtani a számítás- és robottechnika-oktatás helyzetéről,**

#### I. Számitás- és robottechnika az oktatásban

**Néhány éve hazánkban is megkezdődött az informatika oktatása. Ez örvendetes tény, de véleményünk szerint mindez túlzottan számitógép-, programozáscentrikus.** *A* **jővő tár**sadalmában sem lesz mindenki programozó! A nagy többség fel**használóként - valamely irányítástechnikai, automatizálási, informatikai folyamat részeseként - fog a számítógéppel találkozni.**

**Mivel az információfeldolgozás eszközei túlnyomórészt elektronikusak, a bennük lejátszódó folyamatokból a tanuló vajmi keveset láthat, Azokra csak a képernyőn megjelenő információkból következtethet. Ez, különösen a fiatalabb korosztály számára, kevésbé élvezetes, mint a sokkal szemléletesebb robottechnika.** *A* **robot térben mozog, működése látható, tapintható. Alapszintű kezeléséhez nincs szükség programozói ismeretekre, viszont alkalmat ad komoly számítástechnikai, robottechnikai feladatok gyakorlására is /pl. gépi kódú programozás, időzítési problémák stb,/. Segítségével komplex feladatok alakíthatók ki: a munkafolyamat megtervezésétől, a segédeszközök legyártásán, a programok megírásán keresztül, a végső beállításig, "beüzeihelésig", mindent maguk végeznek el a tanulók.**

#### **II.** *A* **ROBQ-T klalalcitásának szempont.jal**

*A* **ROBO-T kifejlesztésének alapvető célja az volt,hogy az általános és középiskolák számára kisméretű, sokféle alkalmazási lehetőséggel biró, olcsó robotoktatási segédeszköz készüljön.** *Az* **eddigi tapasztalatok szerint, bevezető kurzusként a felsőoktatásban is alkalmazható.**

**Olyan robot létrehozása volt a cél, amely rendelkezik az "igazi" robotok összes lényeges tulajdonságával / programozhatóság, beállási pontosság, üzembiztonság, felügyeletnélküli mozgás, élettartam stb./. Mivel gyerekeknek készült, alapvető szempont volt a biztonság, mind elektronikai, mind mechanikai téren.** *A* **robot az iskolákban elterjedt személyiszámltógépelchez illeszkedik, alkalmazása a már megszerzett, számítástechnikai ismeretekre /pl. BASIC nyelv/ épül. A ROBO-T sokszintü - az egyszerű felhasználástól, a mély robottechnikai ismereteket igénylő - oktatást lehetővé tevő eszköz, amihez könnyen kialakítható a teljes munkakörnyezet /pl. technika órán készített segédeszközök segítségével/. Ezt segíti a robot moduláris felépítése is, pl. a kar végére illeszthető feltétek cserélhetősége.**

#### III. A ROBO-T felépitése, főbb jellemzői

**Az oktatórobot két fő egységből, mechanikából és vezérlőelektronikából, áll. A robotmechanika két szabadságfokú, két kinematikailag azonos felépítésű modulból áll, melyek egyetlen mozdulattal szét-, ill, összeszerelhetők. A robotkar 18o mm hosszú, fogóvillával, és optikai Jelzési funkciókkal van ellátva. Az elektronikát a vezérlőegységgel /számitógép vagy egyszerű kapcsolósáv/ interfész-kábel köti össze, A robot vezérlése egyelőre C64 és C+4 személyiszámitógépekkel lehetséges, de igény esetén a további fejlesztések során a robot illesztése bármely, iskolákban használt számitógéphez megoldható,**

**A robot hibás kezelés ellen védett,többszörösen is, A** vezérlő elektronika a behatárolt, 90° *x* 90° -os munkatéren ki**vülre irányuló parancsokat nem értelmezi, A tanulás, kisérle-**

**tezés során kiadott értelmetlen parancsokat a robot nem hajtja végre,** *A* **robotkar minden irányban nyomatékhatárolt. Véletlen közbenyulás, ütközés esetén a kar kibillen, majd a nyomatékhatárolók biztosítják a megfelelő pontosságú visszaállást,** Beállási pontossága: <sup>±</sup> o, 4 mm.

**Csatlakoztatható bármely 8 kimenő adatcsatornával ren-. delkező /TTL szint/ számítógéphez. Vezérelhető pont-, ill. pályavezérlés alapján. Ez utóbbi esetben 13oo x 13oo pontot tud megkülönböztetni. Programozása gépi kódban, ill. robotparancsokkal kibővített BASIC'nyelven egyaránt lehetséges.**

#### **IV, Üzemmódok**

- **Robotvezérlés számitógép nélkül bináris kódolással, közvetlenül a'vezérlő elektronikához csatlakoztatható billentyűzetről •'Digitális manipulátor" üzemmód,**
- **Vezérlés számítógépről, 14 x 14 diszkrét pont címzésével.**
- **Vezérlés számítógépről, folytonos térbeli felbontással.**

**- "Manipulátor üzemmód" a számítógép billentyűzetéről, diszkrét pontok hálóján vagy folytonos mozgatással.**

**- "Manipulátor üzemmód" Joystickről, folytonos mozgatással.**

**- Tanuló üzemmód diszkrét pontok hálóján, számitógép billentyű-, zetről,**

**- Tanuló üzemmód folyamatos mozgatással. Joystick vezérléssel.**

### **F R F Y 1AM As v AND ü RGYÖLÉS 1 9 H 9 . A u g u s z t u s 2 A - 2 6 K e c s k e m é t**

R é s z tv e v ő k

Csákó Mihály Budapest

Adamát Lajos Piarista Gimnázium Kecskemét Baky Miklós (in Toldi Miklós Élelmiszeripari Szakközépisk. Balla Katalin (Altalános Iskola ücsa Barabás dános Landler Jenő Szakmunkás- Budapest képző Benedikti István Műszaki Könyvkiadó Budapest Berta Ákos ' József Attila Gimnázium Székesfehérvár Biher Attila MN.7M.Katonai Főiskola Budapest Blane Mátyás **III.Béla Gimnázium** Baja Boldizsár Gyuláné Hámán Kató Szakközépisk. Budapest Boldizsár Vilmos Hámán Kató Közgazdasági Szakközépiskola Burján Károlyné – Ipari Szakközép és 300.sz. Szakmunkásképző DuLkainé Vajda Éva Madách Imre Gimn. Salgótarján Böszörményi Sándor Kunszentmiklós ÁMK. Kunszentmiklós Bálint Jenő Acsády Ignác Ipari Szakközépiskola Bálint János Építőipari Szakközépisk. • Kaposvár Bánhegyesi Zoltán Leövey Klára Gimnázium Budapest. Bányi Gyula Hámán Kató Közgazdasági Szakközépisk.

Csankovszki János Baksay Sándor Gimnázium Kunszentmiklós Cselényi Imréné Hámán Kató Közgazdasági Szakközépiskola Csizmadia Tamás Kun Béla Gimnázium Komló Csoszor Mária Április 4.úti Alt.Isk. Jászárotezállás Csányi László  $1.$ sz.Ált. Isk. Dunakeszi Dancs István **Zala megyei Pedagógiai** Intézet Deverz Ferenc Zala megyei Pedagógiai Intézet Dohányosné D.Katalin Mámán Kató Ált.Isk. Mác

Nagykőrös

Budapest

Ajka

Pápa

Budapest

Budapest

Zalaegerszeg

Zalaegerszeg

#### Dul Imre

Dusza Arpád Déri Tibor

Dömötörné H.Erzsébet Farkas Csilla

Fejér Szabolcs Feketéné Papp Éva

Frank Pálné

Galgóczy Imre

Golyásné Lőrinc Ilona Gréczi Mária

Gyenge Andrásné

Győrfy Endre Gácser János Gállfy Istvánné Hajdu János

Hegedűs László

Hegyesi Józsefné

Helfenheim Henrik

Holló Enikő Hornvák. Zoltán

Horváth Attila

Szolnok M.-i Pedagógíai Szolnok Intézet Miskolc Földes Ferenc Gimn. 508.sz. Tarr Imre Pécs Szakmunkásképző Győr Lengyel Gyula Közgazd. Szakközépisk. Landler Jenő Szakközép-Debrecen isk. Mályi Földes Ferenc Gimn.  $Bajcsv-Zs$ .  $\Lambda$ lt. Isk. és Kiskunfélegyháza Diákotthon Lengyel Gyula Közgazd. Győr Szakközépisk. Hajdu-Bihar megyei Pe-Debrecen dagógiai Intézet Ipari Szakközépisk. Kaposvár Orbán László Körzeti Verõcemaros Alt.Isk. Rózsa Ferenc Vendéglátó- Budapest ipari Szakközépisk. Cserháti S.Szakközép. Nagykanizsa Landler Jenő Szakközép. **Budapest** Pliscsaba Mg.-i Szakközépisk. Kossuth Zsuzsa Szakl Hódmezővásárhely középisk. Bajáki Ferenc Ipari Budapest Szakkközépisk. Kandó K.Vill.Ip.Műsz. **Budapest** 

F.Pedagóg. Int. ELTE TTK Alt.Számítás-**Budapest** tud. Isz. Közgazdasági Szakközép. Ózd Kecskemét Bács-Kiskun m.-i Ped. Intézet Zrínyi Miklós Ginázium

#### $llorv$ áth  $l$ ászló

Horváth István **Horváth László lliil)nrt íih o r** Ipacs Lászlóné

Jankó Attila Jenei Béláné Juhász István Jung Gézáné Járvás László

**Kani 7sa i n é . R . Már i a Karsai Győ/őfié** Keczer Zoltán Khin László Kiss Lajos Kiss Sándor Kiss Zoltán Knos is András Koltai Márta Kondics Forono

Kondor László Kovács László Kovács Sándorné Kovács István Kovács Judit Kozma Agnes Kozma Ildikó

Ködmön József Kőhegyi János

Környei László Kőrösné Mikis Márta Szakközépisk. Latinka Sándor Szakközép. **ELTE ITK** Kossuth Gimn. és Úvónői

6oB.s z .Szakmunkásképző Int. Újhelyi Imre Mezőgazd.Szakk. Szentlőrinc

Baross lászló Mezőgazd.Szakk . Má tészalka Kossuth Lajos lúd,- Egy. 2o3.sz.Bem József Szakközép. Cegléd Toldi Miklós Élelmiszeripari Nagykőrös Szálközépiskola Gserháti S. Szakközépiskola Karikás Frigyes Alt. Isk.

Kocsisné Rriha Margit Bethlen Gáhor Közgazd.Szakk. ANK Gimnázium Mészáros László Alt.Isk. lanítóképzö Főiskola Közgazdasági Szakközépisk. Rudas László Szakközépisk. Mechwart András Szakk. Zrínyi Miklós Gimnázium Rázsó Imre Szakközép, és Szakmunkásképző Intézet Rudas László Szakközépisk. Szlovák Gimnázium Varga Jenő Közgazd. Szakk. Táncsics Mihály Keresk.Szakk.Salgótarján Úttörő és Ifjúsági Otthon Hermát) Ottó Gimnázium 6o9 . sz . Ipari Szakmunkásképző Intézet M.P. I.Nyíregyháza FLIE TIK Alt.Számítástud. Tanszék

Abdai Ált.Isk. Országos Pedagógiai Intézet Győr

#### Miskolc

Szombathely **Budapest** Budapes t Kiskunfelegyháza Szeged Debrecen

Nagykanizsa  $G\ddot{o}d\ddot{o}l1\ddot{o}$ llosszúhetény Cegléd Jászberény Ózd Ounaújváros Budapes t üebrecen Budapest Körmend

Ounaújváros Békéscsaba Kiskunfélegyháza Kecskémé t Miskolc Baja

Ny í regyháza Budapest

Budapest

#### Kővári László

Lazsádi Sándor Lengvel Istvánné Lepres Andrásné Lovranits József László Miklós Madaras Erzsébet Magyar Zoltán Malonyai Cecília Mikes Gábor Molnár József Molnár János Molnár Ferènc

Molnárné R. Zsuzsanna Mártonfi György Nagy László

Nagy Zoltán Nagy Zoltán

Nick Ferenc

Nyirati László Németh Piroska Németh Rózsa

Nóhik Sándor

Oláh Antal Orbán Anna Palócz Ferenc Pap Gáborné Papp Olga Papp László Paulovits György

31.sz.Arany János Szakmunkás-**Budapest** képző Intézet Bolyai János Textilipari Szakk. **Budapest** Madách Imre Gimnázium Salgótarján Eötvös József Gyak. Gimn. Ba ia 32o.sz. Árpád Ipari Szakk. Székesfehérvár Kvassay Jenő SZKI **Budanest** Váci Mihály Ált.Isk. Nagykáta Kossuth Lajos Gimn. **Tiszafüred** ELTE TIK Ált. Számítástud. Isz. **Budapest** Hámán Kató Közgazdasági Szakk. **Budapest**  $2.sz.$ Alt. Isk Aszód Latinca Sándor Szakközépiskols **Budapest** 117.sz. Ipari Szakmunkásképző Sátoraljaújhely Intézet Egressy Gábor Műszeripari Szakk. Budapest ELTE Szociológiai Intézet **Budapest** 50.sz. Textilipari Szakmunkás-**Budapest** képző Intézet Hámán Kató Közgazdasági Szakk. Budapest Bolyai János Híradástechnikai **Budapest** Szakközépiskola Széchenyi István Közgazdasági Komárom Szakközépiskola Fejér megyei Pedagógia Intézet Székesfehérvár **Budapest** 607.sz.Gáspár András Szakmunkás-Kecskemét képző Intézet 611.sz.Alfredo Lima Ipari Szak-Békéscsaba munkásképző Intézet Teal Team GM Budapest MN.ZM.Katonai Műszaki Főisk. **Budapest** Zrínyi Miklós Ált.Isk. **Budapest** ELTE TIK Alt. Számítástud. Isz. **Budapest** Tanítóképző Főiskola Esztergom Leővey Klára Gimnázium Pécs Bethlen Gábor Közgazdasági Szakk.Debrecen

Perge Imre

Pethő József Plúsz Katalin Poronyi Gábor

Porubszkiné R. Magdolna Prohászka Jánosné Puskás Albert Puskás Pál Péter Pál Remsei Ferenc Sallai István Seszták Sándor Simó Lajos

Sok Zoltán Suba István Szabadhegyi Csaba Szabó Judi t Szabó Győző Szabó Katalin Szabó Attila Szabó Ferenc Szegényné M.Ibolya

Szelezsán Jánosné Szilli Veronika S lávi Péter Szám Lászlóné Sárga Fndre Sárkány Ernő tarjányi Sándor

Ibeisz György

Ii hány iné Sz.Klára

**1 auárképző Főiskola** a lagas **Fger** Számítóközpontja ANK Giknázium (Christian Christian Christian Christian Christian Christian Christian Christian Christian Chris Patrona Hungarie Gimn. Budapest Raranya megyei Pedagógiai Pécs Intézet EI.IF Afiáczai Csere János Gimn. Rudape'st **1** .s z .A **I** t.Isk . Juhász Gyula f.F.Szeged Amk A I taIános Isko la Irányítástechnikai Szakközép. Hunyadi János Gimnázium Jurai Ált. Isk. Rács-Kiskun megyei Pedagógiai Intézet Pest megyei Pedegógiai Intézet Zrínyi Miklós Ált. Isk. FI IF IIK Alt.Szám.tud.Tsz. Hennán Ottó Gimnázium Szolnok megyei Pedegógiai Int. Ratsányi János Gimn. FLTE TIK Alt. Számi tás tud.Tsz. Alt.Művelődési Központ Tiszaparti Gimn.és Egészségügyi Szakközépiskola Hámán Kató Közgazd. Szakközép. Móricz Zsigmond Gimn. (LIE TIK Hámán Kató Közgazd. Szakközép. Fazekas Mihály Gimn. Katona József Gimn. Rács-Kiskun megyei Pedagógiai Intézet Fejér megyei Pedagógiai Intézet Kiss Ferenc Erdészeti Szakk. **Budaõrs** Szeged Halásztelek^ Osztopán F őzfőgyár telep Mezökovácsháza Túra Kecskemét Rudapest **Budapest Budapest** Miskolc Szolnok Csongrád **Budapest** Karma'cs Szolnok Rudapest Szentendre **Budapest Budapest** Debrecen Kecskemét Kecskémé t Székesfehérvár Szeged

Iímár Károly Toókos Ferenc Tugyi Mária

Térsöy Gábor Török Turul lóth Zoltánné

TúTh János Tóth Norbert Tó thné Schléger Már i a Vadasi Béláné Vancsura Zsolt Varga Balázs Varga Zoltán Varga András Varga László Veszprémi Anna Váczi Erzsébet Váradi Lajosné Wax László

Zsakó László Zsigmond Anna Zámhorszky Ferenc Zárda Sarolta Zátonyi Sándor

ó 11.s z .Gépipari Szakk . Horváth Mihály Gimn. Hajnóczy József Gimn. és Úvónőképző Zrínyi Miklós Gimn. MTA KFKI Kisfaludy Sándor Gimn. és Kollégium 1inódi Gimn. Váci Mihály Gimn. Országos Pedagógiai Intézet

Arany János Alt.Isk. és Gimn.Budapest Hámán Kató Közgazd. Szakk. Budapest Eötvös József Gimn. Budapest Alt. Isk. <sup>Kiskunlacháza</sup> Kossuth Lajos Gimn. Tiszafüred ELTE TTK Alt.Számítástud.Tsz.Budapest ELTE ITK Alt.Számítástud.Int.Budapest Afirilis A. úti Alt.Isk. Jászárokszállás Jáky József Műszaki Szakk. Székesfehérvár Kertészeti Szakmunkásképző Halásztelek Intézet ELTE IIK Ált. Számítástud. Isz. Budapest *\** Csongrádi Mezőgazdasági Szakk.Csongrád Földes Ferenc Gimn. Miskolc

SZÁMALK Oktatási Iroda Budapest Szlovák Gimn.Békéscsaba Békéscsaba

Békéscsaba Szentes T **i s z a** f **ö** 1 d **V á r**

Budapest **Budapest** Sümeg

S **á r V á r** Báteny terenye **Budapest** 

**MTESZ - egyesületi használatra !**

**Kiadja: Neumann János Számitógéptudományi Társaság Készült: 200 példányban 89/1172 MTESZ Házinyomda, Budapest. Felelős vezető: Boncza Gábor**

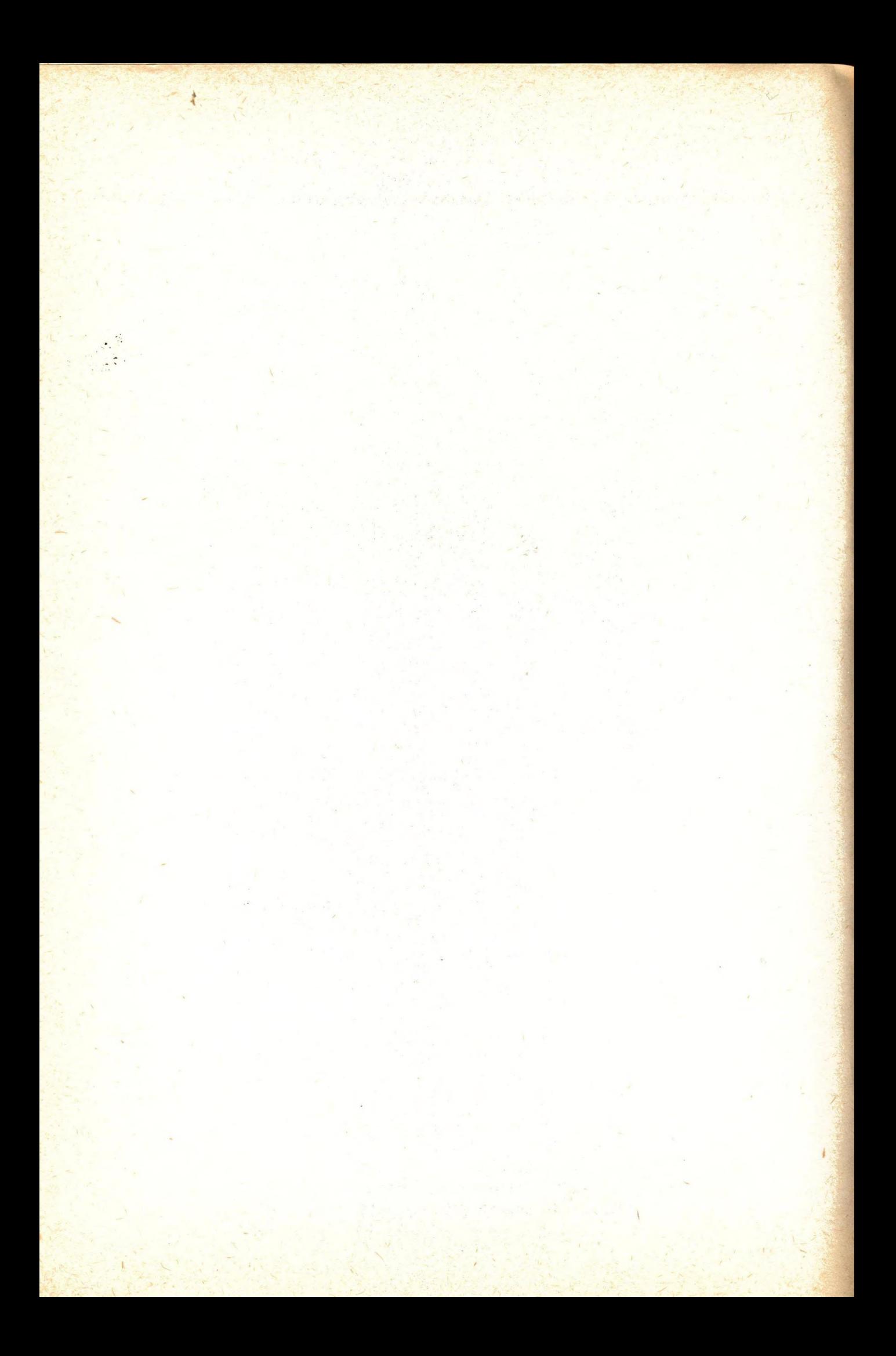

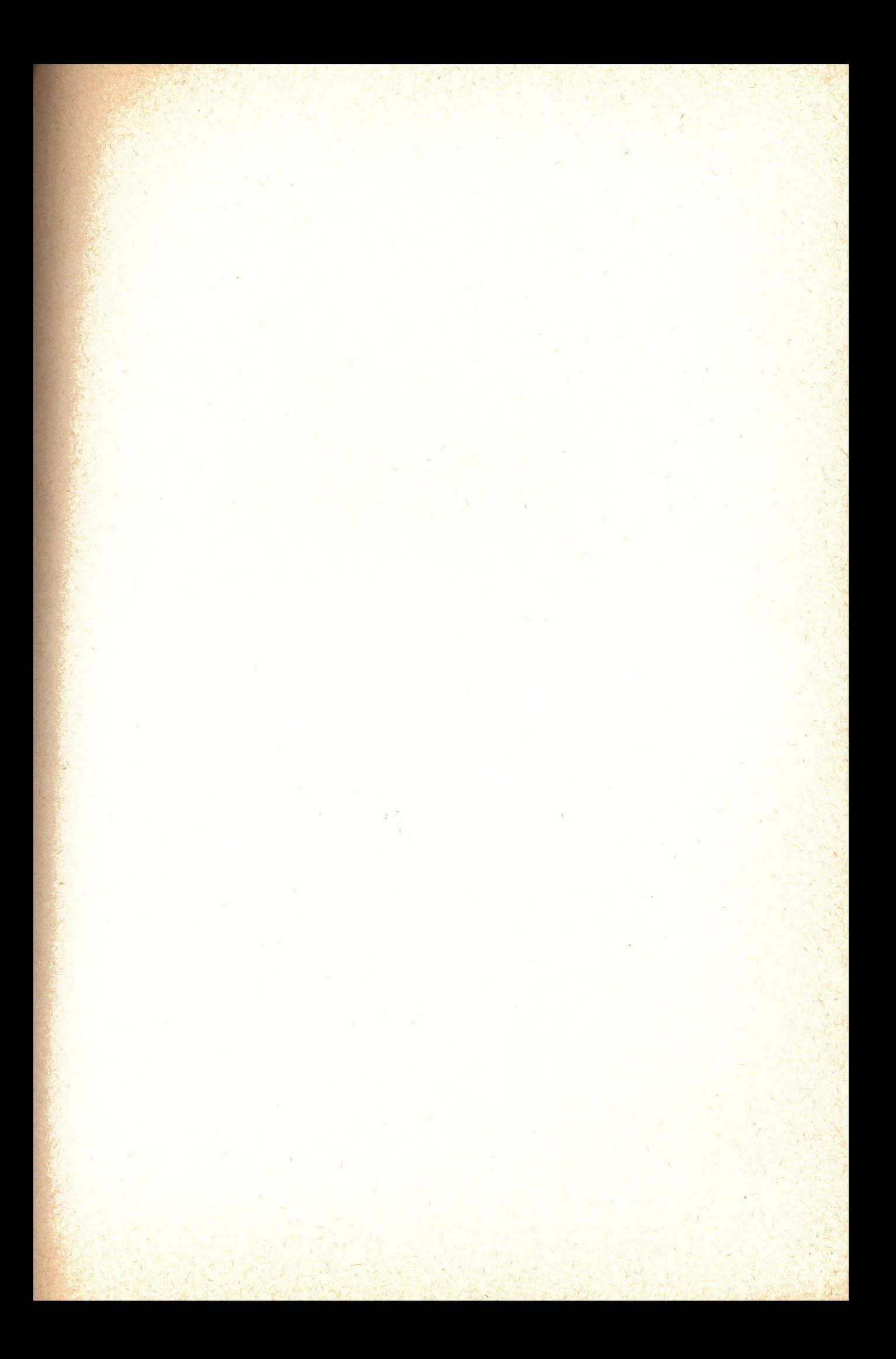

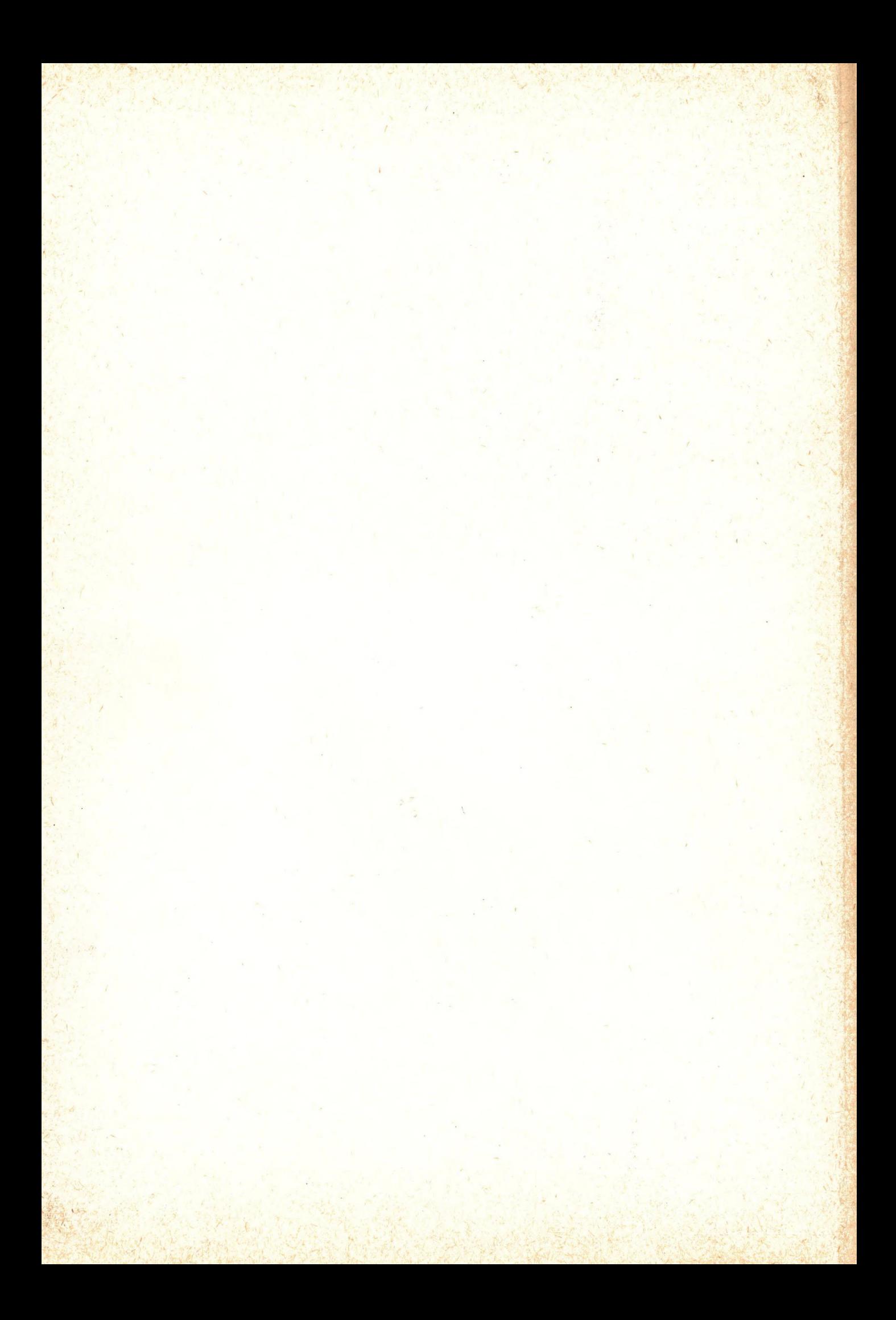